| Exam Name: | Oracle Database SQL Expert |                  |     |
|------------|----------------------------|------------------|-----|
| Exam Type: | Oracle                     |                  |     |
| Exam Code: | 1 <b>Z0-0</b> 47           | Total Questions: | 171 |

# Question: 1

You need to load information about new customers from the NEW\_CUST table into the tables CUST and CUST\_SPECIAL. If a new customer has a credit limit greater than 10,000, then the details have to be inserted into CUST\_SPECIAL. All new customer details have to be inserted into the CUST table. Which technique should be used to load the data most efficiently?

- A. external table
- B. the MERGE command
- C. the multitable INSERT command
- D. INSERT using WITH CHECK OPTION

## Answer: C

## Question: 2

View the Exhibit and examine the description of the CUSTOMERS table. You want to add a constraint on the CUST\_FIRST\_NAME column of the CUSTOMERS table so that the value inserted in the column does not have numbers. Which SQL statement would you use to accomplish the task?

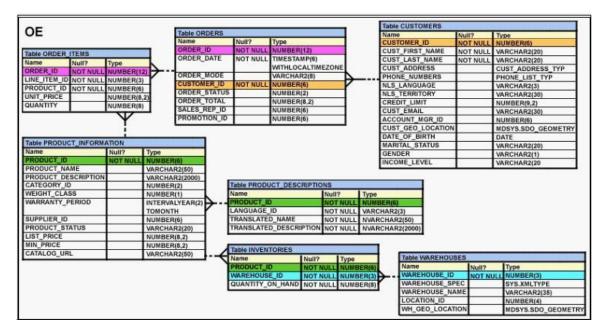

- A. ALTER TABLE CUSTOMERS ADD CONSTRAINT cust\_f\_name CHECK(REGEXP\_LIKE(cust\_first\_name,'^A-Z'))NOVALIDATE ;
- B. ALTER TABLE CUSTOMERS ADD CONSTRAINT cust\_f\_name CHECK(REGEXP\_LIKE(cust\_first\_name,'^[0-9]'))NOVALIDATE ;
- C. ALTER TABLE CUSTOMERS ADD CONSTRAINT cust\_f\_name CHECK(REGEXP\_LIKE(cust\_first\_name,'[[:alpha:]]'))NOVALIDATE ;
- D. ALTER TABLE CUSTOMERS ADD CONSTRAINT cust\_f\_name CHECK(REGEXP\_LIKE(cust\_first\_name,'[[:digit:]]'))NOVALIDATE ;

# Answer: C

| Page 1 of 93 |  |
|--------------|--|

| Exam Name: | Oracle Database SQL Expert |                  |     |
|------------|----------------------------|------------------|-----|
| Exam Type: | Oracle                     |                  |     |
| Exam Code: | 1 <b>Z0-0</b> 47           | Total Questions: | 171 |

## Question: 3

Which three tasks can be performed using regular expression support in Oracle Database 10g? (Choose three.)

- A. It can be used to concatenate two strings.
- B. It can be used to find out the total length of the string.
- C. It can be used for string manipulation and searching operations.
- D. It can be used to format the output for a column or expression having string data.
- E. It can be used to find and replace operations for a column or expression having string data.

## Answer: C, D, E

## Question: 4

View the Exhibit and examine the structure of the EMP table which is not partitioned and not an index-organized table. Evaluate the following SQL statement:

ALTER TABLE emp DROP COLUMN first\_name;

Which two statements are true regarding the above command? (Choose two.)

| Name       | Nu11?    | Туре         |
|------------|----------|--------------|
| EMPNO      | NOT NULL | NUMBER(4)    |
| FIRST_NAME |          | VARCHAR2(20) |
| LAST_NAME  |          | VARCHAR2(20) |
| SALARY     |          | NUMBER(10,2) |
| DEPTNO     |          | NUMBER(2)    |

A. The FIRST\_NAME column would be dropped provided it does not contain any data.

- B. The FIRST\_NAME column would be dropped provided at least one or more columns remain in the table.
- C. The FIRST\_NAME column can be rolled back provided the SET UNUSED option is added to the above SQL statement.
- D. The FIRST\_NAME column can be dropped even if it is part of a composite PRIMARY KEY provided the CASCADE option is used.

## Answer: B, D

**Question: 5** Evaluate the CREATE TABLE statement:

CREATE TABLE products (product\_id NUMBER(6) CONSTRAINT prod\_id\_pk PRIMARY KEY, product\_name VARCHAR2(15));

Which statement is true regarding the PROD\_ID\_PK constraint?

A. It would be created only if a unique index is manually created first.

B. It would be created and would use an automatically created unique index.

C. It would be created and would use an automatically created nonunique index.

| Page 2 of 93 |  |
|--------------|--|

| Exam Name: | Oracle Database SQL Expert |                  |     |
|------------|----------------------------|------------------|-----|
| Exam Type: | Oracle                     |                  |     |
| Exam Code: | 1Z0-047                    | Total Questions: | 171 |

D. It would be created and remains in a disabled state because no index is specified in the command.

## Answer: B

#### **Question: 6**

Which two statements are true? (Choose two.)

- A. The USER\_SYNONYMS view can provide information about private synonyms.
- B. The user SYSTEM owns all the base tables and user-accessible views of the data dictionary.
- C. All the dynamic performance views prefixed with V\$ are accessible to all the database users.
- D. The USER\_OBJECTS view can provide information about the tables and views created by the user only.
- E. DICTIONARY is a view that contains the names of all the data dictionary views that the user can access.

## Answer: A, E

#### **Question: 7**

View the Exhibit and examine the description of the ORDERS table. Which two WHERE clause conditions demonstrate the correct usage of conversion functions? (Choose two.)

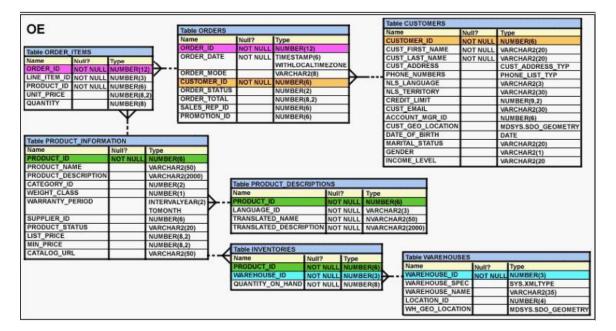

A. WHERE order\_date > TO\_DATE('JUL 10 2006','MON DD YYYY')

- B. WHERE TO CHAR(order date, 'MON DD YYYY') = 'JAN 20 2003'
- C. WHERE order\_date > TO\_CHAR(ADD\_MONTHS(SYSDATE,6),'MON DD YYYY')
- D. WHERE order\_date IN ( TO\_DATE('Oct 21 2003','Mon DD YYYY'), TO\_CHAR('NOV 21 2003','Mon DD YYYY') )

## Answer: A, B

#### Question: 8

| Page 3 of 93 |  |
|--------------|--|

| Exam Name: | Oracle Database SQL Expert |                  |     |
|------------|----------------------------|------------------|-----|
| Exam Type: | Oracle                     |                  |     |
| Exam Code: | 1Z0-047                    | Total Questions: | 171 |

View the Exhibit and examine the description of the EMPLOYEES table. Your company decided to give a monthly bonus of \$50 to all the employees who have completed five years in the company. The following statement is written to display the LAST\_NAME,

DEPARTMENT\_ID, and the total annual salary: SELECT last\_name, department\_id, salary+50\*12 "Annual Compensation" FROM employees WHERE MONTHS\_BETWEEN(SYSDATE, hire\_date)/12 >= 5;

When you execute the statement, the "Annual Compensation" is not computed correctly. What changes would you make to the query to calculate the annual compensation correctly?

- A. Change the SELECT clause to SELECT last\_name, department\_id, salary\*12+50 "Annual Compensation".
- B. Change the SELECT clause to SELECT last\_name, department\_id, salary+(50\*12) "Annual Compensation".
- C. Change the SELECT clause to SELECT last\_name, department\_id, (salary+50)\*12 "Annual Compensation".
- D. Change the SELECT clause to SELECT last\_name, department\_id, (salary\*12)+50 "Annual Compensation".

#### Answer: C

**Question: 9** Evaluate the following CREATE SEQUENCE statement:

CREATE SEQUENCE seq1 START WITH 100 INCREMENT BY 10 MAXVALUE 200 CYCLE NOCACHE;

The sequence SEQ1 has generated numbers up to the maximum limit of 200. You issue the following SQL statement:

SELECT seq1.nextval FROM dual;

What is displayed by the SELECT statement?

A. 1 B. 10 C. 100 D. an error

## Answer: A

#### Question: 10

View the Exhibit and examine the description of the EMPLOYEES table. You want to display the EMPLOYEE\_ID, FIRST\_NAME, and DEPARTMENT\_ID for all the employees who work in the same department and have the same manager as that of the employee having EMPLOYEE\_ID 104. To accomplish the task, you execute the following SQL statement:

SELECT employee\_id, first\_name, department\_id FROM employees

| Page 4 of 93 |  |
|--------------|--|

| Exam Name: | Oracle Database SQL Expert |                  |     |
|------------|----------------------------|------------------|-----|
| Exam Type: | Oracle                     |                  |     |
| Exam Code: | 1Z0-047                    | Total Questions: | 171 |

WHERE (manager\_id, department\_id) =(SELECT department\_id, manager\_id FROM employees WHERE employee\_id = 104) AND employee\_id <> 104;

When you execute the statement it does not produce the desired output. What is the reason for this?

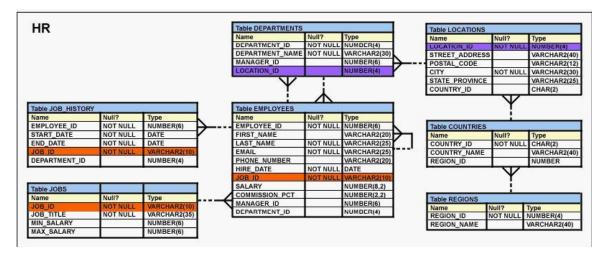

- A. The WHERE clause condition in the main query is using the = comparison operator, instead of EXISTS.
- B. The WHERE clause condition in the main query is using the = comparison operator, instead of the IN operator.
- C. The WHERE clause condition in the main query is using the = comparison operator, instead of the = ANY operator.
- D. The columns in the WHERE clause condition of the main query and the columns selected in the subquery should be in the same order.

# Answer: D

## Question: 11

View the Exhibit and examine the descriptions of ORDER\_ITEMS and ORDERS tables. You want to display the CUSTOMER\_ID, PRODUCT\_ID, and total (UNIT\_PRICE multiplied by QUANTITY) for the order placed. You also want to display the subtotals for a CUSTOMER\_ID as well as for a PRODUCT\_ID for the last six months. Which SQL statement would you execute to get the desired output?

| Exam Name: | Oracle Database SQL Expert |                  |     |
|------------|----------------------------|------------------|-----|
| Exam Type: | Oracle                     |                  |     |
| Exam Code: | 1Z0-047                    | Total Questions: | 171 |

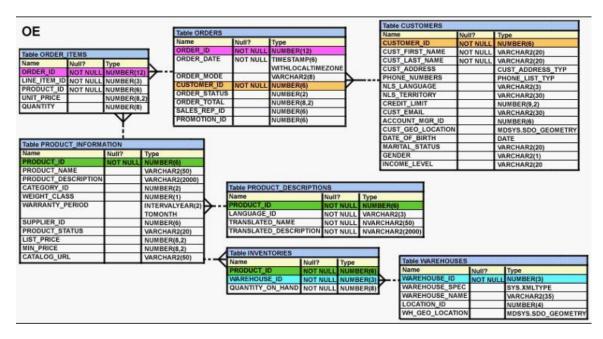

- A. SELECT o.customer\_id, oi.product\_id, SUM(oi.unit\_price\*oi.quantity) "Total" FROM order\_items oi JOIN orders o ON oi.order\_id=o.order\_id GROUP BY ROLLUP (o.customer\_id,oi.product\_id) WHERE MONTHS\_BETWEEN(order\_date, SYSDATE) <= 6;</li>
  B. SELECT o.customer\_id, oi.product\_id, SUM(oi.unit\_price\*oi.quantity) "Total"
- FROM order\_items oi JOIN orders o ON oi.order\_id=o.order\_id GROUP BY ROLLUP (o.customer\_id,oi.product\_id) HAVING MONTHS\_BETWEEN(order\_date, SYSDATE) <= 6;
- C. SELECT o.customer\_id, oi.product\_id, SUM(oi.unit\_price\*oi.quantity) "Total" FROM order\_items oi JOIN orders o ON oi.order\_id=o.order\_id GROUP BY ROLLUP (o.customer\_id, oi.product\_id) WHERE MONTHS\_BETWEEN(order\_date, SYSDATE) >= 6;
- D. SELECT o.customer\_id, oi.product\_id, SUM(oi.unit\_price\*oi.quantity) "Total" FROM order\_items oi JOIN orders o ON oi.order\_id=o.order\_id
   WHERE MONTHS\_BETWEEN(order\_date, SYSDATE) <= 6 GROUP BY ROLLUP (o.customer\_id, oi.product\_id);

# Answer: D

## Question: 12

View the Exhibit and examine the structure of the EMPLOYEES table. You want to retrieve hierarchical data of the employees using the top-down hierarchy. Which SQL clause would let you choose the direction to walk through the hierarchy tree?

| Page 6 of 93 |  |
|--------------|--|

| Exam Name: | Oracle Database SQL Expert |                  |     |
|------------|----------------------------|------------------|-----|
| Exam Type: | Oracle                     |                  |     |
| Exam Code: | 1 <b>Z</b> 0-047           | Total Questions: | 171 |

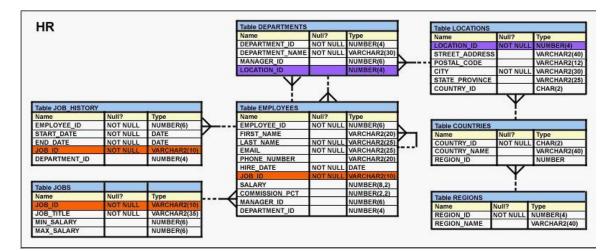

- A. WHERE
- B. HAVING
- C. GROUP BY
- D. START WITH
- E. CONNECT BY PRIOR

## Answer: E

## Question: 13

Which two statements are true regarding the execution of the correlated subqueries? (Choose two.)

- A. The nested query executes after the outer query returns the row.
- B. The nested query executes first and then the outer query executes.
- C. The outer query executes only once for the result returned by the inner query.
- D. Each row returned by the outer query is evaluated for the results returned by the inner query.

# Answer: A, D

## Question: 14

OE and SCOTT are the users in the database. The ORDERS table is owned by OE. Evaluate the statements issued by the DBA in the following sequence:

CREATE ROLE r1; GRANT SELECT, INSERT ON oe.orders TO r1; GRANT r1 TO scott; GRANT SELECT ON oe.orders TO scott; REVOKE SELECT ON oe.orders FROM scott;

What would be the outcome after executing the statements?

- A. SCOTT would be able to query the OE.ORDERS table.
- B. SCOTT would not be able to query the OE.ORDERS table.
- C. The REVOKE statement would remove the SELECT privilege from SCOTT as well as from the role R1.
- D. The REVOKE statement would give an error because the SELECT privilege has been granted to the role R1.

| Page 7 of 93 |  |
|--------------|--|

| Exam Name: | Oracle Database SQL Expert |                  |     |
|------------|----------------------------|------------------|-----|
| Exam Type: | Oracle                     |                  |     |
| Exam Code: | 1 <b>Z0-0</b> 47           | Total Questions: | 171 |

## Answer: A

### Question: 15

Evaluate the following SQL statement:

ALTER TABLE hr.emp SET UNUSED (mgr\_id);

Which statement is true regarding the effect of the above SQL statement?

- A. Any synonym existing on the EMP table would have to be re-created.
- B. Any constraints defined on the MGR\_ID column would be removed by the above command.
- C. Any views created on the EMP table that include the MGR\_ID column would have to be dropped and re-created.
- D. Any index created on the MGR\_ID column would continue to exist until the DROP UNUSED COLUMNS command is executed.

## Answer: B

## Question: 16

EMPDET is an external table containing the columns EMPNO and ENAME. Which command would work in relation to the EMPDET table?

- A. UPDATE empdet SET ename = 'Amit' WHERE empno = 1234;
- B. DELETE FROM empdet
- WHERE ename LIKE 'J%'; C. CREATE VIEW empvu
- AS
- SELECT \* FROM empdept; D. CREATE INDEX empdet\_idx
- ON empdet(empno);

## Answer: C

#### Question: 17

View the Exhibit and examine the structure of the MARKS\_DETAILS and MARKStables. Which is the best method to load data from the MARKS\_DETAILStable to the MARKStable?

| Exam Name: | Oracle Database SQL Expert |                  |     |
|------------|----------------------------|------------------|-----|
| Exam Type: | Oracle                     |                  |     |
| Exam Code: | 1Z0-047                    | Total Questions: | 171 |

| Name            | Null?    | Туре       |
|-----------------|----------|------------|
| STUDENT_ID      | NOT NULL | NUMBER(4)  |
| SUBJECT_ID      |          | NUMBER (2) |
| MARKS_ENGLISH   |          | NUMBER (3) |
| SUBJECT_ID      |          | NUMBER (2) |
| MARKS_MATH      |          | NUMBER (3) |
| SUBJECT_ID      |          | NUMBER (2) |
| MARKS_PHYSICS   |          | NUMBER (3) |
| SUBJECT_ID      |          | NUMBER (2) |
| MARKS_CHEMISTRY |          | NUMBER (3) |
| SUBJECT_ID      |          | NUMBER (2) |
| MARKS BIOLOGY   |          | NUMBER (3) |

# MARKS

| Name       | Null?    | Туре       |
|------------|----------|------------|
| STUDENT_ID | NOT NULL | NUMBER(4)  |
| SUBJECT ID |          | NUMBER (2) |
| MARKS      |          | NUMBER (3) |

A. Pivoting INSERT

B. Unconditional INSERT

C. Conditional ALL INSERT

D. Conditional FIRST INSERT

## Answer: A

## Question: 18

View the Exhibit and examine the data in ORDERS and ORDER\_ITEMS tables. You need to create a view that displays the ORDER ID, ORDER\_DATE, and the total number of items in each order. Which CREATE VIEW statement would create the view successfully?

| Exam Name: | Oracle Database SQL Expert |                  |     |
|------------|----------------------------|------------------|-----|
| Exam Type: | Oracle                     |                  |     |
| Exam Code: | 1Z0-047                    | Total Questions: | 171 |

|                                                      |              |              |                   |                              |                        | Table CUSTOMERS                                      |                            | 11                           |
|------------------------------------------------------|--------------|--------------|-------------------|------------------------------|------------------------|------------------------------------------------------|----------------------------|------------------------------|
| OE                                                   |              | Table ORDERS |                   |                              |                        | Name                                                 | Null?                      | Туре                         |
|                                                      |              | Name         | Null?             | Туре                         |                        | CUSTOMER ID                                          | NOT NULL                   | NUMBER(6)                    |
| T-LL OPPER ITTUE                                     |              | ORDER_ID     | NOT NULL          | NUMBER(12)                   |                        | CUST_FIRST_NAME                                      | NOT NULL                   | VARCHAR2(20)                 |
| Table ORDER_ITEMS                                    |              | ORDER_DATE   | NOT NULL          | TIMESTAMP(6)                 |                        | CUST LAST NAME                                       | NOT NULL                   | VARCHAR2(20)                 |
| Name Null? Type<br>ORDER ID NOT NULL NUM             |              |              | 10000000          | WITHLOCALTIMEZON             | IE.                    | CUST ADDRESS                                         | HOT HOLL                   | CUST ADDRESS TYP             |
|                                                      |              | ORDER_MODE   |                   | VARCHAR2(8)                  | N                      | PHONE_NUMBERS                                        |                            | PHONE_LIST_TYP               |
| LINE_ITEM_ID_NOT NULL_NUM<br>PRODUCT ID_NOT NULL_NUM |              | CUSTOMER_ID  | NOT NULL          | NUMBER(6)                    |                        | NLS LANGUAGE                                         |                            | VARCHAR2(3)                  |
|                                                      |              | ORDER_STATUS |                   | NUMBER(2)                    |                        | NLS TERRITORY                                        |                            | VARCHAR2(30)                 |
|                                                      | BER(8,2)     | ORDER_TOTAL  |                   | NUMBER(8,2)                  |                        | CREDIT_LIMIT                                         |                            | NUMBER(9,2)                  |
| NUM                                                  | IBER(8)      | SALES_REP_ID |                   | NUMBER(6)                    |                        | CUST_EMAIL                                           |                            | VARCHAR2(30)                 |
| •                                                    | ¥            | PROMOTION_ID |                   | NUMBER(6)                    |                        | ACCOUNT_MGR_ID                                       |                            | NUMBER(6)                    |
|                                                      | 1            |              |                   |                              | _                      | CUST_GEO_LOCATION                                    |                            | MDSYS.SDO GEOMETRY           |
|                                                      | <u>i</u>     | _            |                   |                              |                        | DATE_OF_BIRTH                                        |                            | DATE                         |
| Table PRODUCT_INFORMATION                            | 4            |              |                   |                              |                        | MARITAL_STATUS                                       |                            | VARCHAR2(20)                 |
| Name Null                                            |              |              |                   |                              |                        | GENDER                                               |                            | VARCHAR2(1)                  |
|                                                      | NULL NUMBER  |              |                   |                              |                        | INCOME_LEVEL                                         |                            | VARCHAR2(20                  |
| PRODUCT_NAME                                         | VARCHA       |              |                   |                              |                        | -                                                    |                            |                              |
| PRODUCT_DESCRIPTION                                  | VARCHA       |              |                   |                              |                        |                                                      |                            |                              |
| CATEGORY_ID                                          | NUMBER       |              |                   | ICT_DESCRIPTIONS             |                        |                                                      |                            |                              |
| WEIGHT_CLASS                                         | NUMBER       |              | Name              | Null                         |                        |                                                      |                            |                              |
| WARRANTY_PERIOD                                      |              |              | PRODUCT_H         |                              |                        | BER(6)                                               |                            |                              |
|                                                      | TOMONT       |              | LANGUAGE          |                              |                        | CHAR2(3)                                             |                            |                              |
| SUPPLIER_ID                                          | NUMBER       |              | TRANSLATE         |                              |                        | RCHAR2(50)                                           |                            |                              |
| PRODUCT_STATUS                                       | VARCHA       |              | RANSLATE          | D_DESCRIPTION NOT            | NULL NVA               | RCHAR2(2000)                                         |                            |                              |
| LIST_PRICE                                           | NUMBER       |              |                   | and the second second second |                        |                                                      |                            |                              |
|                                                      | NUMBER       |              | Table INVEN       | TORIES                       |                        | S                                                    |                            |                              |
| MIN_PRICE                                            | A CR PROVIDE |              |                   |                              |                        |                                                      |                            |                              |
| MIN_PRICE<br>CATALOG_URL                             | VARCHA       |              | Name              | Null?                        | Type                   | Table WAREHOUS                                       | SES                        |                              |
|                                                      | VARCHA       | R2(50)       | Name<br>PRODUCT_I |                              | Type<br>NUMBER(6)      | Name                                                 | Null?                      | Туре                         |
|                                                      | VARCHA       | R2(50)       |                   | NOT NULL                     | NUMBER(6)<br>NUMBER(3) | Name<br>WAREHOUSE_ID                                 | Null?<br>NOT N             |                              |
|                                                      | VARCHA       | R2(50)       | PRODUCT           | NOT NULL                     | NUMBER(6)<br>NUMBER(3) | Name<br>WAREHOUSE_ID<br>WAREHOUSE_SP                 | Null?<br>NOT N<br>EC       |                              |
|                                                      | VARCHA       | R2(50)       | PRODUCT_II        | NOT NULL                     | NUMBER(6)              | Name<br>WAREHOUSE_ID<br>WAREHOUSE_SP<br>WAREHOUSE_NA | Null?<br>NOT N<br>EC       | JLL NUMBER(3)                |
|                                                      | VARCHA       | R2(50)       | PRODUCT_II        | NOT NULL                     | NUMBER(6)<br>NUMBER(3) | Name<br>WAREHOUSE_ID<br>WAREHOUSE_SP                 | Null?<br>NOT N<br>EC<br>ME | JLL NUMBER(3)<br>SYS.XMLTYPE |

- A. CREATE OR REPLACE VIEW ord\_vu (order\_id,order\_date) AS SELECT o.order\_id, o.order\_date, COUNT(i.line\_item\_id) NO OF ITEMS" FROM orders o JOIN order\_items i ON (o.order\_id = i.order\_id) GROUP BY o.order\_id,o.order\_date;
  B. CREATE OR REPLACE VIEW ord vu
- B. CREATE OR REPLACE VIEW ord\_vu AS SELECT o.order\_id, o.order\_date, COUNT(i.line\_item\_id) "NO OF ITEMS" FROM orders o JOIN order\_items i ON (o.order\_id = i.order\_id) GROUP BY o.order\_id,o.order\_date;
- C. CREATE OR REPLACE VIEW ord\_vu AS SELECT o.order\_id, o.order\_date, COUNT(i.line\_item\_id) FROM orders o JOIN order\_items i ON (o.order\_id = i.order\_id) GROUP BY o.order id,o.order date;
- D. CREATE OR REPLACE VIEW ord\_vu AS SELECT o.order\_id, o.order\_date, COUNT(i.line\_item\_id)||' NO OF ITEMS' FROM orders o JOIN order\_items i ON (o.order\_id = i.order\_id) GROUP BY o.order\_id,o.order\_date WITH CHECK OPTION;

## Answer: B

## Question: 19

View the Exhibit and examine PRODUCTS and ORDER\_ITEMS tables. You executed the following query to display PRODUCT\_NAME and the number of times the product has been ordered:

SELECT p.product\_name, i.item\_cnt FROM (SELECT product\_id, COUNT (\*) item\_cnt FROM order\_items

| Page 10 of 93 |  |
|---------------|--|

| Exam Name: | Oracle Database SQL Expert |                  |     |
|------------|----------------------------|------------------|-----|
| Exam Type: | Oracle                     |                  |     |
| Exam Code: | 1Z0-047                    | Total Questions: | 171 |

GROUP BY product\_id) i RIGHT OUTER JOIN products p ON i.product\_id = p.product\_id;

What would happen when the above statement is executed?

# PRODUCTS

| PRODUCT ID | PRODUCT NAME  |  |
|------------|---------------|--|
| 1          | Inkjet C/8/HQ |  |
| 2          | CPU D300      |  |
| 3          | HD 8GB /I     |  |
| 4          | HD 12GB/R     |  |

#### ORDER ITEMS

| ORDER ID | PRODUCT ID | QTY | UNIT PRICE |
|----------|------------|-----|------------|
| 11       | 1          | 10  | 100        |
| 22       | 2          | 15  | 120        |
| 33       | 3          | 10  | 50         |
| 44       | 1          | 5   | 10         |
| 66       | 2          | 20  | 125        |

A. The statement would execute successfully to produce the required output.

- B. The statement would not execute because inline views and outer joins cannot be used together.
- C. The statement would not execute because the ITEM\_CNT alias cannot be displayed in the outer query.
- D. The statement would not execute because the GROUP BY clause cannot be used in the inline view.

# Answer: A

## Question: 20

In which scenario would you use the ROLLUP operator for expression or columns within a GROUP BY clause?

- A. to find the groups forming the subtotal in a row
- B. to create group-wise grand totals for the groups specified within a GROUP BY clause
- C. to create a grouping for expressions or columns specified within a GROUP BY clause in one direction, from right to left for calculating the subtotals
- D. to create a grouping for expressions or columns specified within a GROUP BY clause in all possible directions, which is cross-tabular report for calculating the subtotals

## Answer: C

## Question: 21

View the Exhibit and examine the details of the EMPLOYEES table. Evaluate the following SQL statement:

SELECT phone\_number, REGEXP\_REPLACE(phone\_number,'([[:digit:]]{3})\.([[:digit:]]{3})\.([[:digit:]]{4})', '(\1) \2-\3') "PHONE NUMBER" FROM employees;

| Page 11 of 93 |  |
|---------------|--|

| Exam Name: | Oracle Database SQL Expert |                  |     |
|------------|----------------------------|------------------|-----|
| Exam Type: | Oracle                     |                  |     |
| Exam Code: | 1 <b>Z0-0</b> 47           | Total Questions: | 171 |

The query was written to format the PHONE\_NUMBER for the employees. Which option would be the correct format in the output?

| EMPLOYEE_ID | FIRST_NAME | LAST_NAME | EMAIL    | PHONE_NUMBER | HIRE_DATE | JOB_ID     | SALARY |
|-------------|------------|-----------|----------|--------------|-----------|------------|--------|
| 198         | Donald     | OConnell  | DOCONNEL | 650.507.9833 | 21-JUN-99 | SH_CLERK   | 2600   |
| 199         | Douglas    | Grant     | DGRANT   | 650.507.9844 | 13-JAN-00 | SH_CLERK   | 2600   |
| 200         | Jennifer   | Whalen    | JWHALEN  | 515.123.4444 | 17-SEP-87 | AD_ASST    | 4400   |
| 201         | Michael    | Hartstein | MHARTSTE | 515.123.5555 | 17-FEB-96 | MK_MAN     | 13000  |
| 202         | Pat        | Fay       | PFAY     | 603.123.6666 | 17-AUG-97 | MK_REP     | 6000   |
| 203         | Susan      | Mavris    | SMAVRIS  | 515 123 7777 | N7-JUN-94 | HR_RFP     | 6500   |
| 204         | Hermann    | Baer      | HBAER    | 515.123.8888 | 07-JUN-94 | PR_REP     | 10000  |
| 205         | Shelley    | Higgins   | SHIGGINS | 515.123.8080 | 07-JUN-94 | AC_MGR     | 12000  |
| 206         | William    | Gietz     | WGIETZ   | 515.123.8181 | 07-JUN-94 | AC_ACCOUNT | 8300   |
| 100         | Steven     | King      | SKING    | 515.123.4567 | 17-JUN-87 | AD_PRES    | 24000  |
| 101         | Neena      | Kochhar   | NKOCHHAR | 515.123.4568 | 21-SEP-89 | AD_VP      | 17000  |
| 102         | Lex        | De Haan   | LDEHAAN  | 515.123.4569 | 13-JAN-93 | AD_VP      | 17000  |
| 103         | Alexander  | Hunold    | AHUNOLD  | 590.423.4567 | 03-JAN-90 | IT_PROG    | 9000   |
| 104         | Bruce      | Ernot     | BERNST   | 590.423.4568 | 21 MAY 91 | IT_PROG    | 6000   |
| 105         | David      | Austin    | DAUSTIN  | 590.423.4569 | 25-JUN-97 | IT_PROG    | 4800   |
| 106         | Valli      | Pataballa | VPATABAL | 590.423.4560 | 05-FEB-98 | IT_PROG    | 4800   |
| 107         | Diana      | Lorentz   | DLORENTZ | 590.423.5567 | 07-FEB-99 | IT_PROG    | 4200   |
| 108         | Nancy      | Greenberg | NGREENBE | 515.124.4569 | 17-AUG-94 | FI_MGR     | 12000  |

- A. xxx-xxx-xxxx
- B. (xxx) xxxxxxx
- C. (xxx) xxx-xxxx
- D. xxx-(xxx)-xxxx

# Answer: C

## **Question: 22**

Which statement correctly grants a system privilege?

- A. GRANT EXECUTE ON proc1
  - TO PUBLIC;
- B. GRANT CREATE VIEW ON table1 TO user1;
- C. GRANT CREATE TABLE TO user1,user2; D. GRANT CREATE SESSION
  - TO ALL;

# Answer: C

## Question: 23

View the Exhibit and examine the structure of the CUST table. Evaluate the following SQL statements executed in the given order:

## ALTER TABLE cust

ADD CONSTRAINT cust\_id\_pk PRIMARY KEY(cust\_id) DEFERRABLE INITIALLY DEFERRED;

| Page 12 of 93 |  |
|---------------|--|
|               |  |

| Exam Name: | Oracle Database SQL Expert |                  |     |
|------------|----------------------------|------------------|-----|
| Exam Type: | Oracle                     |                  |     |
| Exam Code: | 1Z0-047                    | Total Questions: | 171 |

INSERT INTO cust VALUES (1,'RAJ'); --row 1 INSERT INTO cust VALUES (1,'SAM'); --row 2 COMMIT; SET CONSTRAINT cust\_id\_pk IMMEDIATE; INSERT INTO cust VALUES (1,'LATA'); --row 3 INSERT INTO cust VALUES (2,'KING'); --row 4 COMMIT;

Which rows would be made permanent in the CUST table?

| Name      | Null?    | Type         |
|-----------|----------|--------------|
| CUST_ID   | NOT NULL | NUMBER(2)    |
| CUST NAME |          | VARCHAR2(15) |

A. row 4 only

B. rows 2 and 4

C. rows 3 and 4

D. rows 1 and 4

## Answer: C

#### Question: 24

View the Exhibit and examine the structure of the ORDERS table: The ORDER\_ID column has the PRIMARY KEY constraint and CUSTOMER\_ID has the NOT NULL constraint.

Evaluate the following statement: INSERT INTO (SELECT order\_id,order\_date,customer\_id FROM ORDERS WHERE order\_total = 1000 WITH CHECK OPTION) VALUES (13, SYSDATE, 101);

What would be the outcome of the above INSERT statement?

| NAME         | NULL?    | TYPE        |
|--------------|----------|-------------|
| ORDER ID     | NOT NULL | NUMBER(12)  |
| ORDER DATE   | 3        | DATE        |
| CUSTOMER ID  | NOT NULL | NUMBER(6)   |
| ORDER TOTAL  | 0        | NUMBER(8,2) |
| SALES REP ID |          | NUMBER(6)   |

A. It would execute successfully and the new row would be inserted into a new temporary table created by the subquery.

B. It would execute successfully and the ORDER\_TOTAL column would have the value 1000 inserted automatically in the new row.

| Page 13 of 93 |  |
|---------------|--|

| Exam Name: | Oracle Database SQL Expert |                  |     |
|------------|----------------------------|------------------|-----|
| Exam Type: | Oracle                     |                  |     |
| Exam Code: | 1Z0-047                    | Total Questions: | 171 |

- C. It would not execute successfully because the ORDER\_TOTAL column is not specified in the SELECT list and no value is provided for it.
- D. It would not execute successfully because all the columns from the ORDERS table should have been included in the SELECT list and values should have been provided for all the columns.

## Answer: C

## Question: 25

View the Exhibit and examine the description of the EMPLOYEES table. Your company wants to give 5% bonus to all the employees on their annual salary. The SALARY column stores the monthly salary for an employee. To check the total for annual salary and bonus amount for each employee, you issued the following SQL statement:

SELECT first\_name, salary, salary\*12+salary\*12\*.05 "ANNUAL SALARY + BONUS" FROM employees;

HR Table DEPARTMENTS Table LOCATION Name Null? Type NUMBER(4) Type DEPARTMENT\_ID NOT NULL OCAT DTN DEPARTMENT\_NAM NOT NUL AR2(30 STREET ADDRESS VARCHAR2(40) MANAGER ID NUMBER(6) POSTAL\_CODE VARCHAR2(12) NOT NULL CITY VARCHAR2(30) STATE PROVINCE ARCHAR2(25 COUNTRY\_ID CHAR(2) Table JOB\_HISTORY Table EMPLOYEES Type NUMBER(6) Null? Type EMPLOYEE\_ID FIRST\_NAME EMPLOYEE\_ID NOT NULL NOT NUL NUMBER(6) able COUNTR START\_DATE DATE NOT NULL ARCHAR2(20 Name Jull? Type CHAR(2) LAST\_NAME NOT NULL COUNTRY\_ID END DATE NOT NULL DATE VARCHAR2(25 NOT NULL COUNTRY\_NAME VARCHAR2(40 EMAIL ARCHAR2(25 NOT NUL DEPARTMENT ID PHONE\_NUMBER NUMBER(4) ARCHAR2(20 REGION ID NUMBER HIRE\_DATE NOT NULL DATE SALARY UMBER(8,2) Table JOBS COMMISSION PCT NUMBER(2.2) Null? Type Name able REGION MANAGER\_ID DEPARTMENT\_ID UMBER(6) Туре JOB\_TITLE NUMBER(4) NOT NULL VARCHAR2(35) REGION ID NUMBER(4) NOT NULL MIN SALARY NUMBER(6) REGION\_NAME VARCHAR2(40) MAX SALARY NUMBER(6)

Which statement is true regarding the above query?

- A. It would execute and give you the desired output.
- B. It would not execute because the AS keyword is missing between the column name and the alias.
- C. It would not execute because double quotation marks are used instead of single quotation marks for assigning alias for the third column.
- D. It would execute but the result for the third column would be inaccurate because the parentheses for overriding the precedence of the operator are missing.

# Answer: A

## Question: 26

Which statement is true regarding external tables?

- A. The default REJECT LIMIT for external tables is UNLIMITED.
- B. The data and metadata for an external table are stored outside the database.
- C. ORACLE\_LOADER and ORACLE\_DATAPUMP have exactly the same functionality when used with an external table.
- D. The CREATE TABLE AS SELECT statement can be used to unload data into regular table in the database from an external table.

| Page 14 of 93 |  |
|---------------|--|

| Exam Name: | Oracle Database SQL Expert |                  |     |
|------------|----------------------------|------------------|-----|
| Exam Type: | Oracle                     |                  |     |
| Exam Code: | 1 <b>Z</b> 0-047           | Total Questions: | 171 |

# Answer: D

## Question: 27

View the Exhibit and examine the structure of the PRODUCT\_INFORMATION table. You want to see the product names and the date of expiration of warranty for all the products, if the product is purchased today. The products that have no warranty should be displayed at the top and the products with maximum warranty period should be displayed at the bottom. Which SQL statement would you execute to fulfill this requirement?

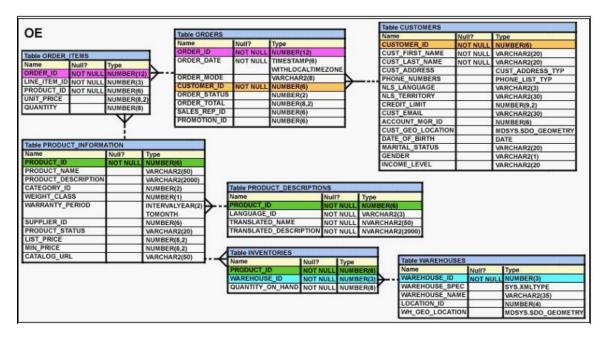

- A. SELECT product\_name, category\_id, SYSDATE+warranty\_period AS "Warranty expire date" FROM product\_information ORDER BY SYSDATE-warranty\_period;
- B. SELECT product\_name, category\_id, SYSDATE+warranty\_period AS "Warranty expire date" FROM product\_information ORDER BY SYSDATE+warranty\_period;
- C. SELECT product\_name, category\_id, SYSDATE+warranty\_period AS "Warranty expire date" FROM product\_information ORDER BY SYSDATE;
- D. SELECT product\_name, category\_id, SYSDATE+warranty\_period "Warranty expire date" FROM product\_information WHERE warranty\_period >SYSDATE;

# Answer: B

## Question: 28

Which two statements are true regarding the EXISTS operator used in the correlated subqueries? (Choose two.)

- A. The outer query stops evaluating the result set of the inner query when the first value is found.
- B. It is used to test whether the values retrieved by the inner query exist in the result of the outer query.
- C. It is used to test whether the values retrieved by the outer query exist in the result set of the inner query.
- D. The outer query continues evaluating the result set of the inner query until all the values in the result set are processed.

| Page 15 of 93 |  |
|---------------|--|

| Exam Name: | Oracle Database SQL Expert |                  |     |
|------------|----------------------------|------------------|-----|
| Exam Type: | Oracle                     |                  |     |
| Exam Code: | 1 <b>Z0-0</b> 47           | Total Questions: | 171 |

# Answer: A, C

## Question: 29

A non-correlated subquery can be defined as \_\_\_\_\_.

- A. a set of sequential queries, all of which must always return a single value
- B. a set of sequential queries, all of which must return values from the same table
- C. a SELECT statement that can be embedded in a clause of another SELECT statement only
- D. a set of one or more sequential queries in which generally the result of the inner query is used as the search value in the outer query

## Answer: D

## Question: 30

You need to create a table for a banking application with the following considerations:

- 1) You want a column in the table to store the duration of the credit period.
- 2) The data in the column should be stored in a format such that it can be easily added and subtracted with
- 3) date type data without using the conversion functions.
- 4) The maximum period of the credit provision in the application is 30 days.
- 5) The interest has to be calculated for the number of days an individual has taken a credit for.

Which data type would you use for such a column in the table?

- A. INTERVAL YEAR TO MONTH
- **B. INTERVAL DAY TO SECOND**
- C. TIMESTAMP WITH TIME ZONE
- D. TIMESTAMP WITH LOCAL TIME ZONE

## Answer: B

## Question: 31

Which statements are true regarding the hierarchical query in Oracle Database 10g? (Choose all that apply.)

- A. It is possible to retrieve data only in top-down hierarchy.
- B. It is possible to retrieve data in top-down or bottom-up hierarchy.
- C. It is possible to remove an entire branch from the output of the hierarchical query.
- D. You cannot specify conditions when you retrieve data by using a hierarchical query.

## Answer: B, C

## Question: 32

Which two statements are true regarding views? (Choose two.)

- A. A simple view in which column aliases have been used cannot be updated.
- B. A subquery used in a complex view definition cannot contain group functions or joins.
- C. Rows cannot be deleted through a view if the view definition contains the DISTINCT keyword.
- D. Rows added through a view are deleted from the table automatically when the view is dropped.
- E. The OR REPLACE option is used to change the definition of an existing view without dropping and re-creating it.
- F. The WITH CHECK OPTION constraint can be used in a view definition to restrict the columns displayed through the view.

| Page 16 of 93 |  |
|---------------|--|

| Exam Name: | Oracle Database SQL Expert |                  |     |
|------------|----------------------------|------------------|-----|
| Exam Type: | Oracle                     |                  |     |
| Exam Code: | 1 <b>Z0-0</b> 47           | Total Questions: | 171 |

## Answer: C, E

### Question: 33

View the Exhibit and examine the details of the ORDER\_ITEMS table. Evaluate the following SQL statements:

Statement 1: SELECT MAX(unit\_price\*quantity) "Maximum Order" FROM order\_items; Statement 2: SELECT MAX(unit\_price\*quantity) "Maximum Order" FROM order\_items GROUP BY order\_id;

Which statements are true regarding the output of these SQL statements? (Choose all that apply.)

| ORDER_ID | LINE_ITEM_ID | PRODUCT_ID | UNIT_PRICE | QUANTITY |
|----------|--------------|------------|------------|----------|
| 2356     | 2            | 2274       | 148.5      | 3        |
| 2356     | 7            | 2316       | 22         | 5        |
| 2356     | 8            | 2323       | 18         | 5        |
| 2356     | 5            | 2308       | 58         | 4        |
| 2356     | 6            | 2311       | 95         | 5        |
| 2356     | 1            | 2264       | 199.1      | 38       |
| 2357     | 7            | 2276       | 236.5      | 3        |
| 2357     | 8            | 2289       | 48         | 4        |
| 2357     | 1            | 2211       | 3.3        | 14       |
| 2357     | 4            | 2257       | 371.8      | 2        |
| 2357     | 6            | 2268       | 75         | 3        |
| 2357     | 2            | 2245       | 462        | 2        |
| 2357     | 3            | 2252       | 788.7      | 2        |
| 2357     | 5            | 2262       | 95         | 2        |
| 2358     | 4            | 1803       | 55         | 1        |
| 2358     | 3            | 1797       | 316.8      | 1        |
| 2358     | 5            | 1808       | 55         | 1.       |

A. Statement 1 would return only one row of output.

- B. Both the statements would give the same output.
- C. Statement 2 would return multiple rows of output.

D. Statement 1 would not return any row because the GROUP BY clause is missing.

E. Both statements would ignore NULL values for the UNIT\_PRICE and QUANTITY columns.

## Answer: A, C, E

## Question: 34

View the Exhibit and examine the structure of the ORDERS and ORDER\_ITEMS tables. Evaluate the following SQL statement:

SELECT oi.order\_id, product\_id, order\_date FROM order\_items oi JOIN orders o USING(order\_id);

Which statement is true regarding the execution of this SQL statement?

| Page 17 of 93 |  |
|---------------|--|

| Exam Name: | Oracle Database SQL Expert |                  |     |
|------------|----------------------------|------------------|-----|
| Exam Type: | Oracle                     |                  |     |
| Exam Code: | 1Z0-047                    | Total Questions: | 171 |

| OE                                                                                                    |          |                                                           |                                                                                                    |                                                                                                    |                                                                                                    | -                                                            | Table CUSTOMERS                                                  |                |                              |
|----------------------------------------------------------------------------------------------------|----------|-----------------------------------------------------------|----------------------------------------------------------------------------------------------------|----------------------------------------------------------------------------------------------------|----------------------------------------------------------------------------------------------------|--------------------------------------------------------------|------------------------------------------------------------------|----------------|------------------------------|
| UE                                                                                                    |          |                                                           | Table ORDERS                                                                                                    |                                                                                                    |                                                                                                    |                                                              | Name                                                             | Null?          | Type                         |
|                                                                                                    |          |                                                           | Name                                                                                                    | Null?                                                                                                    | Туре                                                                                                    |                                                              | CUSTOMER_ID                                                      | NOT NULL       | NUMBER(6)                    |
| Table ORDER ITEMS                                                                                              |          |                                                           | ORDER_ID                                                                                                    | NOT NULL                                                                                                   | NUMBER(12)                                                                                                    |                                                              | CUST_FIRST_NAME                                                  | NOT NULL       | VARCHAR2(20)                 |
| the second second second second second second second second second second second second second second second s | Туре     |                                                           | ORDER_DATE                                                                                                    | NOT NULL                                                                                                   | TIMESTAMP(6)                                                                                                    |                                                              | CUST_LAST_NAME                                                   | NOT NULL       | VARCHAR2(20)                 |
|                                                                                                    | NUMBER(1 | 20                                                        | and the state of the state of the state of the state of the state of the state of the state of the state of the                                                                                                    |                                                                                                    | WITHLOCALTIMEZO                                                                                                    | VE.                                                          | CUST_ADDRESS                                                     |                | CUST_ADDRESS_TYP             |
| LINE ITEM_ID NOT NULL                                                                                          |          |                                                           | ORDER_MODE                                                                                                    |                                                                                                    | VARCHAR2(8)                                                                                                    | A                                                            | PHONE_NUMBERS                                                    |                | PHONE_LIST_TYP               |
| PRODUCT_ID NOT NULL                                                                                            | NUMBER(6 |                                                           | CUSTOMER_ID                                                                                                    | NOT NULL                                                                                                   | NUMBER(6)                                                                                                    | Y                                                            | NLS_LANGUAGE                                                     |                | VARCHAR2(3)                  |
| UNIT_PRICE                                                                                                    | NUMBER(8 |                                                           | ORDER_STATUS                                                                                                    |                                                                                                    | NUMBER(2)                                                                                                    |                                                              | NLS_TERRITORY                                                    |                | VARCHAR2(30)                 |
|                                                                                                    | NUMBER(8 |                                                           | ORDER_TOTAL                                                                                                    | 3                                                                                                    | NUMBER(8,2)                                                                                                    |                                                              | CREDIT_LIMIT                                                     |                | NUMBER(9,2)                  |
|                                                                                                    | NIZ      | <u></u>                                                   | SALES_REP_ID                                                                                                    | 2                                                                                                    | NUMBER(6)                                                                                                    |                                                              | CUST_EMAIL                                                       |                | VARCHAR2(30)                 |
|                                                                                                    | Υ        |                                                           | PROMOTION_ID                                                                                                    | 1                                                                                                    | NUMBER(6)                                                                                                    |                                                              | ACCOUNT_MGR_ID                                                   |                | NUMBER(6)                    |
|                                                                                                    | i        |                                                           |                                                                                                    |                                                                                                    | Constant of                                                                                                    |                                                              | CUST_GEO_LOCATION                                                |                | MDSYS.SDO_GEOMETRY           |
|                                                                                                    |          |                                                           | -                                                                                                    |                                                                                                    |                                                                                                    |                                                              | DATE_OF_BIRTH                                                    |                | DATE                         |
| Table PRODUCT_INFORM                                                                                           |          |                                                           |                                                                                                    |                                                                                                    |                                                                                                    |                                                              | MARITAL_STATUS                                                   |                | VARCHAR2(20)                 |
| Name                                                                                                    | Null?    | Туре                                                      |                                                                                                    |                                                                                                    |                                                                                                    |                                                              | GENDER                                                           |                | VARCHAR2(1)                  |
| PRODUCT_ID                                                                                                    | NOT NULL | NUMBER                                                    |                                                                                                    |                                                                                                    |                                                                                                    |                                                              | INCOME_LEVEL                                                     |                | VARCHAR2(20                  |
| PRODUCT_NAME                                                                                                   |          | VARCHA                                                    |                                                                                                    |                                                                                                    |                                                                                                    |                                                              |                                                                  |                |                              |
| PRODUCT_DESCRIPTION                                                                                            |          |                                                           | R2(2000)                                                                                                    |                                                                                                    |                                                                                                    |                                                              |                                                                  |                |                              |
|                                                                                                    |          |                                                           |                                                                                                    |                                                                                                    |                                                                                                    |                                                              |                                                                  |                |                              |
| CATEGORY_ID                                                                                                    |          | NUMBER                                                    | -1                                                                                                    |                                                                                                    | ICT_DESCRIPTIONS                                                                                                    |                                                              |                                                                  |                |                              |
| WEIGHT_CLASS                                                                                                   |          | NUMBER                                                    | 2(1)                                                                                                    | Name                                                                                                    | Nul                                                                                                    |                                                              |                                                                  |                |                              |
| WEIGHT_CLASS<br>WARRANTY_PERIOD                                                                                |          | NUMBER                                                    | R(1)                                                                                                    | Name<br>PRODUCT_I                                                                                          | Nul<br>NO                                                                                                    | NULL NUM                                                     | BER(6)                                                           |                |                              |
| WEIGHT_CLASS<br>WARRANTY_PERIOD                                                                                |          | NUMBER<br>INTERVA<br>TOMONT                               | R(1)<br>ALYEAR(2)                                                                                                    | Name<br>PRODUCT_IL<br>LANGUAGE                                                                             | Nul<br>NO<br>ID NO                                                                                                    | NULL NUM                                                     | CHAR2(3)                                                         |                |                              |
| WEIGHT_CLASS                                                                                                   |          | NUMBER                                                    | R(1)<br>ALYEAR(2)<br>TH<br>R(6)                                                                                                    | Name<br>PRODUCT_IL<br>LANGUAGE_<br>TRANSLATE                                                               | Nul           NO           ID           NO           D_NAME                                                                                                    | NULL NUM                                                     | CHAR2(3)<br>RCHAR2(50)                                           |                |                              |
| WEIGHT_CLASS<br>WARRANTY_PERIOD<br>SUPPLIER_ID                                                                 |          | NUMBER<br>INTERVA<br>TOMONT<br>NUMBER                     | R(1)<br>R(1)<br>R(1)<br>R(1)<br>R(2)<br>R(2)<br>R | Name<br>PRODUCT_IL<br>LANGUAGE_<br>TRANSLATE                                                               | Nul<br>NO<br>ID NO                                                                                                    | NULL NUM                                                     | CHAR2(3)<br>RCHAR2(50)                                           |                |                              |
| WEIGHT_CLASS<br>WARRANTY_PERIOD<br>SUPPLIER_ID<br>PRODUCT_STATUS                                               |          | NUMBER<br>INTERVA<br>TOMONT<br>NUMBER<br>VARCHA           | A(1)<br>A(1)<br>A(1)      | Name<br>PRODUCT_IL<br>LANGUAGE_<br>TRANSLATE<br>TRANSLATE                                                  | D NUI<br>D NO<br>D_NAME NO<br>D_DESCRIPTION NO                                                                                                    | NULL NUM                                                     | CHAR2(3)<br>RCHAR2(50)                                           |                |                              |
| WEIGHT_CLASS<br>WARRANTY_PERIOD<br>SUPPLIER_ID<br>PRODUCT_STATUS<br>LIST_PRICE                                 |          | NUMBER<br>INTERVA<br>TOMONT<br>NUMBER<br>VARCHA<br>NUMBER | R(1)<br>R(1)<br>R(6)<br>R(8,2)<br>R(8,2)<br>R(8,2)<br>R(8,2)<br>R(8,2)                                                                                                    | Name<br>PRODUCT II<br>LANGUAGE<br>TRANSLATE<br>TRANSLATE<br>Table INVEN                                    | ID NO<br>D_NAME NO<br>D_NAME NO<br>D_DESCRIPTION NO<br>TORIES                                                                                                    | NULL NUM                                                     | CHAR2(3)<br>RCHAR2(50)                                           | 565            |                              |
| WEIGHT_CLASS<br>WARRANTY_PERIOD<br>SUPPLIER_ID<br>PRODUCT_STATUS<br>LIST_PRICE<br>MIN_PRICE                    |          | NUMBER<br>INTERVA<br>TOMONT<br>NUMBER<br>VARCHA<br>NUMBER | R2(1)<br>ALYEAR(2)<br>FH<br>R(6)<br>R(2(20)<br>R(8,2)<br>R(8,2)<br>R(8,2)<br>R(2(50)                                                                                                    | Name<br>PRODUCT_III<br>LANGUAGE_<br>TRANSLATE<br>TRANSLATE<br>TABLE INVEN<br>Name                          | ID NO<br>D_NAME NO<br>D_DESCRIPTION NO<br>TORIES                                                                                                    | NULL NUM<br>NULL VARC<br>NULL NVAR<br>NULL NVAR              | CHAR2(3)<br>RCHAR2(50)<br>RCHAR2(2000)                           |                | Туре                         |
| WEIGHT_CLASS<br>WARRANTY_PERIOD<br>SUPPLIER_ID<br>PRODUCT_STATUS<br>LIST_PRICE<br>MIN_PRICE                    |          | NUMBER<br>INTERVA<br>TOMONT<br>NUMBER<br>VARCHA<br>NUMBER | R2(1)<br>LLYEAR(2)<br>H<br>R2(6)<br>R2(20)<br>R(8,2)<br>R2(50)<br>R2(50)                                                                                                    | Name<br>PRODUCT II<br>LANGUAGE<br>TRANSLATE<br>TRANSLATE<br>Table INVEN                                    | Null           ID         NO           D_NAME         NO           D_DESCRIPTION         NO           TORIES         Null?           NOT NULL         NOT NULL                                                   | NULL NUM<br>NULL VARC<br>NULL NVAR<br>NULL NVAR              | CHAR2(3)<br>CCHAR2(50)<br>CCHAR2(2000)<br>Table WAREHOUS<br>Name | Null?          | Type                         |
| WEIGHT_CLASS<br>WARRANTY_PERIOD<br>SUPPLIER_ID<br>PRODUCT_STATUS<br>LIST_PRICE<br>MIN_PRICE                    |          | NUMBER<br>INTERVA<br>TOMONT<br>NUMBER<br>VARCHA<br>NUMBER | (1)<br>ILYEAR(2)<br>(H<br>(R2(20)<br>(8,2)<br>(8,2)<br>IR2(50)<br>                                                                                                    | Name<br>PRODUCT_IL<br>LANGUAGE_<br>TRANSLATE<br>TRANSLATE<br>Table INVEN<br>Name<br>PRODUCT_IL<br>WAREHOUS | Null           D         NO'           JD         NO'           DNAME         NO'           DDESCRIPTION         NO'           TORIES         NUI!?           D         NOT NULL           E_JD         NOT NULL | NULL NUM<br>NULL VARC<br>NULL NVAR<br>NULL NVAR<br>NULL NVAR | CHAR2(3)<br>CCHAR2(50)<br>CCHAR2(2000)<br>Table WAREHOUS<br>Name | Null?          | ULL NUMBER(3)                |
| WEIGHT_CLASS<br>WARRANTY_PERIOD<br>SUPPLIER_ID<br>PRODUCT_STATUS<br>LIST_PRICE<br>MIN_PRICE                    |          | NUMBER<br>INTERVA<br>TOMONT<br>NUMBER<br>VARCHA<br>NUMBER | (1)<br>ILYEAR(2)<br>(H<br>(R2(20)<br>(8,2)<br>(8,2)<br>IR2(50)<br>                                                                                                    | Name<br>PRODUCT_IL<br>LANGUAGE<br>TRANSLATE<br>TRANSLATE<br>Table INVEN<br>Name<br>PRODUCT_I               | Null           D         NO'           JD         NO'           DNAME         NO'           DDESCRIPTION         NO'           TORIES         NUI!?           D         NOT NULL           E_JD         NOT NULL | NULL NUM<br>NULL VARC<br>NULL NVAR<br>NULL NVAR              | Table WAREHOUS                                                   | Null?<br>NOT N |                              |
| WEIGHT_CLASS<br>WARRANTY_PERIOD<br>SUPPLIER_ID<br>PRODUCT_STATUS<br>LIST_PRICE<br>MIN_PRICE                    |          | NUMBER<br>INTERVA<br>TOMONT<br>NUMBER<br>VARCHA<br>NUMBER | (1)<br>ILYEAR(2)<br>(H<br>(R2(20)<br>(8,2)<br>(8,2)<br>IR2(50)<br>                                                                                                    | Name<br>PRODUCT_IL<br>LANGUAGE_<br>TRANSLATE<br>TRANSLATE<br>Table INVEN<br>Name<br>PRODUCT_IL<br>WAREHOUS | Null           D         NO'           JD         NO'           DNAME         NO'           DDESCRIPTION         NO'           TORIES         NUI!?           D         NOT NULL           E_JD         NOT NULL | NULL NUM<br>NULL VARC<br>NULL NVAR<br>NULL NVAR<br>NULL NVAR | Table WAREHOUSE                                                  | Null?<br>NOT N | ULL NUMBER(3)<br>SYS.XMLTYPE |

- A. The statement would not execute because table aliases are not allowed in the JOIN clause.
- B. The statement would not execute because the table alias prefix is not used in the USING clause.
- C. The statement would not execute because all the columns in the SELECT clause are not prefixed with table aliases.
- D. The statement would not execute because the column part of the USING clause cannot have a qualifier in the SELECT list.

## Answer: D

#### Question: 35

Evaluate the following SQL statements in the given order:

DROP TABLE dept; CREATE TABLE dept (deptno NUMBER(3) PRIMARY KEY, deptname VARCHAR2(10)); DROP TABLE dept; FLASHBACK TABLE dept TO BEFORE DROP;

Which statement is true regarding the above FLASHBACK operation?

- A. It recovers only the first DEPT table.
- B. It recovers only the second DEPT table.
- C. It does not recover any of the tables because FLASHBACK is not possible in this case.
- D. It recovers both the tables but the names would be changed to the ones assigned in the RECYCLEBIN.

#### Answer: B

### Question: 36

Evaluate the following statements:

| Page 18 of 93 |  |
|---------------|--|

| Exam Name: | Oracle Database SQL Expert |                  |     |
|------------|----------------------------|------------------|-----|
| Exam Type: | Oracle                     |                  |     |
| Exam Code: | 1Z0-047                    | Total Questions: | 171 |

CREATE TABLE digits (id NUMBER(2), description VARCHAR2(15)); INSERT INTO digits VALUES (1,'ONE'); UPDATE digits SET description ='TWO' WHERE id=1; INSERT INTO digits VALUES (2,'TWO'); COMMIT; DELETE FROM digits; SELECT description FROM digits VERSIONS BETWEEN TIMESTAMP MINVALUE AND MAXVALUE;

What would be the outcome of the above query?

A. It would not display any values.

B. It would display the value TWO once.

C. It would display the value TWO twice.

D. It would display the values ONE, TWO, and TWO.

## Answer: C

#### Question: 37

View the Exhibit and examine the description of the ORDERS table. Evaluate the following SQL statement:

SELECT order\_id, customer\_id FROM orders WHERE order\_date > 'June 30 2001';

Which statement is true regarding the execution of this SQL statement?

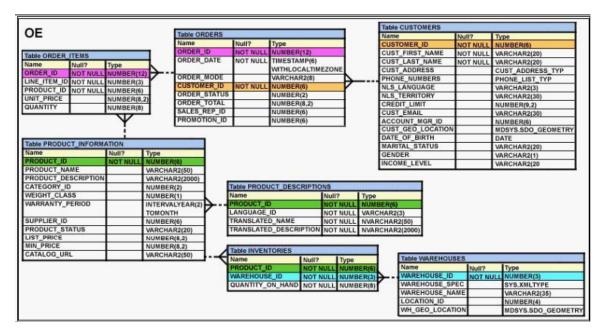

- A. It would not execute because 'June 30 2001' in the WHERE condition is not enclosed within double quotation marks.
- B. It would execute and would return ORDER\_ID and CUSTOMER\_ID for all records having ORDER\_DATE greater than 'June 30 2001'.

|--|

| Exam Name: | Oracle Database SQL Expert |                  |     |
|------------|----------------------------|------------------|-----|
| Exam Type: | Oracle                     |                  |     |
| Exam Code: | 1Z0-047                    | Total Questions: | 171 |

- C. It would not execute because 'June 30 2001' in the WHERE condition cannot be converted implicitly and needs the use of the TO\_DATE conversion function for proper execution.
- D. It would not execute because 'June 30 2001' in the WHERE condition cannot be converted implicitly and needs the use of the TO\_CHAR conversion function for proper execution.

#### Answer: C

#### Question: 38

Which statements are correct regarding indexes? (Choose all that apply.)

- A. When a table is dropped, the corresponding indexes are automatically dropped.
- B. For each DML operation performed, the corresponding indexes are automatically updated.
- C. Indexes should be created on columns that are frequently referenced as part of an expression.
- D. A non-deferrable PRIMARY KEY or UNIQUE KEY constraint in a table automatically creates a unique index.

#### Answer: A, B, D

#### Question: 39

View the Exhibit and examine the description of the PRODUCT\_INFORMATION table. Which SQL statement would retrieve from the table the number of products having LIST\_PRICE as NULL?

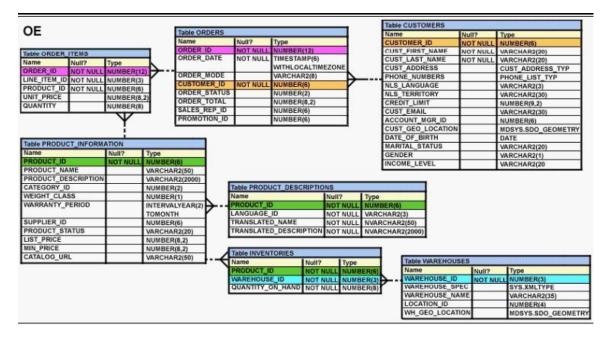

- A. SELECT COUNT(list\_price) FROM product\_information WHERE list\_price IS NULL;
- B. SELECT COUNT(list\_price) FROM product\_information WHERE list\_price = NULL;
- C. SELECT COUNT(NVL(list\_price, 0)) FROM product\_information WHERE list\_price IS NULL;
- D. SELECT COUNT(DISTINCT list\_price)

| Page 20 of 93 |  |
|---------------|--|

| Exam Name: | Oracle Database SQL Expert |                  |     |
|------------|----------------------------|------------------|-----|
| Exam Type: | Oracle                     |                  |     |
| Exam Code: | 1Z0-047                    | Total Questions: | 171 |

FROM product\_information WHERE list\_price IS NULL;

## Answer: C

## Question: 40

User OE, the owner of the ORDERS table, issues the following command:

GRANT SELECT ,INSERT ON orders TO hr WITH GRANT OPTION; The user HR issues the following command: GRANT SELECT ON oe.orders TO scott; Then, OE issues the following command: REVOKE ALL ON orders FROM hr;

Which statement is correct?

- A. The user SCOTT loses the privilege to select rows from OE.ORDERS.
- B. The user SCOTT retains the privilege to select rows from OE.ORDERS.
- C. The REVOKE statement generates an error because OE has to first revoke the SELECT privilege from SCOTT.
- D. The REVOKE statement generates an error because the ALL keyword cannot be used for privileges that have been granted using WITH GRANT OPTION.

## Answer: A

## Question: 41

View the Exhibit and examine the structure of the EMP table. You executed the following command to add a primary key to the EMP table:

ALTER TABLE emp ADD CONSTRAINT emp\_id\_pk PRIMARY KEY (emp\_id) USING INDEX emp\_id\_idx;

Which statement is true regarding the effect of the command?

| Name     | Null? | Туре          |
|----------|-------|---------------|
| EMP ID   |       | NUMBER(3)     |
| EMP NAME |       | VARCHAR2 (10) |
| SALARY   |       | NUMBER(10,2)  |

A. The PRIMARY KEY is created along with a new index.

B. The PRIMARY KEY is created and it would use an existing unique index.

C. The PRIMARY KEY would be created in a disabled state because it is using an existing index.

| Page 21 of 93 |  |
|---------------|--|
| Fage 21 01 95 |  |

| Exam Name: | Oracle Database SQL Expert |                  |     |
|------------|----------------------------|------------------|-----|
| Exam Type: | Oracle                     |                  |     |
| Exam Code: | 1Z0-047                    | Total Questions: | 171 |

D. The statement produces an error because the USING clause is permitted only in the CREATE TABLE command.

## Answer: B

## Question: 42

SCOTT is a user in the database. Evaluate the commands issued by the DBA:

- 1 CREATE ROLE mgr;
- 2 GRANT CREATE TABLE, SELECT ON oe.orders TO mgr;
- 3 GRANT mgr, create table TO SCOTT;

Which statement is true regarding the execution of the above commands?

- A. Statement 1 would not execute because the WITH GRANT option is missing.
- B. Statement 1 would not execute because the IDENTIFIED BY <password> clause is missing.
- C. Statement 3 would not execute because role and system privileges cannot be granted together in a single GRANT statement.
- D. Statement 2 would not execute because system privileges and object privileges cannot be granted together in a single GRANT command.

# Answer: D

## Question: 43

Which statement best describes the GROUPING function?

- A. It is used to set the order for the groups to be used for calculating the grand totals and subtotals.
- B. It is used to form various groups to calculate total and subtotals created using ROLLUP and CUBE operators.
- C. It is used to identify if the NULL value in an expression is a stored NULL value or created by ROLLUP or CUBE.
- D. It is used to specify the concatenated group expressions to be used for calculating the grand totals and subtotals.

## Answer: C

## Question: 44

View the Exhibit and examine the structure of ORD and ORD\_ITEMS tables. In the ORD table, the PRIMARY KEY is ORD\_NO and in the ORD\_ITEMS tables the composite PRIMARY KEY is (ORD\_NO, ITEM\_NO). Which two CREATE INDEX statements are valid? (Choose two.)

| Exam Name: | Oracle Database SQL Expert |                  |     |
|------------|----------------------------|------------------|-----|
| Exam Type: | Oracle                     |                  |     |
| Exam Code: | 1Z0-047                    | Total Questions: | 171 |

ORD

| Name     | Null?    | Туре       |
|----------|----------|------------|
| ORD NO   | NOT NULL | NUMBER (2) |
| ORD DATE |          | DATE       |
| CUST ID  |          | NUMBER (4) |

ORD ITEMS

| Name    | Null?    | Туре        |
|---------|----------|-------------|
| ORD_NO  | NOT NULL | NUMBER(2)   |
| ITEM NO | NOT NULL | NUMBER(3)   |
| QTY     | 1        | NUMBER(8,2) |

A. CREATE INDEX ord\_idx ON ord(ord\_no);

B. CREATE INDEX ord\_idx ON ord\_items(ord\_no);

C. CREATE INDEX ord\_idx ON ord\_items(item\_no);

D. CREATE INDEX ord\_idx ON ord,ord\_items(ord\_no, ord\_date,qty);

# Answer: B, C

## Question: 45

View the Exhibit and examine the structure of the CUSTOMERS table. CUSTOMER\_VU is a view based on CUSTOMERS\_BR1 table which has the same structure as CUSTOMERS table. CUSTOMERS needs to be updated to reflect the latest information about the customers. What is the error in the following MERGE statement?

MERGE INTO customers c USING customer\_vu cv ON (c.customer\_id = cv.customer\_id) WHEN MATCHED THEN UPDATE SET c.customer\_id = cv.customer\_id, c.cust\_name = cv.cust\_name, c.cust\_email = cv.cust\_email, c.income\_level = cv.income\_level WHEN NOT MATCHED THEN INSERT VALUES(cv.customer\_id,cv.cust\_name,cv.cust\_email,cv,income\_level) WHERE cv.income\_level >100000;

| Exam Name: | Oracle Database SQL Expert |                  |     |
|------------|----------------------------|------------------|-----|
| Exam Type: | Oracle                     |                  |     |
| Exam Code: | 1Z0-047                    | Total Questions: | 171 |

| Name         | Null?    | Туре          |
|--------------|----------|---------------|
| CUSTOMER_ID  | NOT NULL | NUMBER (6)    |
| CUST_ NAME   |          | VARCHAR2 (20) |
| CUST_EMAIL   |          | VARCHAR2 (30) |
| INCOME LEVEL |          | VARCHAR2 (20) |

A. The CUSTOMER\_ID column cannot be updated.

B. The INTO clause is misplaced in the command.

C. The WHERE clause cannot be used with INSERT.

D. CUSTOMER\_VU cannot be used as a data source.

#### Answer: A

### Question: 46

Which two statements are true regarding operators used with subqueries? (Choose two.)

A. The NOT IN operator is equivalent to IS NULL.

- B. The <ANY operator means less than the maximum.
- C. =ANY and =ALL operators have the same functionality.
- D. The IN operator cannot be used in single-row subqueries.
- E. The NOT operator can be used with IN, ANY and ALL operators.

## Answer: B, E

#### Question: 47

Given below are the SQL statements executed in a user session:

CREATE TABLE product (pcode NUMBER(2), pname VARCHAR2(10)); INSERT INTO product VALUES(1, 'pen'); INSERT INTO product VALUES (2,'pencil'); SAVEPOINT a; UPDATE product SET pcode = 10 WHERE pcode = 1; SAVEPOINT b; DELETE FROM product WHERE pcode = 2; COMMIT; DELETE FROM product WHERE pcode = 10; ROLLBACK TO SAVEPOINT a;

Which statement describes the consequences?

- A. No SQL statement would be rolled back.
- B. Both the DELETE statements would be rolled back.
- C. Only the second DELETE statement would be rolled back.

D. Both the DELETE statements and the UPDATE statement would be rolled back.

## Answer: A

| Page 24 of 93 |  |
|---------------|--|

| Exam Name: | Oracle Database SQL Expert |                  |     |
|------------|----------------------------|------------------|-----|
| Exam Type: | Oracle                     |                  |     |
| Exam Code: | 1 <b>Z0-0</b> 47           | Total Questions: | 171 |

## Question: 48

Evaluate the following CREATE TABLE command:

CREATE TABLE order\_item (order\_id NUMBER(3), item\_id NUMBER(2), qty NUMBER(4), CONSTRAINT ord\_itm\_id\_pk PRIMARY KEY (order\_id,item\_id) USING INDEX (CREATE INDEX ord\_itm\_idx ON order\_item(order\_id,item\_id)));

Which statement is true regarding the above SQL statement?

- A. It would execute successfully and only ORD\_ITM\_IDX index would be created.
- B. It would give an error because the USING INDEX clause cannot be used on a composite primary key.
- C. It would execute successfully and two indexes ORD\_ITM\_IDX and ORD\_ITM\_ID\_PK would be created.
- D. It would give an error because the USING INDEX clause is not permitted in the CREATE TABLE command.

# Answer: A

## Question: 49

View the Exhibit and examine the description of EMPLOYEES and DEPARTMENTS tables. You want to display the EMPLOYEE\_ID, LAST\_NAME, and SALARY for the employees who get the maximum salary in their respective departments. The following SQL statement was written:

WITH

SELECT employee\_id, last\_name, salary FROM employees WHERE (department\_id, salary) = ANY (SELECT \* FROM dept\_max) dept\_max as (SELECT d.department\_id, max(salary) FROM departments d JOIN employees j ON (d.department\_id = j.department\_id) GROUP BY d.department\_id);

Which statement is true regarding the execution and the output of this statement?

| Exam Name: | Oracle Database SQL Expert |                  |     |
|------------|----------------------------|------------------|-----|
| Exam Type: | Oracle                     |                  |     |
| Exam Code: | 1Z0-047                    | Total Questions: | 171 |

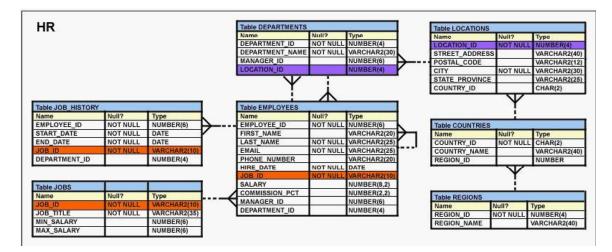

- A. The statement would execute and give the desired results.
- B. The statement would not execute because the = ANY comparison operator is used instead of =.
- C. The statement would not execute because the main query block uses the query name before it is even created.
- D. The statement would not execute because the comma is missing between the main query block and the query name.

## Answer: C

### Question: 50

View the Exhibit and examine the data in the DEPARTMENTS tables. Evaluate the following SQL statement:

SELECT department\_id "DEPT\_ID", department\_name , 'b' FROM departments WHERE department\_id=90 UNION SELECT department\_id, department\_name DEPT\_NAME, 'a' FROM departments WHERE department\_id=10

Which two ORDER BY clauses can be used to sort the output of the above statement? (Choose two.)

| Exam Name: | Oracle Database SQL Expert |                  |     |
|------------|----------------------------|------------------|-----|
| Exam Type: | Oracle                     |                  |     |
| Exam Code: | 1Z0-047                    | Total Questions: | 171 |

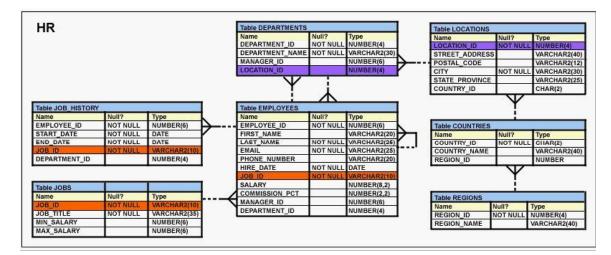

A. ORDER BY 3;

B. ORDER BY 'b';

C. ORDER BY DEPT\_ID;

D. ORDER BY DEPT\_NAME;

# Answer: A, C

# Question: 51

View the Exhibit and examine the description of the EMPLOYEES table. You want to know the EMPLOYEE\_ID and FIRST\_NAME of all the records in the EMPLOYEES table wherein the JOB\_ID column has ST\_CLERK or ST\_MAN values, the DEPARTMENT\_ID column has value 30, and the SALARY column has a value greater than 3,000. Which SQL statement would get you the desired result?

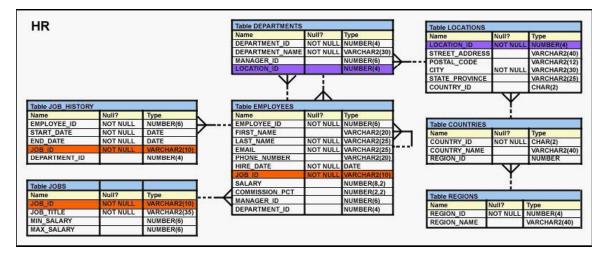

- A. SELECT employee\_id, first\_name FROM employees WHERE job\_id like 'MAN%' OR job\_id like 'CLERK%' AND department\_id = 30 AND salary > 3000;
- B. SELECT employee\_id, first\_name FROM employees WHERE job\_id like '%MAN' OR job\_id like '%CLERK'

| Page 27 of 93 |  |
|---------------|--|

| Exam Name: | Oracle Database SQL Expert |                  |     |
|------------|----------------------------|------------------|-----|
| Exam Type: | Oracle                     |                  |     |
| Exam Code: | 1Z0-047                    | Total Questions: | 171 |

AND (department id = 30 OR salary > 3000);

C. SELECT employee\_id, first\_name FROM employees WHERE (job\_id like '%MAN' AND job\_id like '%CLERK') AND department\_id = 30 OR salary > 3000; D. SELECT employee\_id, first\_name FROM employees WHERE (job\_id like '%MAN' OR job\_id like '%CLERK' )

AND department\_id = 30 AND salary > 3000;

## Answer: D

## Question: 52

View the Exhibit and examine the structure of the ORDERS table. The ORDERS table belongs to the user OE. HR is another user in the database. Evaluate the commands issued by users OE and HR in the following order:

Statement 1 by user OE: GRANT SELECT, UPDATE(customer\_id, order\_total) ON orders TO hr; Statement 1 by user HR: SELECT \* FROM oe.orders; Statement 2 by user HR: UPDATE oe.orders SET order\_total= 10000;

Which statement is true regarding the above commands?

| Name        | Null?    | Туре        |
|-------------|----------|-------------|
| ORDER ID    | NOT NULL | NUMBER(12)  |
| ORDER DATE  |          | DATE        |
| CUSTOMER ID |          | NUMBER(6)   |
| ORDER TOTAL |          | NUMBER(8,2) |

- A. Statement 1 by user OE would not work because the statement has to be issued by the DBA.
- B. Statement 2 by user HR would not work because the grant is only for SELECT in a subquery of update.
- C. There are no errors in the statements issued by OE and HR; all the statements would execute successfully.
- D. Statement 1 by user HR would not work because SELECT and UPDATE privileges have been granted only on CUSTOMER\_ID and ORDER\_TOTAL columns.

## Answer: C

## Question: 53

View the Exhibit and examine the structure of the ORDER\_ITEMS table. You need to display the ORDER\_ID of the order that has the highest total value among all the orders in the ORDER\_ITEMS table. Which query would produce the desired output?

| Page 28 of 93 |  |
|---------------|--|

| Exam Name: | Oracle Database SQL Expert |                  |     |
|------------|----------------------------|------------------|-----|
| Exam Type: | Oracle                     |                  |     |
| Exam Code: | 1Z0-047                    | Total Questions: | 171 |

| ORDER_ID | LINE_ITEM_ID | PRODUCT_ID | UNIT_PRICE | QUANTITY |
|----------|--------------|------------|------------|----------|
| 2355     | 4            | 2322       | 19         | 188      |
| 2355     | 5            | 2323       | 17         | 190      |
| 2355     | 9            | 2359       | 226.6      | 204      |
| 2355     | 1            | . 2289     | 46         | 20       |
| 2356     | Ę            | 2308       | 58         | 47       |
| 2356     | 6            | 2311       | 95         | 5:       |
| 2356     | 1            | . 2264     | 199.1      | 38       |
| 2356     | 2            | 2274       | 148.5      | 34       |
| 2356     | 3            | 2293       | 98         | 40       |
| 2356     | 4            | 2299       | 72         | 4 4      |
| 2357     | 2            | 2245       | 462        | 26       |
| 2357     | 3            | 2252       | 788.7      | 26       |
| 2357     | 4            | 2257       | 371.8      | 29       |
| 2357     | 5            | 2262       | 95         | 29       |

- A. SELECT order\_id FROM order\_items WHERE(unit\_price\*quantity) = MAX(unit\_price\*quantity) GROUP BY order\_id;
- B. SELECT order\_id FROM order\_items WHERE(unit\_price\*quantity) = (SELECT MAX(unit\_price\*quantity) FROM order\_items) GROUP BY order\_id;
- C. SELECT order\_id FROM order\_items WHERE (unit\_price\*quantity) = (SELECT MAX(unit\_price\*quantity) FROM order\_items GROUP BY order\_id);
  D. SELECT order\_id FROM order\_items
- GROUP BY order\_id HAVING SUM(unit\_price\*quantity) =(SELECT MAX(SUM(unit\_price\*quantity)) FROM order\_items GROUP BY order\_id);

## Answer: D

## Question: 54

Which two statements are true about sequences created in a single instance database? (Choose two.)

A. The numbers generated by a sequence can be used only for one table.

- B. DELETE <sequencename> would remove a sequence from the database.
- C. CURRVAL is used to refer to the last sequence number that has been generated.

| Page 29 of 93 |  |
|---------------|--|

| Exam Name: | Oracle Database SQL Expert |                  |     |
|------------|----------------------------|------------------|-----|
| Exam Type: | Oracle                     |                  |     |
| Exam Code: | 1Z0-047                    | Total Questions: | 171 |

- D. When the MAXVALUE limit for a sequence is reached, you can increase the MAXVALUE limit by using the ALTER SEQUENCE statement.
- E. When a database instance shuts down abnormally, the sequence numbers that have been cached but not used would be available once again when the database instance is restarted.

### Answer: C, D

#### Question: 55

View the Exhibit and examine the structure of the EMPLOYEES and DEPARTMENTS tables. Which SET operator would you use in the blank space in the following SQL statement to list the departments where all the employees have managers?

SELECT department\_id FROM departments

SELECT department\_id FROM employees WHERE manager\_id IS NULL;

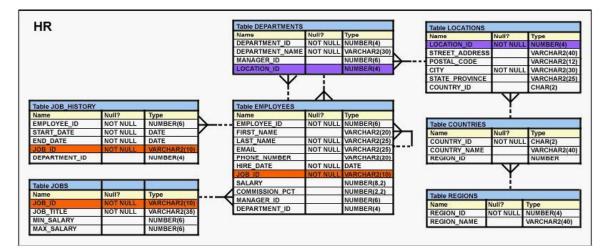

A. UNION

**B. MINUS** 

C. INTERSECT

D. UNION ALL

#### Answer: B

#### **Question: 56**

Which mandatory clause has to be added to the following statement to successfully create an external table called EMPDET?

CREATE TABLE empdet (empno CHAR(2), ename CHAR(5), deptno NUMBER(4)) ORGANIZATION EXTERNAL (LOCATION ('emp.dat'));

A. TYPE B. REJECT LIMIT C. DEFAULT DIRECTORY

| Page 30 of 93 |  |
|---------------|--|

| Exam Name: | Oracle Database SQL Expert |                  |     |
|------------|----------------------------|------------------|-----|
| Exam Type: | Oracle                     |                  |     |
| Exam Code: | 1Z0-047                    | Total Questions: | 171 |

## D. ACCESS PARAMETERS

## Answer: C

## Question: 57

View the Exhibit and examine the description of the ORDER\_ITEMS and PRODUCT\_INFORMATION tables. The ORDER\_ITEM table has records pertaining to details for each product in an order. The PRODUCT\_INFORMATION table has records for all the products available for ordering. Evaluate the following SQL statement:

SELECT oi.order\_id, pi.product\_id FROM order\_items oi RIGHT OUTER JOIN product\_information pi ON (oi.product\_id=pi.product\_id);

Which statement is true regarding the output of this SQL statement?

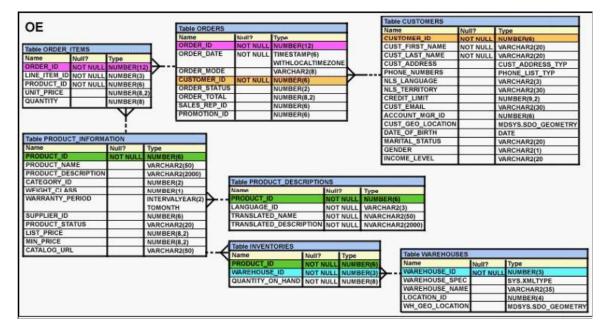

- A. The query would return the ORDER\_ID and PRODUCT\_ID for only those products that are ordered.
- B. The query would return the ORDER\_ID and PRODUCT\_ID for the products that are ordered as well as for the products that have never been ordered.
- C. The query would return the ORDER\_ID and PRODUCT\_ID for the products that are ordered but not listed in the PRODUCT\_INFORMATION table.
- D. The query would return the ORDER\_ID and PRODUCT\_ID for those products that are ordered as well as for the products that have never been ordered, and for the products that are not listed in the PRODUCT\_INFORMATION table.

# Answer: B

## Question: 58

Evaluate the following statement:

CREATE TABLE bonuses(employee\_id NUMBER, bonus NUMBER DEFAULT 100); The details of all employees who have made sales need to be inserted into the BONUSES table. You can obtain the list of employees who have made sales based on the SALES\_REP\_ID column of the

| Page 31 of 93 |  |
|---------------|--|

| Exam Name: | Oracle Database SQL Expert |                  |     |
|------------|----------------------------|------------------|-----|
| Exam Type: | Oracle                     |                  |     |
| Exam Code: | 1Z0-047                    | Total Questions: | 171 |

ORDERS table. The human resources manager now decides that employees with a salary of \$8,000 or less should receive a bonus. Those who have not made sales get a bonus of 1% of their salary. Those who have made sales get a bonus of 1% of their salary and also a salary increase of 1%. The salary of each employee can be obtained from the EMPLOYEES table. Which option should be used to perform this task most efficiently?

## A. MERGE

B. Unconditional INSERT

C. Conditional ALL INSERT

D. Conditional FIRST INSERT

## Answer: A

## Question: 59

Which statement is true regarding the ROLLUP operator specified in the GROUP BY clause of a SQL statement?

A. It produces only the subtotals for the groups specified in the GROUP BY clause.

- B. It produces only the grand totals for the groups specified in the GROUP BY clause.
- C. It produces higher-level subtotals, moving from right to left through the list of grouping columns specified in the GROUP BY clause.
- D. It produces higher-level subtotals, moving in all the directions through the list of grouping columns specified in the GROUP BY clause.

# Answer: C

## Question: 60

View the Exhibit and examine DEPARTMENTS and the LOCATIONS tables. Evaluate the following SQL statement:

SELECT location\_id, city FROM locations I WHERE NOT EXISTS (SELECT location\_id FROM departments WHERE location\_id <> I.location\_id);

This statement was written to display LOCATION\_ID and CITY where there are no departments located. Which statement is true regarding the execution and output of the command?

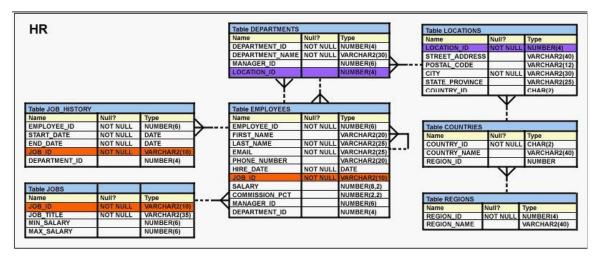

| Page 32 of 93 |  |
|---------------|--|

| Exam Name: | Oracle Database SQL Expert |                  |     |
|------------|----------------------------|------------------|-----|
| Exam Type: | Oracle                     |                  |     |
| Exam Code: | 1Z0-047                    | Total Questions: | 171 |

- A. The statement would execute and would return the desired results.
- B. The statement would not execute because the = comparison operator is missing in the WHERE clause of the outer query.
- C. The statement would execute but it will return zero rows because the WHERE clause in the inner query should have the = operator instead of <>.
- D. The statement would not execute because the WHERE clause in the outer query is missing the column name for comparison with the inner query result.

## Answer: C

#### Question: 61

Evaluate the following SQL statements that are issued in the given order:

CREATE TABLE emp (emp\_no NUMBER(2) CONSTRAINT emp\_emp\_no\_pk PRIMARY KEY, ename VARCHAR2(15), salary NUMBER(8,2), mgr\_no NUMBER(2) CONSTRAINT emp\_mgr\_fk REFERENCES emp); ALTER TABLE emp DISABLE CONSTRAINT emp\_emp\_no\_pk CASCADE; ALTER TABLE emp ENABLE CONSTRAINT emp\_emp\_no\_pk;

What would be the status of the foreign key EMP\_MGR\_FK?

A. It would be automatically enabled and deferred.

- B. It would be automatically enabled and immediate.
- C. It would remain disabled and has to be enabled manually using the ALTER TABLE command.
- D. It would remain disabled and can be enabled only by dropping the foreign key constraint and re-creating it.

## Answer: C

#### **Question: 62**

View the Exhibit and examine the structure of the LOCATIONS and DEPARTMENTS tables. Which SET operator should be used in the blank space in the following SQL statement to display the cities that have departments located in them?

SELECT location\_id, city FROM locations

SELECT location\_id, city FROM locations JOIN departments USING(location\_id);

| Exam Name: | Oracle Database SQL Expert |                  |     |
|------------|----------------------------|------------------|-----|
| Exam Type: | Oracle                     |                  |     |
| Exam Code: | 1Z0-047                    | Total Questions: | 171 |

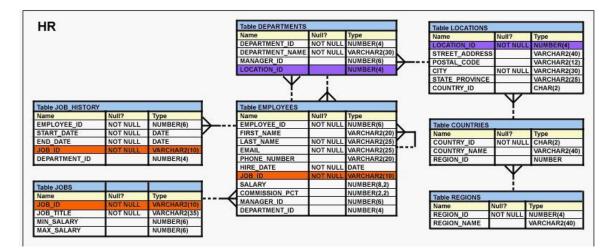

A. UNION

- B. MINUS
- C. INTERSECT
- D. UNION ALL

# Answer: C

**Question: 63** Which CREATE TABLE statement is valid?

- A. CREATE TABLE ord\_details (ord\_no NUMBER(2) PRIMARY KEY, item\_no NUMBER(3) PRIMARY KEY, ord\_date date NOT NULL);
- B. CREATE TABLE ord\_details (ord\_no NUMBER(2) UNIQUE, NOT NULL, item\_no NUMBER(3), ord\_date date DEFAULT SYSDATE NOT NULL);
- C. CREATE TABLE ord\_details (ord\_no NUMBER(2), item\_no NUMBER(3), ord\_date date DEFAULT NOT NULL, CONSTRAINT ord\_uq UNIQUE (ord\_no), CONSTRAINT ord\_pk PRIMARY KEY (ord\_no));
- D. CREATE TABLE ord\_details (ord\_no NUMBER(2), item\_no NUMBER(3), ord\_date date DEFAULT SYSDATE NOT NULL, CONSTRAINT ord\_pk PRIMARY KEY (ord\_no, item\_no));

# Answer: D

## **Question: 64**

Evaluate the following SELECT statement and view the Exhibit to examine its output:

SELECT constraint\_name, constraint\_type, search\_condition, r\_constraint\_name, delete\_rule, status FROM user\_constraints WHERE table\_name = ORDERS

| Page 34 of 93 |  |
|---------------|--|

| Exam Name: | Oracle Database SQL Expert |                  |     |
|------------|----------------------------|------------------|-----|
| Exam Type: | Oracle                     |                  |     |
| Exam Code: | 1 <b>Z0-0</b> 47           | Total Questions: | 171 |

Which two statements are true about the output? (Choose two.)

| CONSTRAINT_NAME      | CON | SEARCH_CONDITION                     | R_CONSTRAINT_NAME | DELETE_RULE | STATUS  |
|----------------------|-----|--------------------------------------|-------------------|-------------|---------|
| ORDER_DATE_NN        | с   | "ORDER_DATE" IS NOT<br>NULL          |                   |             | ENABLED |
| ORDER_CUSTOMER_ID_NN | с   | "CUSTOMER_ID" IS NOT<br>NULL         |                   |             | ENABLED |
| ORDER_MODE_LOV       | с   | order_mode in<br>('direct','online') |                   |             | ENABLED |
| ORDER TOTAL MIN      | С   | order total >= 0                     |                   |             | ENABLED |
| ORDER PK             | P   |                                      |                   |             | ENABLED |
| ORDERS CUSTOMER ID   | R   |                                      | CUSTOMERS ID      | SET NULL    | ENABLED |
| ORDERS SALES REP     | R   |                                      | EMP EMP ID        | SET NULL    | ENABLED |

A. In the second column, indicates a check constraint.

- B. The STATUS column indicates whether the table is currently in use.
- C. The R\_CONSTRAINT\_NAME column gives the alternative name for the constraint.
- D. The column DELETE\_RULE decides the state of the related rows in the child table when the corresponding row is deleted from the parent table.

## Answer: A, D

#### Question: 65

Which statement is true regarding Flashback Version Query?

A. It returns versions of rows only within a transaction.

- B. It can be used in subqueries contained only in a SELECT statement.
- C. It will return an error if the undo retention time is less than the lower bound time or SCN specified.
- D. It retrieves all versions including the deleted as well as subsequently reinserted versions of the rows.

## Answer: D

## **Question: 66**

Which two statements are true regarding multiple-row subqueries? (Choose two.)

- A. They can contain group functions.
- B. They always contain a subquery within a subquery.
- C. They use the < ALL operator to imply less than the maximum.
- D. They can be used to retrieve multiple rows from a single table only.
- E. They should not be used with the NOT IN operator in the main query if NULL is likely to be a part of the result of the subquery.

# Answer: A, E

#### Question: 67

View the Exhibit and examine the structure of the ORDERS table. The columns ORDER\_MODE and ORDER\_TOTAL have the default values 'direct' and 0 respectively. Which two INSERT statements are valid? (Choose two.)

| Page 35 of 93 |  |
|---------------|--|
|               |  |

| Exam Name: | Oracle Database SQL Expert |                  |     |
|------------|----------------------------|------------------|-----|
| Exam Type: | Oracle                     |                  |     |
| Exam Code: | 1Z0-047                    | Total Questions: | 171 |

| NAME        | NULL?    | TYPE         |
|-------------|----------|--------------|
| ORDER ID    | NOT NULL | NUMBER(12)   |
| ORDER_DATE  | NOT NULL | TIMESTAMP(6) |
| ORDER MODE  |          | VARCHAR2(8)  |
| CUSTOMER ID | NOT NULL | NUMBER(6)    |
| ORDER TOTAL |          | NUMBER(8,2)  |

A. INSERT INTO orders

VALUES (1, '09-mar-2007', 'online',",1000);

- B. INSERT INTO orders (order\_id,order\_date,order\_mode, customer\_id,order\_total) VALUES(1,TO\_DATE(NULL), 'online', 101, NULL);
- C. INSERT INTO (SELECT order\_id,order\_date,customer\_id FROM orders) VALUES (1,'09-mar-2007', 101);
- D. INSERT INTO orders VALUES (1,'09-mar-2007', DEFAULT, 101, DEFAULT);
- E. INSERT INTO orders (order\_id,order\_date,order\_mode,order\_total) VALUES (1,'10-mar-2007','online',1000);

# Answer: C, D

## **Question: 68**

The following are the steps for a correlated subquery, listed in random order:

- 1) The WHERE clause of the outer query is evaluated.
- 2) The candidate row is fetched from the table specified in the outer query.
- 3) The procedure is repeated for the subsequent rows of the table, till all the rows are processed.
- 4) Rows are returned by the inner query, after being evaluated with the value from the candidate row in the outer query. Identify the option that contains the steps in the correct sequence in which the Oracle server evaluates a correlated subquery.
- A. 4, 2, 1, 3
- B. 4, 1, 2, 3
- C. 2, 4, 1, 3
- D. 2, 1, 4, 3

## Answer: C

## Question: 69

View the Exhibit and examine the structure of the EMPLOYEES table. Evaluate the following SQL statement:

SELECT employee\_id, last\_name, job\_id, manager\_id FROM employees START WITH employee\_id = 101 CONNECT BY PRIOR employee\_id=manager\_id;

| Page 36 of 93 |  |
|---------------|--|

| Exam Name: | Oracle Database SQL Expert |                  |     |
|------------|----------------------------|------------------|-----|
| Exam Type: | Oracle                     |                  |     |
| Exam Code: | 1 <b>Z0-0</b> 47           | Total Questions: | 171 |

Which statement is true regarding the output for this command?

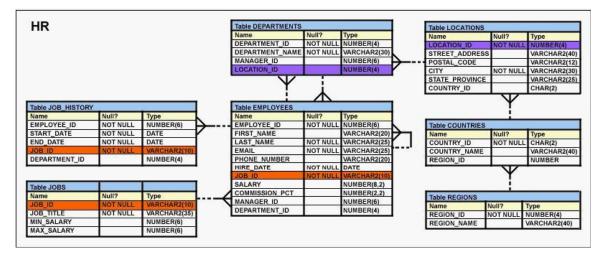

- A. It would return a hierarchical output starting with the employee whose EMPLOYEE\_ID is 101, followed by his or her peers.
- B. It would return a hierarchical output starting with the employee whose EMPLOYEE\_ID is 101, followed by the employee to whom he or she reports.
- C. It would return a hierarchical output starting with the employee whose EMPLOYEE\_ID is 101, followed by employees below him or her in the hierarchy.
- D. It would return a hierarchical output starting with the employee whose EMPLOYEE\_ID is101, followed by employees up to one level below him or her in the hierarchy.

# Answer: C

## Question: 70

Which two statements are true about the GROUPING function? (Choose two.)

A. It is used to find the groups forming the subtotal in a row.

- B. It is used to identify the NULL value in the aggregate functions.
- C. It is used to form the group sets involved in generating the totals and subtotals.
- D. It can only be used with ROLLUP and CUBE operators specified in the GROUP BY clause.

# Answer: A, D

# Question: 71

Given below is a list of datetime data types and examples of values stored in them in a random order:

Datatype Example 1)INTERVAL YEAR TO MONTH a) '2003-04-15 8:00:00 -8:00' 2)TIMESTAMP WITH LOCAL TIME ZONE b) '+06 03:30:16.000000' 3)TIMESTAMP WITH TIME ZONE c) '17-JUN-03 12.00.00.000000 AM' 4)INTERVAL DAY TO SECOND d) '+02-00' Identify the option that correctly matches the data types with the values.

A. 1-d, 2-c, 3-a, 4-b B. 1-b, 2-a, 3-c, 4-d C. 1-b, 2-a, 3-d, 4-c

| Page 37 of 93 |  |
|---------------|--|

| Exam Name: | Oracle Database SQL Expert |                  |     |
|------------|----------------------------|------------------|-----|
| Exam Type: | Oracle                     |                  |     |
| Exam Code: | 1Z0-047                    | Total Questions: | 171 |

D. 1-d, 2-c, 3-b, 4-a

## Answer: A

## Question: 72

View the Exhibit and examine the description of the PRODUCT\_INFORMATION table. You want to display the expiration date of the warranty for a product. Which SQL statement would you execute?

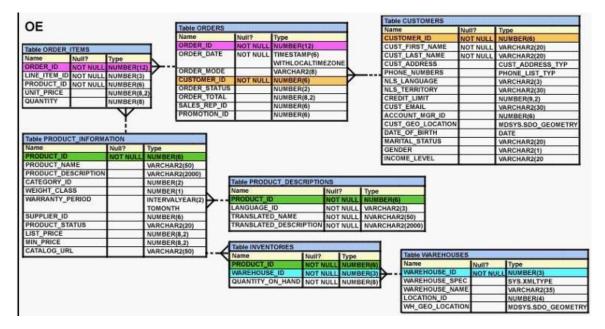

- A. SELECT product\_id, SYSDATE + warranty\_period FROM product\_information;
- B. SELECT product\_id, TO\_YMINTERVAL(warranty\_period) FROM product\_information;
- C. SELECT product\_id, TO\_YMINTERVAL(SYSDATE) + warranty\_period FROM product\_information;
- D. SELECT product\_id, TO\_YMINTERVAL(SYSDATE + warranty\_period) FROM product\_information;

# Answer: A

## Question: 73

View the Exhibit and examine the structure of the ORDERS table. NEW\_ORDERS is a new table with the columns ORD\_ID, ORD\_DATE, CUST\_ID, and ORD\_TOTAL that have the same data types and size as the corresponding columns in the ORDERS table. Evaluate the following INSERT statement:

INSERT INTO new\_orders (ord\_id, ord\_date, cust\_id, ord\_total) VALUES(SELECT order\_id,order\_date,customer\_id,order\_total FROM orders WHERE order\_date > '31-dec-1999');

Why would the INSERT statement fail?

| Page 38 of 93 |  |
|---------------|--|

| Exam Name: | Oracle Database SQL Expert |                  |     |
|------------|----------------------------|------------------|-----|
| Exam Type: | Oracle                     |                  |     |
| Exam Code: | 1Z0-047                    | Total Questions: | 171 |

| 05                    |           |        | -           | _    |            |                | _       |        | Table CUSTOMERS   |          |                           |
|-----------------------|-----------|--------|-------------|------|------------|----------------|---------|--------|-------------------|----------|---------------------------|
| OE                    |           |        | Table ORDER |      |            |                |         |        | Name              | Null?    | Туре                      |
|                       |           |        | Name        |      |            | Туре           |         |        | CUSTOMER_ID       | NOT NULL | NUMBER(6)                 |
| Table ORDER ITEMS     |           |        | ORDER_ID    |      |            | NUMBER(12)     | 1       | - 1    | CUST_FIRST_NAME   | NOT NULL | VARCHAR2(20)              |
| Name Null?            | Type      |        | ORDER_DAT   | TE . | NOT NULL   | TIMESTAMP(6)   | 1000000 |        | CUST_LAST_NAME    | NOT NULL | VARCHAR2(20)              |
|                       | NUMBER(12 | A      | -           |      |            | WITHLOCALTIM   | ZONE    |        | CUST_ADDRESS      |          | CUST_ADDRESS_TYP          |
| LINE_ITEM_ID NOT NULL |           | Y      | ORDER_MO    |      |            | VARCHAR2(8)    | 4       |        | PHONE_NUMBERS     |          | PHONE_LIST_TYP            |
| PRODUCT_ID NOT NULL   |           | -      | CUSTOMER    |      | NOT NULL   | NUMBER(6)      |         | 1202   | NLS_LANGUAGE      |          | VARCHAR2(3)               |
| UNIT PRICE            | NUMBER(8. |        | ORDER_STA   |      |            | NUMBER(2)      |         |        | NLS_TERRITORY     |          | VARCHAR2(30)              |
| QUANTITY              | NUMBER(8) |        | ORDER_TOT   |      |            | NUMBER(8,2)    |         |        | CREDIT_LIMIT      |          | NUMBER(9,2)               |
|                       | NOW DEIGO |        | SALES_REP   |      |            | NUMBER(6)      |         |        | CUST_EMAIL        |          | VARCHAR2(30)              |
|                       | Y         |        | PROMOTION   | _ID  |            | NUMBER(6)      |         |        | ACCOUNT_MGR_ID    |          | NUMBER(6)                 |
|                       |           |        |             |      |            |                |         |        | CUST_GEO_LOCATION |          | MDSYS.SDO_GEOMETRY        |
|                       |           |        |             |      |            |                |         |        | DATE_OF_BIRTH     |          | DATE                      |
| Table PRODUCT_INFORM  |           |        |             |      |            |                |         |        | MARITAL_STATUS    |          | VARCHAR2(20)              |
| Name                  |           | Туре   |             |      |            |                |         |        | GENDER            |          | VARCHAR2(1)               |
| PRODUCT_ID            | NOT NULL  | NUMBER |             |      |            |                |         |        | INCOME_LEVEL      |          | VARCHAR2(20               |
| PRODUCT_NAME          |           | VARCHA |             |      |            |                |         |        |                   |          |                           |
| PRODUCT_DESCRIPTION   |           |        | R2(2000)    | -    |            |                |         |        |                   |          |                           |
| CATEGORY_ID           |           | NUMBER |             |      |            | ICT_DESCRIPTIO |         |        |                   |          |                           |
| WEIGHT_CLASS          |           | NUMBER |             |      | ame        |                | Null?   | Type   |                   |          |                           |
| WARRANTY_PERIOD       |           |        | ALYEAR(2)   |      | RODUCT_IL  |                | NOT NUL | L NUME |                   |          |                           |
|                       |           | TOMON  |             |      | ANGUAGE    |                | NOT NUL |        | HAR2(3)           |          |                           |
| SUPPLIER_ID           |           | NUMBER |             |      | RANSLATE   |                | NOT NUL |        | CHAR2(50)         |          |                           |
| PRODUCT_STATUS        |           | VARCHA |             | T    | RANSLATE   | D_DESCRIPTION  | NOT NUL | L NVAR | CHAR2(2000)       |          |                           |
| LIST_PRICE            |           | NUMBER |             | - 50 |            |                |         | S.C    |                   |          |                           |
| MIN_PRICE             |           | NUMBER |             | 10   | able INVEN | TORIES         |         |        |                   |          |                           |
| CATALOG_URL           |           | VARCHA | R2(50)      |      | ame        | Null?          | Туре    | _      | Table WAREHOU     | SES      |                           |
|                       |           |        |             | N    | RODUCT     |                |         | BER(6) | Name              | Null?    | Type                      |
|                       |           |        |             |      | AREHOUS    |                |         | BER(3) | WAREHOUSE ID      |          | JLL NUMBER(3)             |
|                       |           |        |             |      |            |                |         |        | WAREHOUSE SP      |          |                           |
|                       |           |        |             | 0    | HANTITY (  | IN HANDINGT N  |         |        |                   |          |                           |
|                       |           |        |             | ٩    | UANTITY_C  | DN_HAND NOT N  | ULL NUM | BER(8) |                   |          | SYS.XMLTYPE               |
|                       |           |        |             | Q    | UANTITY_C  | DN_HAND NOT N  | ULLINUM | BER(8) | WAREHOUSE_N/      |          | VARCHAR2(35)<br>NUMBER(4) |

A. because column names in NEW\_ORDERS and ORDERS tables do not match

- B. because the VALUES clause cannot be used in an INSERT with a subquery
- C. because the WHERE clause cannot be used in a subquery embedded in an INSERT statement
- D. because the total number of columns in the NEW\_ORDERS table does not match the total number of columns in the ORDERS table

## Answer: B

### Question: 74

View the Exhibit and examine the structure of the ORDER\_ITEMS and ORDERS tables. You are asked to retrieve the ORDER\_ID, PRODUCT\_ID, and total price (UNIT\_PRICE multiplied by QUANTITY), where the total price is greater than 50,000. You executed the following SQL statement:

SELECT order\_id, product\_id, unit\_price\*quantity "Total Price" FROM order\_items WHERE unit\_price\*quantity > 50000 NATURAL JOIN orders;

Which statement is true regarding the execution of the statement?

| Exam Name: | Oracle Database SQL Expert |                  |     |
|------------|----------------------------|------------------|-----|
| Exam Type: | Oracle                     |                  |     |
| Exam Code: | 1Z0-047                    | Total Questions: | 171 |

| OE                            |          |          | -         |        |                                         |                                         | -         | Table CUSTOMERS   |          |                              |
|-------------------------------|----------|----------|-----------|--------|-----------------------------------------|-----------------------------------------|-----------|-------------------|----------|------------------------------|
| 0E                            |          |          | Table OR  | DERS   |                                         |                                         | -         | Name              | Null?    | Туре                         |
|                               |          |          | Name      |        | Null?                                   | Туре                                    |           | CUSTOMER_ID       | NOT NULL | NUMBER(6)                    |
| Table ORDER ITEMS             |          |          | ORDER_I   |        | NOT NULL                                | NUMBER(12)                              |           | CUST_FIRST_NAME   | NOT NULL | VARCHAR2(20)                 |
| Name Null?                    | Type     |          | ORDER_I   | DATE   | NOT NULL                                | TIMESTAMP(6)                            |           | CUST_LAST_NAME    | NOT NULL | VARCHAR2(20)                 |
|                               | NUMBER(1 | <u>-</u> | -         |        | 1.0000000000000000000000000000000000000 | WITHLOCALTIMEZON                        | E         | CUST_ADDRESS      |          | CUST_ADDRESS_TYP             |
| LINE_ITEM_ID NOT NULL         | NUMBER(3 | Y        | ORDER_    |        |                                         | VARCHAR2(8)                             | A         | PHONE_NUMBERS     |          | PHONE_LIST_TYP               |
|                               | NUMBER(6 |          | CUSTOM    |        | NOT NULL                                | NUMBER(6)                               | Y         | NLS_LANGUAGE      |          | VARCHAR2(3)                  |
| UNIT_PRICE                    | NUMBER(8 |          | ORDER_S   |        |                                         | NUMBER(2)                               |           | NLS_TERRITORY     |          | VARCHAR2(30)                 |
| QUANTITY                      | NUMBER(8 |          | ORDER_1   |        | 9                                       | NUMBER(8,2)                             |           | CREDIT_LIMIT      |          | NUMBER(9,2)                  |
|                               | NIX NOT  | · · · ·  | SALES_R   |        |                                         | NUMBER(6)                               |           | CUST_EMAIL        |          | VARCHAR2(30)                 |
|                               | Y        |          | PROMOT    | ION_ID | 8                                       | NUMBER(6)                               |           | ACCOUNT_MGR_ID    |          | NUMBER(6)                    |
|                               |          |          |           |        |                                         |                                         | _         | CUST_GEO_LOCATION |          | MDSYS.SDO_GEOMETRY           |
|                               | -        |          |           |        |                                         |                                         |           | DATE_OF_BIRTH     |          | DATE                         |
| Table PRODUCT_INFORM          |          |          |           |        |                                         |                                         |           | MARITAL_STATUS    |          | VARCHAR2(20)                 |
| Name                          | Null?    | Туре     |           |        |                                         |                                         |           | GENDER            |          | VARCHAR2(1)                  |
| PRODUCT_ID                    | NOT NULL | NUMBER   |           |        |                                         |                                         |           | INCOME_LEVEL      |          | VARCHAR2(20                  |
| PRODUCT_NAME                  |          | VARCHA   |           |        |                                         |                                         |           |                   |          |                              |
| PRODUCT_DESCRIPTION           |          |          | R2(2000)  |        | Table DOOD!                             | AT DECODISTIONS                         |           |                   |          |                              |
| CATEGORY_ID                   |          | NUMBER   |           |        | Vame                                    | ICT_DESCRIPTIONS                        |           |                   |          |                              |
| WEIGHT_CLASS                  | -        | NUMBER   |           |        |                                         | Null?                                   |           |                   |          |                              |
| WARRANTY_PERIOD               |          |          | ALYEAR(2) |        | PRODUCT_I                               | ALL ALL ALL ALL ALL ALL ALL ALL ALL ALL |           | BER(6)            |          |                              |
|                               | -        | TOMON    |           |        | ANGUAGE                                 |                                         |           | CHAR2(3)          |          |                              |
| SUPPLIER_ID<br>PRODUCT STATUS | -        | NUMBER   |           |        | TRANSLATE                               | D_NAME NOT                              |           | RCHAR2(50)        |          |                              |
| LIST PRICE                    | -        | VARCHA   |           | L      | HOANSLATE                               | DESCRIPTION NOT                         | NULL      | RCHAR2(2000)      |          |                              |
| LIST PROCE                    |          | NUMBER   |           |        |                                         |                                         |           | 21 CE             |          |                              |
| MIN DDICE                     |          | NUMBER   |           |        | Table INVEN                             | TORIES                                  |           | -                 |          |                              |
| MIN_PRICE                     |          | VARCHA   | R2(50)    |        | Name                                    |                                         | Туре      | Table WAREHOUS    | SES      | 2005                         |
|                               |          |          |           |        |                                         |                                         |           |                   |          | Type                         |
|                               |          |          |           |        | PRODUCT_I                               |                                         | NUMBER(6) | Name              | Null?    | type                         |
|                               |          |          |           |        | PRODUCT_II                              | D NOT NULL                              |           |                   | NUII?    |                              |
|                               |          |          |           |        | WAREHOUS                                | D NOT NULL                              | NUMBER(3) | WAREHOUSE_ID      | NOT N    |                              |
|                               | L        |          |           |        | WAREHOUS                                | E_ID NOT NULL                           | NUMBER(3) | WAREHOUSE_ID      | NOT N    | ULL NUMBER(3)                |
| MIN_PRICE<br>CATALOG_URL      |          |          |           |        | WAREHOUS                                | E_ID NOT NULL                           | NUMBER(3) | WAREHOUSE_ID      | NOT N    | ULL NUMBER(3)<br>SYS.XMLTYPE |

- A. The statement would execute and provide the desired result.
- B. The statement would not execute because the ON keyword is missing in the NATURAL JOIN clause.
- C. The statement would not execute because the WHERE clause is before the NATURAL JOIN clause.
- D. The statement would not execute because the USING keyword is missing in the NATURAL JOIN clause.

## Answer: C

### Question: 75

View the Exhibit and examine the structure of the EMPLOYEES table. You want to know the FIRST\_NAME and SALARY for all employees who have the same manager as that of the employee with the first name 'Neena' and have salary equal to or greater than that of 'Neena'. Which SQL statement would give you the desired result?

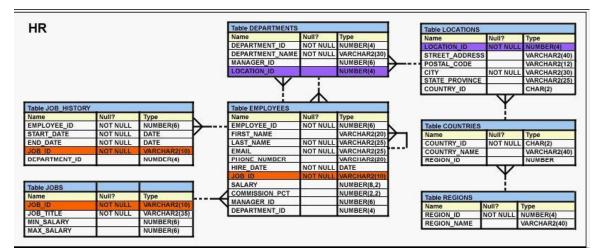

### A. SELECT first\_name, salary

| Page 40 of 93 |  |  |
|---------------|--|--|
|---------------|--|--|

| Exam Name: | Oracle Database SQL Expert |                  |     |
|------------|----------------------------|------------------|-----|
| Exam Type: | Oracle                     |                  |     |
| Exam Code: | 1Z0-047                    | Total Questions: | 171 |

**FROM** employees WHERE (manager\_id, salary) >= ALL (SELECT manager\_id, salary **FROM** employees WHERE first name = 'Neena' ) AND first\_name <> 'Neena'; B. SELECT first name, salary FROM employees WHERE (manager\_id, salary) >= (SELECT manager\_id, salary FROM employees WHERE first\_name = 'Neena' ) AND first\_name <> 'Neena'; C. SELECT first\_name, salary **FROM** employees WHERE (manager\_id, salary) >= ANY (SELECT manager\_id, salary **FROM** employees WHERE first name = 'Neena' ) AND first name <> 'Neena'; D. SELECT first\_name, salary FROM employees WHERE ( manager\_id = (SELECT manager\_id FROM employees WHERE first\_name = 'Neena' ) AND salary >= ( SELECT salary **FROM employees** WHERE first\_name = 'Neena' ) ) AND first\_name <> 'Neena';

# Answer: D

## **Question: 76**

View the Exhibit and examine the structure of the ORDERS table. Which UPDATE statement is valid?

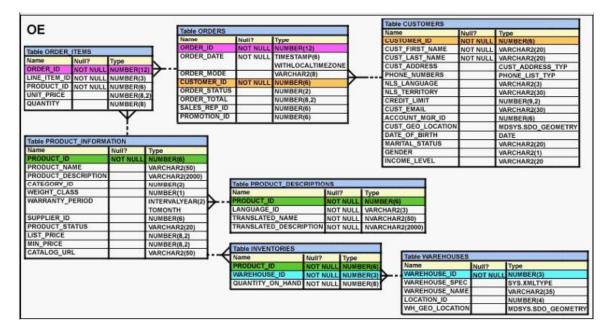

## A. UPDATE orders

| Page 41 of 93 |  |
|---------------|--|

| Exam Name: | Oracle Database SQL Expert |                  |     |
|------------|----------------------------|------------------|-----|
| Exam Type: | Oracle                     |                  |     |
| Exam Code: | 1Z0-047                    | Total Questions: | 171 |

```
SET order_date = '12-mar-2007',

order_total IS NULL

WHERE order_id = 2455;

B. UPDATE orders

SET order_date = '12-mar-2007',

order_total = NULL

WHERE order_id = 2455;

C. UPDATE orders

SET order_date = '12-mar-2007'

AND order_total = TO_NUMBER(NULL)

WHERE order_id = 2455;

D. UPDATE orders

SET order_date = TO_DATE('12-mar-2007','dd-mon-yyyy'),

SET order_total = TO_NUMBER(NULL)

WHERE order_id = 2455;
```

## Answer: B

### **Question: 77**

View the Exhibit and examine the descriptions for ORDERS and ORDER\_ITEMS tables. Evaluate the following SQL statement:

SELECT o.customer\_id, oi.product\_id, SUM(oi.unit\_price\*oi.quantity) "Order Amount" FROM order\_items oi JOIN orders o ON oi.order\_id = o.order\_id GROUP BY CUBE (o.customer\_id, oi.product\_id);

Which three statements are true regarding the output of this SQL statement? (Choose three.)

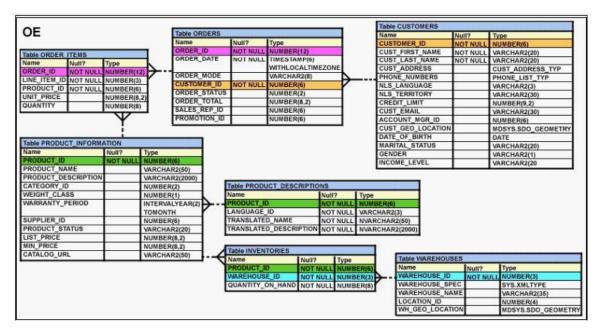

A. It would return the subtotals for the Order Amount of every CUSTOMER\_ID.

- B. It would return the subtotals for the Order Amount for every PRODUCT\_ID.
- C. It would return the subtotals for the Order Amount of every PRODUCT\_ID and CUSTOMER\_ID as one group.

| Page 42 of 93 |  |
|---------------|--|

| Exam Name: | Oracle Database SQL Expert |                  |     |
|------------|----------------------------|------------------|-----|
| Exam Type: | Oracle                     |                  |     |
| Exam Code: | 1Z0-047                    | Total Questions: | 171 |

- D. It would return the subtotals for the Order Amount of every CUSTOMER\_ID and PRODUCT\_ID as one group.
- E. It would return only the grand total for the Order Amount of every CUSTOMER\_ID and PRODUCT\_ID as one group.

### Answer: A, B, D

### Question: 78

View the Exhibit and examine the details of the EMPLOYEES table. You want to generate a hierarchical report for all the employees who report to the employee whose EMPLOYEE\_ID is 100. Which SQL clauses would you require to accomplish the task? (Choose all that apply.)

| EMPLOYEE_ID | LAST_NAME | JOB_ID  | MANAGER_ID        |
|-------------|-----------|---------|-------------------|
| 201         | Hartstein | MK_MAN  | 100               |
| 101         | Kochhar   | AD_VP   | 100               |
| 102         | De Haan   | AD_VP   | 100               |
| 114         | Raphaely  | PU_MAN  | 100               |
| 120         | Weiss     | ST_MAN  | 10 <mark>0</mark> |
| 121         | Fripp     | ST_MAN  | 100               |
| 122         | Kaufling  | ST_MAN  | 100               |
| 123         | Vollman   | ST_MAN  | 100               |
| 124         | Mourgos   | ST_MAN  | 100               |
| 145         | Russell   | SA_MAN  | 100               |
| 146         | Partners  | SA_MAN  | 100               |
| 147         | Errazuriz | SA_MAN  | 100               |
| 148         | Cambrault | SA_MAN  | 100               |
| 149         | Zlotkey   | SA_MAN  | 100               |
| 200         | Whalen    | AD_ASST | 101               |
| 203         | Mavris    | HR_REP  | 101               |
| 204         | Baer      | PR_REP  | 101               |
| 205         | Higgins   | AC_MGR  | 101               |
| 108         | Greenberg | FI_MGR  | 101               |

- A. WHERE
- B. HAVING
- C. GROUP BY
- D. START WITH
- E. CONNECT BY

## Answer: A, D, E

### Question: 79

View the Exhibit and examine the data in ORDERS\_MASTER and MONTHLY\_ORDERS tables. Evaluate the following MERGE statement:

MERGE INTO orders\_master o USING monthly\_orders m ON (o.order\_id = m.order\_id) WHEN MATCHED THEN UPDATE SET o.order\_total = m.order\_total DELETE WHERE (m.order\_total IS NULL) WHEN NOT MATCHED THEN INSERT VALUES (m.order\_id, m.order\_total);

What would be the outcome of the above statement?

| Page 43 of 93 |  |
|---------------|--|

| Exam Name: | Oracle Database SQL Expert |                  |     |
|------------|----------------------------|------------------|-----|
| Exam Type: | Oracle                     |                  |     |
| Exam Code: | 1Z0-047                    | Total Questions: | 171 |

| ORDERS_MAS | TER         |
|------------|-------------|
| ORDER_ID   | ORDER_TOTAL |
| 1          | 1000        |
| 2          | 2000        |
| 3          | 3000        |
| 4          |             |

## MONTHLY ORDERS

| ORDER_ID | ORDER_TOTAL |
|----------|-------------|
| 2        | 2500        |
| 3        | 5.          |

A. The ORDERS\_MASTER table would contain the ORDER\_IDs 1 and 2.

- B. The ORDERS\_MASTER table would contain the ORDER\_IDs 1, 2 and 3.
- C. The ORDERS\_MASTER table would contain the ORDER\_IDs 1, 2 and 4.

D. The ORDERS\_MASTER table would contain the ORDER\_IDs 1, 2, 3 and 4.

# Answer: C

**Question: 80** Evaluate the following ALTER TABLE statement:

ALTER TABLE orders SET UNUSED order\_date;

Which statement is true?

- A. The DESCRIBE command would still display the ORDER\_DATE column.
- B. ROLLBACK can be used to get back the ORDER\_DATE column in the ORDERS table.
- C. The ORDER\_DATE column should be empty for the ALTER TABLE command to execute successfully.
- D. After executing the ALTER TABLE command, you can add a new column called ORDER\_DATE to the ORDERS table.

## Answer: D

## Question: 81

View the Exhibit and examine the ORDERS table. The ORDERS table contains data and all orders have been assigned a customer ID. Which statement would add a NOT NULL constraint to the CUSTOMER\_ID column?

| Exam Name: | Oracle Database SQL Expert |                  |     |
|------------|----------------------------|------------------|-----|
| Exam Type: | Oracle                     |                  |     |
| Exam Code: | 1Z0-047                    | Total Questions: | 171 |

| Name        | Null?    | Туре        |
|-------------|----------|-------------|
| ORDER ID    | NOT NULL | NUMBER (4)  |
| ORDATE DATE |          | DATE        |
| CUSTOMER ID | 8        | NUMBER(3)   |
| ORDER TOTAL |          | NUMBER(7,2) |

## A. ALTER TABLE orders

ADD CONSTRAINT orders\_cust\_id\_nn NOT NULL (customer\_id);

- B. ALTER TABLE orders MODIFY customer\_id CONSTRAINT orders\_cust\_id\_nn NOT NULL;C. ALTER TABLE orders
- MODIFY CONSTRAINT orders\_cust\_id\_nn NOT NULL (customer\_id); D. ALTER TABLE orders

ADD customer\_id NUMBER(6)CONSTRAINT orders\_cust\_id\_nn NOT NULL;

# Answer: B

## Question: 82

Which three statements indicate the end of a transaction? (Choose three.)

- A. after a COMMIT is issued
- B. after a ROLLBACK is issued
- C. after a SAVEPOINT is issued
- D. after a SELECT statement is issued
- E. after a CREATE statement is issued

# Answer: A, B, E

## Question: 83

View the Exhibit and examine the structure of the ORDERS table. You have to display ORDER\_ID, ORDER\_DATE, and CUSTOMER\_ID for all those orders that were placed after the last order placed by the customer whose CUSTOMER\_ID is 101. Which query would give you the desired output?

| Exam Name: | Oracle Database SQL Expert |                  |     |
|------------|----------------------------|------------------|-----|
| Exam Type: | Oracle                     |                  |     |
| Exam Code: | 1Z0-047                    | Total Questions: | 171 |

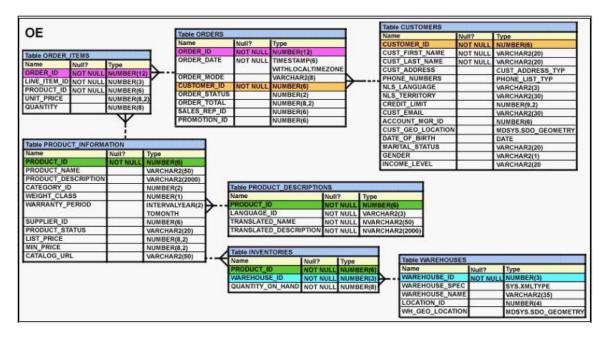

- A. SELECT order\_id, order\_date FROM orders WHERE order\_date > ALL (SELECT MAX(order\_date) FROM orders ) AND customer id = 101;
- B. SELECT order\_id, order\_date FROM orders WHERE order\_date > ANY (SELECT order\_date FROM orders WHERE customer\_id = 101);
- C. SELECT order\_id, order\_date FROM orders WHERE order\_date > ALL (SELECT order\_date FROM orders WHERE customer\_id = 101);
- D. SELECT order\_id, order\_date FROM orders WHERE order\_date IN (SELECT order\_date FROM orders WHERE customer\_id = 101);

# Answer: C

## Question: 84

You need to create a table with the following column specifications:

- 1. Employee ID (numeric data type) for each employee
- 2. Employee Name, (character data type) which stores the employee name
- 3. Hire date, to store the date when the employee joined the organization
- 4. Status (character data type). It should contain the value if no data is entered.
- 5. Resume (character large object [CLOB] data type), which would contain the resume submitted by the employee

Which is the correct syntax to create this table?

A. CREATE TABLE EMP\_1 (emp\_id NUMBER(4),

| Page 46 of 93 |  |
|---------------|--|

| Exam Name: | Oracle Database SQL Expert |                  |     |
|------------|----------------------------|------------------|-----|
| Exam Type: | Oracle                     |                  |     |
| Exam Code: | 1Z0-047                    | Total Questions: | 171 |

emp\_name VARCHAR2(25), start\_date DATE, e\_status VARCHAR2(10) DEFAULT 'ACTIVE', resume CLOB(200));

- B. CREATE TABLE 1\_EMP (emp\_id NUMBER(4), emp\_name VARCHAR2(25), start\_date DATE, emp\_status VARCHAR2(10) DEFAULT 'ACTIVE', resume CLOB);
- C. CREATE TABLE 1\_EMP (emp\_id NUMBER(4), emp\_name VARCHAR2(25), start\_date DATE, emp\_status VARCHAR2(10) DEFAULT "ACTIVE", resume CLOB);
  D. CREATE TABLE EMP\_1 (emp\_id NUMBER, emp\_name VARCHAR2(25), start\_date DATE, emp\_status VARCHAR2(10) DEFAULT 'ACTIVE',
  - resume CLOB);

## Answer: D

## Question: 85

The details of the order ID, order date, order total, and customer ID are obtained from the ORDERS table. If the order value is more than 30000, the details have to be added to the LARGE\_ORDERS table. The order ID, order date, and order total should be added to the ORDER\_HISTORY table, and order ID and customer ID should be added to the CUST HISTORY table. Which multitable INSERT statement would you use?

- A. Pivoting INSERT
- B. Unconditional INSERT
- C. Conditional ALL INSERT
- D. Conditional FIRST INSERT

## Answer: C

## Question: 86

View the Exhibit and examine the description of the EMPLOYEES table. Evaluate the following SQL statement:

SELECT first\_name, employee\_id, NEXT\_DAY(ADD\_MONTHS(hire\_date, 6), 1) "Review" FROM employees; The query was written to retrieve the FIRST\_NAME, EMPLOYEE\_ID, and review date for employees. The review date is the first Monday after the completion of six months of the hiring. The NLS\_TERRITORY parameter is set to AMERICA in the session. Which statement is true regarding this query?

| Page 47 of 93 |  |
|---------------|--|

| Exam Name: | Oracle Database SQL Expert |                  |     |
|------------|----------------------------|------------------|-----|
| Exam Type: | Oracle                     |                  |     |
| Exam Code: | 1Z0-047                    | Total Questions: | 171 |

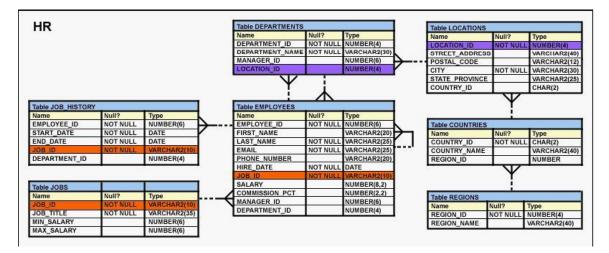

- A. The query would execute to give the desired output.
- B. The query would not execute because date functions cannot be nested.
- C. The query would execute but the output would give review dates that are Sundays.
- D. The query would not execute because the NEXT\_DAY function accepts a string as argument.

# Answer: C

## Question: 87

View the Exhibit and examine the structure of the EMPLOYEES table. You want to display all employees and their managers having 100 as the MANAGER\_ID. You want the output in two columns: the first column would have the LAST\_NAME of the managers and the second column would have LAST\_NAME of the employees. Which SQL statement would you execute?

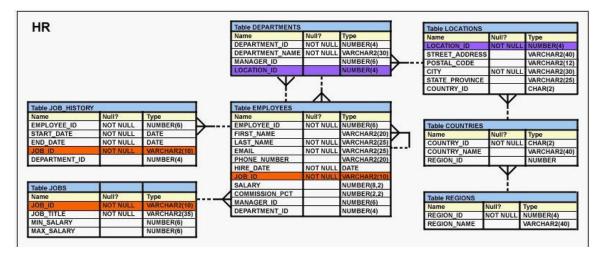

- A. SELECT m.last\_name "Manager", e.last\_name "Employee" FROM employees m JOIN employees e ON m.employee\_id = e.manager\_id WHERE m.manager\_id=100;
- B. SELECT m.last\_name "Manager", e.last\_name "Employee" FROM employees m JOIN employees e ON m.employee\_id = e.manager\_id WHERE e.manager\_id=100;
- C. SELECT m.last\_name "Manager", e.last\_name "Employee"

|--|

| Exam Name: | Oracle Database SQL Expert |                  |     |
|------------|----------------------------|------------------|-----|
| Exam Type: | Oracle                     |                  |     |
| Exam Code: | 1Z0-047                    | Total Questions: | 171 |

FROM employees m JOIN employees e ON e.employee\_id = m.manager\_id WHERE m.manager\_id=100;

D. SELECT m.last\_name "Manager", e.last\_name "Employee" FROM employees m JOIN employees e WHERE m.employee\_id = e.manager\_id AND e.manager\_id=100;

## Answer: B

## **Question: 88**

View the Exhibit1 and examine the descriptions of the EMPLOYEES and DEPARTMENTS tables. The following SQL statement was executed:

SELECT e.department\_id, e.job\_id, d.location\_id, sum(e.salary) total, GROUPING(e.department\_id) GRP\_DEPT, GROUPING(e.job\_id) GRP\_JOB, GROUPING(d.location\_id) GRP\_LOC FROM employees e JOIN departments d ON e.department\_id = d.department\_id GROUP BY ROLLUP (e.department\_id, e.job\_id, d.location\_id); View the Exhibit2 and examine the output of the command.

## Which two statements are true regarding the output? (Choose two.)

| DEPARTMENT_ID | JOB_ID   | LOCATION_ID | TOTAL | GRP_DEPT | GRP_JOB | GRP_LOC |
|---------------|----------|-------------|-------|----------|---------|---------|
| 10            | AD_ASST  | 1700        | 4400  | 0        | 0       | 0       |
| 10            | AD_ASST  |             | 4400  | 0        | 0       | 1       |
| 10            |          |             | 4400  | 0        | 1       | 1       |
| 20            | MK_MAN   | 1800        | 13000 | 0        | 0       | 0       |
| 20            | MK_MAN   |             | 13000 | 0        | 0       | 1       |
| 20            | MK_REP   | 1800        | 6000  | 0        | 0       | 0       |
| 20            | MK_REP   |             | 6000  | 0        | 0       | 1       |
| 20            |          |             | 19000 | 0        | 1       | 1       |
| 30            | PU_MAN   | 1700        | 11000 | 0        | 0       | 0       |
| 30            | PU_MAN   |             | 11000 | 0        | 0       | 1       |
| 30            | PU_CLERK | 1700        | 13900 | 0        | 0       | 0       |
| 30            | PU_CLERK |             | 13900 | 0        | 0       | 1       |
| 30            |          |             | 24900 | 0        | 1       | 1       |

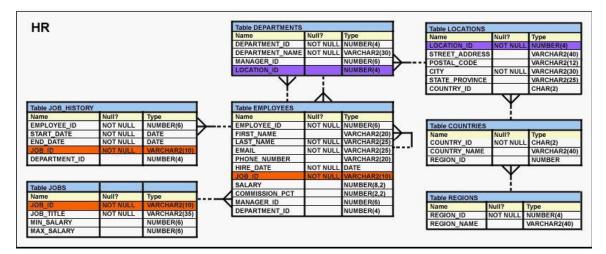

| Page 49 of 93 |  |
|---------------|--|

| Exam Name: | Oracle Database SQL Expert |                  |     |
|------------|----------------------------|------------------|-----|
| Exam Type: | Oracle                     |                  |     |
| Exam Code: | 1Z0-047                    | Total Questions: | 171 |

- A. The value 1 in GRP\_LOC means that the LOCATION\_ID column is taken into account to generate the subtotal.
- B. The value 1 in GRP\_JOB and GRP\_LOC means that JOB\_ID and LOCATION\_ID columns are not taken into account to generate the subtotal.
- C. The value 1 in GRP\_JOB and GRP\_LOC means that the NULL value in JOB\_ID and LOCATION\_ID columns are taken into account to generate the subtotal.
- D. The value 0 in GRP\_DEPT, GRP\_JOB, and GRP\_LOC means that DEPARTMENT\_ID, JOB\_ID, and LOCATION\_ID columns are taken into account to generate the subtotal.

# Answer: B, D

### Question: 89

View the Exhibit and examine the description of the DEPARTMENTS and EMPLOYEES tables. To retrieve data for all the employees for their EMPLOYEE\_ID, FIRST\_NAME, and DEPARTMENT NAME, the following SQL statement was written:

SELECT employee\_id, first\_name, department\_name FROM employees NATURAL JOIN departments;

The desired output is not obtained after executing the above SQL statement. What could be the reason for this?

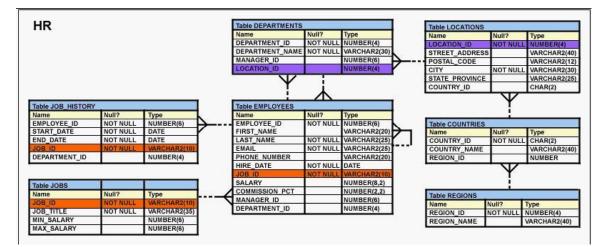

- A. The NATURAL JOIN clause is missing the USING clause.
- B. The table prefix is missing for the column names in the SELECT clause.
- C. The DEPARTMENTS table is not used before the EMPLOYEES table in the FROM clause.
- D. The EMPLOYEES and DEPARTMENTS tables have more than one column with the same column name and data type.

### Answer: D

## Question: 90

View the Exhibit and examine the descriptions of the DEPT and LOCATIONS tables. You want to update the CITY column of the DEPT table for all the rows with the corresponding value in the CITY column of the LOCATIONS table for each department. Which SQL statement would you execute to accomplish the task?

| Page 50 of 93 |  |
|---------------|--|

| Exam Name: | Oracle Database SQL Expert |                  |     |
|------------|----------------------------|------------------|-----|
| Exam Type: | Oracle                     |                  |     |
| Exam Code: | 1Z0-047                    | Total Questions: | 171 |

| DEPT                |          |                              |
|---------------------|----------|------------------------------|
| Name                | Null?    | Туре                         |
| DEPARTMENT_ID       |          | NUMBER(4)                    |
| DEPARTMENT_NAME     | NOT NULL | VARCHAR2(30)                 |
| MANAGER_ID          |          | NUMBER(6)                    |
| LOCATION_ID         |          | NUMBER(4)                    |
| CITY                |          | VARCHAR2(30)                 |
| Name                | Null?    | Туре                         |
| Name                | Null?    | Туре                         |
| LOCATION_ID         | NOT NULL | NUMBER(4)                    |
| STREET_ADDRESS      |          | VARCHAR2(40)                 |
|                     |          | VARCHAR2(12)                 |
| POSTAL_CODE         |          |                              |
| POSTAL_CODE<br>CITY | NOT NULL | VARCHAR2(30)                 |
|                     | NOT NULL | VARCHAR2(30)<br>VARCHAR2(25) |

- A. UPDATE dept d SET city = ANY (SELECT city FROM locations I);
- B. UPDATE dept d SET city = (SELECT city FROM locations I) WHERE d.location\_id = I.location\_id;
  C. UPDATE dept d SET city = (SELECT city FROM locations I WHERE d.location\_id = I.location\_id);
  D. UPDATE dept d
- SET city = ALL (SELECT city FROM locations I WHERE d.location\_id = l.location\_id);

# Answer: C

## Question: 91

View the Exhibit and examine the data in the LOCATIONS table. Evaluate the following SQL statement:

SELECT street\_address FROM locations WHERE REGEXP\_INSTR(street\_address,'[^[:alpha:]]') = 1;

Which statement is true regarding the output of this SQL statement?

| Exam Name: | Oracle Database SQL Expert |                  |     |
|------------|----------------------------|------------------|-----|
| Exam Type: | Oracle                     |                  |     |
| Exam Code: | 1Z0-047                    | Total Questions: | 171 |

| LOCATION_ID | STREET_ADDRESS                           | POSTAL_CODE | CITY                | STATE_PROVINCE   | COUNTR |
|-------------|------------------------------------------|-------------|---------------------|------------------|--------|
| 1000        | 1297 Via Cola di Rie                     | 00989       | Roma                |                  | IT     |
| 1100        | 93091 Calle della Testa                  | 10934       | Venice              |                  | IT     |
| 1200        | 2017 Shinjuku-ku                         | 1689        | Tokyo               | Tokyo Prefecture | JP     |
| 1300        | 9450 Kamiya-cho                          | 6823        | Hiroshima           |                  | JP     |
| 1400        | 2014 Jabberwocky Rd                      | 26192       | Southlake           | Texas            | US     |
| 1500        | 2011 Interiors Blvd                      | 99236       | South San Francisco | California       | US     |
| 1600        | 2007 Zagora St                           | 50090       | South Brunswick     | New Jersey       | US     |
| 1700        | 2004 Charade Rd                          | 98199       | Seattle             | Washington       | US     |
| 1800        | 147 Spadina Ave                          | M5V 2L7     | Toronto             | Ontarin          | CA     |
| 1900        | 6092 Boxwood St                          | YSW 9T2     | Whitehorse          | Yukon            | CA     |
| 2000        | 40-5-12 Laogianggen                      | 190518      | Beijing             |                  | CN     |
| 2100        | 1298 Vileparle (E)                       | 490231      | Bombay              | Maharashtra      | IN     |
| 2200        | 12-98 Victoria Street                    | 2901        | Sydney              | New South Wales  | AU     |
| 2300        | 198 Clementi North                       | 540198      | Singapore           |                  | SG     |
| 2400        | 8204 Arthur St                           |             | London              |                  | UK     |
| 2500        | Magdalen Centre, The Oxford Science Park | OX9 9ZB     | Oxford              | Oxford           | UK     |

A. It would display all the street addresses that do not have a substring 'alpha'.

B. It would display all the street addresses where the first character is a special character.

C. It would display all the street addresses where the first character is a letter of the alphabet.

D. It would display all the street addresses where the first character is not a letter of the alphabet.

## Answer: D

## Question: 92

Evaluate the following expression using meta character for regular expression:

'[^Ale|ax.r\$]'

Which two matches would be returned by this expression? (Choose two.)

- A. Alex
- B. Alax
- C. Alxer
- D. Alaxendar
- E. Alexender

## Answer: D, E

### Question: 93

The ORDERS table belongs to the user OE. OE has granted the SELECT privilege on the ORDERS table to the user HR. Which statement would create a synonym ORD so that HR can execute the following query successfully?

SELECT \* FROM ord;

- A. CREATE SYNONYM ord FOR orders; This command is issued by OE.
- B. CREATE PUBLIC SYNONYM ord FOR orders; This command is issued by OE.
- C. CREATE SYNONYM ord FOR oe.orders; This command is issued by the database administrator.
- D. CREATE PUBLIC SYNONYM ord FOR oe.orders; This command is issued by the database administrator.

## Answer: D

| Page 52 of 93 |  |
|---------------|--|

| Exam Name: | xam Name: Oracle Database SQL Expert |                  |     |
|------------|--------------------------------------|------------------|-----|
| Exam Type: | Oracle                               |                  |     |
| Exam Code: | 1 <b>Z0-0</b> 47                     | Total Questions: | 171 |

## Question: 94

View the Exhibit and examine the description of the EMPLOYEES and DEPARTMENTS tables. You want to display the LAST\_NAME for the employees, LAST\_NAME for the manager of the employees, and the DEPARTMENT\_NAME for the employees having 100 as MANAGER\_ID. The following SQL statement was written:

SELECT m.last\_name "Manager", e.last\_name "Employee", department\_name "Department" FROM employees m JOIN employees e

ON (m.employee\_id = e.manager\_id)

WHERE e.manager\_id=100

JOIN departments d

ON (e.department\_id = d.department\_id);

HR Table DEPARTMENTS Table LOCATIONS Vull? Name Null? Type DEPARTMENT\_ID NOT NULL NUMBER(4) LOCATION ID OT NUL DEPARTMENT\_NAME MANAGER\_ID NOT NULL VARCHAR2(30 STREET\_ADDRESS VARCHAR2(40 NUMBER(6) POSTAL\_CODE VARCHAR2(12 OCATIC CITY OT NUL VARCHAR2(30 STATE\_PROVINCE VARCHAR2(25 COUNTRY\_ID CHAR(2) Table JOB HISTORY Table EMPLOYEES Type NUMBER(6) EMPLOYEE\_ID Type NUMBER(6) EMPLOYEE\_ID NOT NUL NOT NULL Table COUNTRIES START DATE NOT NULL DATE FIRST ARCHAR2(20 NAME Type CHAR(2) LAST\_NAME END\_DATE NOT NULL DATE NOT NULL VARCHAR2(25 COUNTRY\_ID NOT NUL COUNTRY\_NAME REGION\_ID EMAIL NOT NUL VARCHAR2(25 VARCHAR2(40) DEPARTMENT\_ID NUMBER(4) PHONE\_NUMBER ARCHAR2(20 NUMBER NOT NULL HIRE DATE DATE SALARY NUMBER(8,2) Table JOBS COMMISSION\_PCT NUMBER(2,2) Name Null? Type Table REGIONS MANAGER ID NUMBER(6) Type NUMBER(4) Null? DEPARTMENT ID NUMBER(4) JOB\_TITLE NOT NULL VARCHAR2(35) REGION\_ID NOT NUL MIN\_SALARY MAX\_SALARY NUMBER(6) NUMBER(6) REGION NAME VARCHAR2(40)

Which statement is true regarding the output of this SQL statement?

- A. The statement would provide the desired results.
- B. The statement would not execute because the ON clause is written twice.
- C. The statement would not execute because the WHERE clause is wrongly placed.
- D. The statement would not execute because the self join uses the ON clause instead of the USING clause.

# Answer: C

## Question: 95

Evaluate the following DELETE statement:

## DELETE FROM orders;

There are no other uncommitted transactions on the ORDERS table.

Which statement is true about the DELETE statement?

- A. It removes all the rows in the table and allows ROLLBACK.
- B. It would not remove the rows if the table has a primary key.
- C. It removes all the rows as well as the structure of the table.
- D. It removes all the rows in the table and does not allow ROLLBACK.

## Answer: A

| Page 53 of 93 |  |
|---------------|--|

| Exam Name: Oracle Database SQL Expert |         |                  |     |
|---------------------------------------|---------|------------------|-----|
| Exam Type:                            | Oracle  |                  |     |
| Exam Code:                            | 1Z0-047 | Total Questions: | 171 |

## Question: 96

View the Exhibit and examine the structure of ORDERS and ORDER\_ITEMS tables. ORDER\_ID is the primary key in the ORDERS table. It is also the foreign key in the ORDER\_ITEMS table wherein it is created with the ON DELETE CASCADE option. Which DELETE statement would execute successfully?

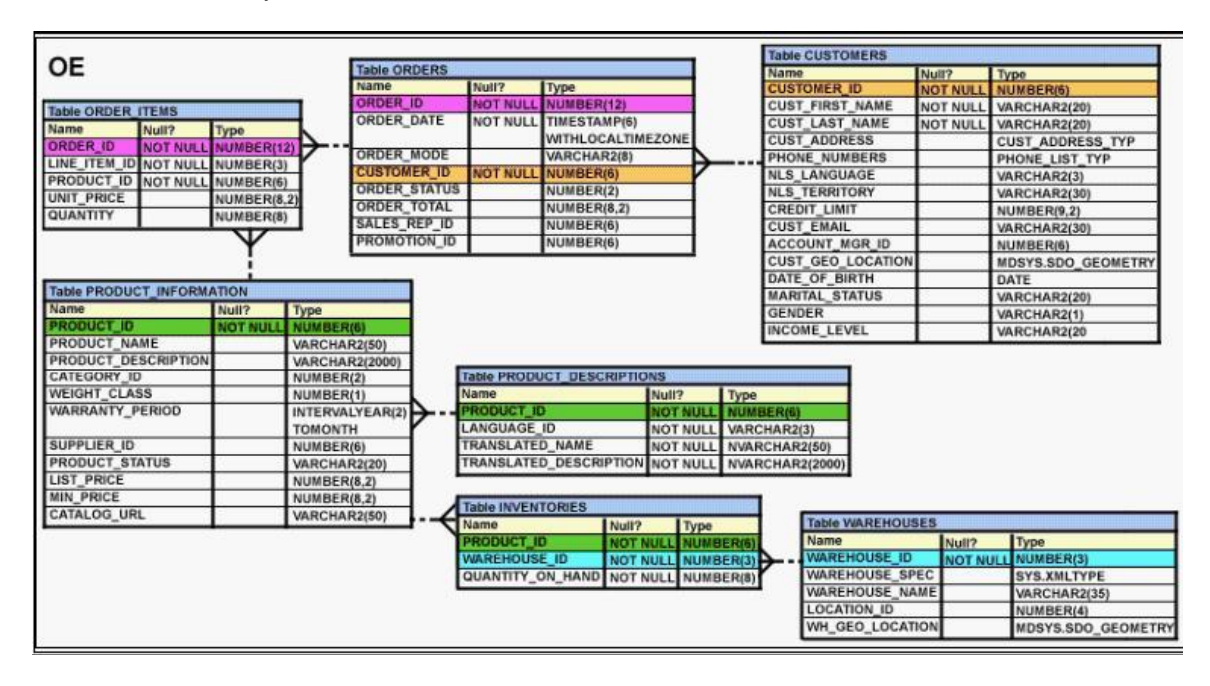

- A. DELETE order\_id FROM orders WHERE order\_total < 1000;
- B. DELETE orders WHERE order\_total < 1000;
- C. DELETE FROM orders WHERE (SELECT order\_id FROM order\_items);
- D. DELETE orders o, order\_items i WHERE o.order\_id = i.order\_id;

# Answer: B

## Question: 97

View the Exhibit and examine the description for EMPLOYEES and DEPARTMENTS tables. Evaluate the following SQL statement:

SELECT e.department\_id, e.job\_id, d.location\_id, sum(e.salary) total FROM employees e JOIN departments d ON e.department\_id = d.department\_id GROUP BY CUBE (e.department\_id, e.job\_id, d.location\_id);

Which two statements are true regarding the output of this command? (Choose two.)

| Page 54 of 93 |  |
|---------------|--|

| Exam Name: Oracle Database SQL Expert |                  |                  |     |
|---------------------------------------|------------------|------------------|-----|
| Exam Type:                            | Oracle           |                  |     |
| Exam Code:                            | 1 <b>Z</b> 0-047 | Total Questions: | 171 |

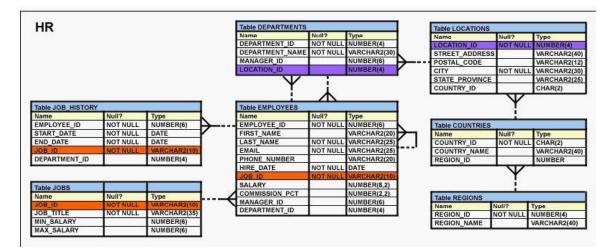

- A. The output would display the total salary for all the departments.
- B. The output would display the total salary for all the JOB\_IDs in a department.
- C. The output would display only the grand total of the salary for all JOB\_IDs in a LOCATION\_ID.
- D. The output would display the grand total of the salary for only the groups specified in the GROUP BY clause.

## Answer: A, B

## **Question: 98**

View the Exhibit and examine the data in EMP and DEPT tables. In the DEPT table, DEPTNO is the PRIMARY KEY. In the EMP table, EMPNO is the PRIMARY KEY and DEPTNO is the FOREIGN KEY referencing the DEPTNO column in the DEPT table. What would be the outcome of the following statements executed in the given sequence?

DROP TABLE emp; FLASHBACK TABLE emp TO BEFORE DROP; INSERT INTO emp VALUES (2,COTT 10); INSERT INTO emp VALUES (3,ING 55);

| DEPTNO            | DEPTN         | AME          |
|-------------------|---------------|--------------|
| 10                | IT            |              |
| 20                | HR            |              |
|                   |               |              |
| 722.0             | FNAME         | DEPTNO       |
| EMP<br>EMPNO<br>1 | ENAME<br>KING | DEPTNO<br>10 |

- A. Both the INSERT statements would fail because all constraints are automatically retrieved when the table is flashed back.
- B. Both the INSERT statements would succeed because none of the constraints on the table are automatically retrieved when the table is flashed back.
- C. Only the first INSERT statement would succeed because all the constraints except the primary key constraint are automatically retrieved after a table is flashed back.

| Page 55 of 93 |  |
|---------------|--|

| Exam Name: Oracle Database SQL Expert |         |                  |     |
|---------------------------------------|---------|------------------|-----|
| Exam Type:                            | Oracle  |                  |     |
| Exam Code:                            | 1Z0-047 | Total Questions: | 171 |

D. Only the second INSERT statement would succeed because all the constraints except referential integrity constraints that reference other tables are retrieved automatically after the table is flashed back.

## Answer: D

## Question: 99

View the Exhibit and examine the structure of the ORDERS table. The ORDER\_ID column is the PRIMARY KEY in the ORDERS table. Evaluate the following CREATE TABLE command:

CREATE TABLE new\_orders(ord\_id, ord\_date DEFAULT SYSDATE, cust\_id) AS SELECT order\_id,order\_date,customer\_id FROM orders;

Which statement is true regarding the above command?

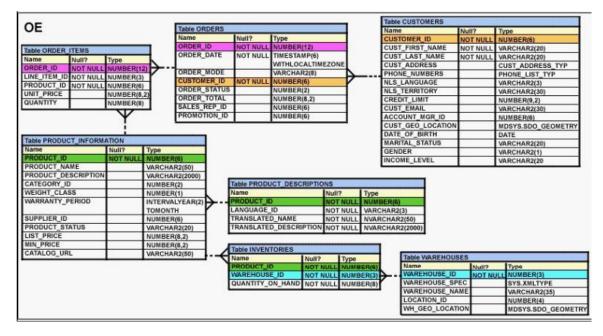

- A. The NEW\_ORDERS table would not get created because the DEFAULT value cannot be specified in the column definition.
- B. The NEW\_ORDERS table would get created and only the NOT NULL constraint defined on the specified columns would be passed to the new table.
- C. The NEW\_ORDERS table would not get created because the column names in the CREATE TABLE command and the SELECT clause do not match.
- D. The NEW\_ORDERS table would get created and all the constraints defined on the specified columns in the ORDERS table would be passed to the new table.

## Answer: B

## Question: 100

Which two statements are true regarding the GROUP BY clause in a SQL statement? (Choose two.)

A. You can use column alias in the GROUP BY clause.

| Page 56 of 93 |  |
|---------------|--|

| Exam Name: Oracle Database SQL Expert |         |                  |     |
|---------------------------------------|---------|------------------|-----|
| Exam Type:                            | Oracle  |                  |     |
| Exam Code:                            | 1Z0-047 | Total Questions: | 171 |

- B. Using the WHERE clause after the GROUP BY clause excludes the rows after creating groups.
- C. The GROUP BY clause is mandatory if you are using an aggregate function in the SELECT clause.
- D. Using the WHERE clause before the GROUP BY clause excludes the rows before creating groups.
- E. If the SELECT clause has an aggregate function, then those individual columns without an aggregate function in the SELECT clause should be included in the GROUP BY clause.

# Answer: D, E

## Question: 101

Which statement is true regarding synonyms?

- A. Synonyms can be created for tables but not views.
- B. Synonyms are used to reference only those tables that are owned by another user.
- C. A public synonym and a private synonym can exist with the same name for the same table.
- D. The DROP SYNONYM statement removes the synonym, and the status of the table on which the synonym has been created becomes invalid.

## Answer: C

**Question: 102** Evaluate the following command:

CREATE TABLE employees (employee\_id NUMBER(2) PRIMARY KEY, last\_name VARCHAR2(25) NOT NULL, department\_id NUMBER(2), job\_id VARCHAR2(8), salary NUMBER(10,2));

You issue the following command to create a view that displays the IDs and last names of the sales staff in the organization:

CREATE OR REPLACE VIEW sales\_staff\_vu AS SELECT employee\_id, last\_name,job\_id FROM employees WHERE job\_id LIKE 'SA\_%' WITH CHECK OPTION;

Which statements are true regarding the above view? (Choose all that apply.)

A. It allows you to insert details of all new staff into the EMPLOYEES table.

- B. It allows you to delete the details of the existing sales staff from the EMPLOYEES table.
- C. It allows you to update the job ids of the existing sales staff to any other job id in the EMPLOYEES table.
- D. It allows you to insert the IDs, last names and job ids of the sales staff from the view if it is used in multitable INSERT statements.

# Answer: B, D

## Question: 103

View the Exhibit and examine the structure of EMPLOYEES and JOB\_HISTORY tables. The EMPLOYEES table maintains the most recent information regarding salary, department, and job for all the employees. The JOB\_HISTORY table maintains the record for all the job changes for

| Page 57 of 93 |  |
|---------------|--|

| Exam Name: | Oracle Database SQL Expert |                  |     |
|------------|----------------------------|------------------|-----|
| Exam Type: | Oracle                     |                  |     |
| Exam Code: | 1 <b>Z0-0</b> 47           | Total Questions: | 171 |

the employees. You want to delete all the records from the JOB\_HISTORY table that are repeated in the EMPLOYEES table. Which two SQL statements can you execute to accomplish the task? (Choose two.)

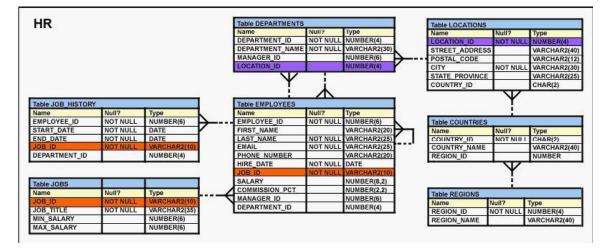

## A. DELETE

FROM job\_history j WHERE employee\_id = (SELECT employee\_id FROM employees e WHERE j.employee\_id = e.employee\_id) AND job\_id = (SELECT job\_id FROM employees e WHERE j.job\_id = e.job\_id);

# B. DELETE

FROM job history j WHERE (employee id, job id) = ALL (SELECT employee\_id, job\_id FROM employees e WHERE j.employee\_id = e.employee\_id and j.job\_id = e.job\_id ) C. DELETE FROM job\_history j WHERE employee\_id = (SELECT employee\_id FROM employees e WHERE j.employee id = e.employee id and j.job id = e.job id ) D. DELETE FROM job history j WHERE (employee id, job id) = (SELECT employee\_id, job\_id FROM employees e

WHERE j.employee\_id = e.employee\_id and j.job\_id = e.job\_id )

## Answer: C, D

## Question: 104

The user SCOTT who is the owner of ORDERS and ORDER\_ITEMS tables issues the following GRANT command:

| Page 58 of 93 |  |
|---------------|--|

| Exam Name: | Oracle Database SQL Expert |                  |     |
|------------|----------------------------|------------------|-----|
| Exam Type: | Oracle                     |                  |     |
| Exam Code: | 1 <b>Z0-0</b> 47           | Total Questions: | 171 |

GRANT ALL ON orders, order\_items TO PUBLIC;

What correction needs to be done to the above statement?

- A. PUBLIC should be replaced with specific usernames.
- B. ALL should be replaced with a list of specific privileges.
- C. WITH GRANT OPTION should be added to the statement.
- D. Separate GRANT statements are required for ORDERS and ORDER\_ITEMS tables.

## Answer: D

## Question: 105

Given below is a list of functions and the tasks performed by using these functions, in random order. Function Usage

- 1) LPAD a) Used to truncate a column, expression, or value to n decimal places
- 2) TRUNC b) Used to remove heading or trailing or both characters from the character string
- 3) DECODE c) Pads the character value right-justified to a total width of n character positions
- 4) TRIM d) Used to return the numeric value for position of a named character from the character string
- 5) INSTR e) Used to translate an expression after comparing it with each search value

Which option correctly matches the function names with their usage?

A. 1-c, 2-b, 3-e, 4-a, 5-d B. 1-e, 2-b, 3-c, 4-a, 5-d C. 1-e, 2-a, 3-c, 4-d, 5-b D. 1-c, 2-a, 3-e, 4-b, 5-d

## Answer: D

## Question: 106

Which statement is true regarding the CUBE operator in the GROUP BY clause of a SQL statement?

- A. It produces only aggregates for the groups specified in the GROUP BY clause.
- B. It finds all the NULL values in the superaggregates for the groups specified in the GROUP BY clause.
- C. It produces 2 n possible superaggregate combinations, if the n columns and expressions are specified in the GROUP BY clause.
- D. It produces n+1 possible superaggregate combinations, if the n columns and expressions are specified in the GROUP BY clause.

# Answer: C

## Question: 107

Which statement is true regarding the SESSION\_PRIVS dictionary view?

A. It contains the current object privileges available in the user session.

- B. It contains the current system privileges available in the user session.
- C. It contains the object privileges granted to other users by the current user session.
- D. It contains the system privileges granted to other users by the current user session.

| Page 59 of 93 |  |
|---------------|--|

| Exam Name: | Oracle Database SQL Expert |                  |     |
|------------|----------------------------|------------------|-----|
| Exam Type: | Oracle                     |                  |     |
| Exam Code: | 1 <b>Z0-0</b> 47           | Total Questions: | 171 |

### Answer: B

### Question: 108

View the Exhibit and examine the details for the CATEGORIES\_TAB table. Evaluate the following incomplete SQL statement:

SELECT category\_name,category\_description FROM categories\_tab You want to display only the rows that have 'harddisks' as part of the string in the CATEGORY\_DESCRIPTION column.

Which two WHERE clause options can give you the desired result? (Choose two.)

| CATEGORY_NAME    | CATEGORY_DESCRIPTION                                           | CATEGORY_ID |
|------------------|----------------------------------------------------------------|-------------|
| hardware1        | monitors                                                       | 11          |
| hardware2        | printers                                                       | 12          |
| hardware3        | harddisks                                                      | 13          |
| hardware4        | memory components/upgrades                                     | 14          |
| hardware5        | processors, sound and video cards, network cards, motherboards | 15          |
| hardware6        | keyboards, mouses, mouse pads                                  | 16          |
| hardware7        | other peripherals (CD-ROM, DVD, tape cartridge drives,)        | 17          |
| hardware8        | miscellaneous hardware (cables, screws, power supplies)        | 19          |
| software1        | spreadsheet software                                           | 21          |
| software2        | word processing software                                       | 22          |
| software3        | database software                                              | 23          |
| software4        | operating systems                                              | 24          |
| software5        | software development tools (including languages)               | 25          |
| software6        | miscellaneous software                                         | 29          |
| office1          | capitalizable assets (desks, chairs, phones)                   | 31          |
| office2          | office supplies for daily use (pencils, erasers, staples,)     | 32          |
| office3          | manuals, other books                                           | 33          |
| office4          | miscellaneous office supplies                                  | 39          |
| hardware         | computer hardware and peripherals                              | 10          |
| software         | computer software                                              | 20          |
| office equipment | office furniture and supplies                                  | 30          |
| online catalog   | catalog of computer hardware, software, and office equipment   | 90          |

A. WHERE REGEXP\_LIKE (category\_description, 'hard+.s');

B. WHERE REGEXP\_LIKE (category\_description, '^H|hard+.s');

C. WHERE REGEXP\_LIKE (category\_description, '^H|hard+.s\$');

D. WHERE REGEXP\_LIKE (category\_description, '[^H|hard+.s]');

# Answer: A, B

## Question: 109

Which two statements are true regarding roles? (Choose two.)

A. A role can be granted to itself.

B. A role can be granted to PUBLIC.

C. A user can be granted only one role at any point of time.

D. The REVOKE command can be used to remove privileges but not roles from other users.

| Page 60 of 93 |  |
|---------------|--|

| Exam Name: | Oracle Database SQL Expert |                  |     |
|------------|----------------------------|------------------|-----|
| Exam Type: | Oracle                     |                  |     |
| Exam Code: | 1Z0-047                    | Total Questions: | 171 |

E. Roles are named groups of related privileges that can be granted to users or other roles.

## Answer: B, E

Question: 110

View the Exhibit and examine the data in the CUST\_DET table. You executed the following multitable INSERT statement:

INSERT FIRST WHEN credit\_limit >= 5000 THEN INTO cust\_1 VALUES(cust\_id, credit\_limit, grade, gender) WHEN grade = THEN INTO cust\_2 VALUES(cust\_id, credit\_limit, grade, gender) WHEN grade = THEN INTO cust\_3 VALUES(cust\_id, credit\_limit, grade, gender) INTO cust\_4 VALUES(cust\_id, credit\_limit, grade, gender) ELSE INTO cust\_5 VALUES(cust\_id, credit\_limit, grade, gender) SELECT \* FROM cust\_det; The row will be inserted in \_\_\_\_\_.

| CUST_ |     |              | 12    | 10     |
|-------|-----|--------------|-------|--------|
| CUST  | ID  | CREDIT LIMIT | GRADE | GENDER |
| 1     | . I | 6000         | A     | F      |

- A. CUST\_1 table only because CREDIT\_LIMIT condition is satisfied
- B. CUST\_1 and CUST\_2 tables because CREDIT\_LIMIT and GRADE conditions are satisfied
- C. CUST\_1,CUST\_2 and CUST\_5 tables because CREDIT\_LIMIT and GRADE conditions are satisfied but GENDER condition is not satisfied
- D. CUST\_1, CUST\_2 and CUST\_4 tables because CREDIT\_LIMIT and GRADE conditions are satisfied for CUST\_1 and CUST\_2, and CUST\_4 has no condition on it

## Answer: A

## Question: 111

View the Exhibit and examine the data in the EMPLOYEES tables. Evaluate the following SQL statement:

SELECT employee\_id, department\_id FROM employees WHERE department\_id= 50 ORDER BY department\_id UNION SELECT employee\_id, department\_id FROM employees WHERE department\_id= 90 UNION SELECT employee\_id, department\_id FROM employees WHERE department\_id= 10;

| Page 61 of 93 |  |
|---------------|--|
|               |  |

| Exam Name: | Oracle Database SQL Expert |                  |     |
|------------|----------------------------|------------------|-----|
| Exam Type: | Oracle                     |                  |     |
| Exam Code: | 1 <b>Z0-0</b> 47           | Total Questions: | 171 |

What would be the outcome of the above SQL statement?

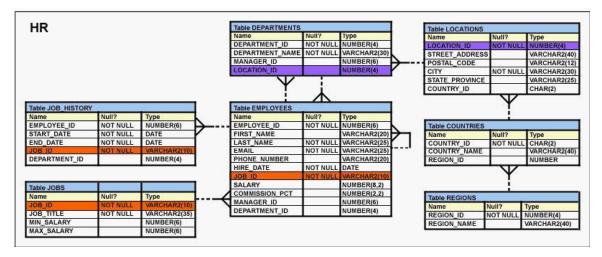

A. The statement would execute successfully and display all the rows in the ascending order of DEPARTMENT\_ID.

- B. The statement would execute successfully but it will ignore the ORDER BY clause and display the rows in random order.
- C. The statement would not execute because the positional notation instead of the column name should be used with the ORDER BY clause.
- D. The statement would not execute because the ORDER BY clause should appear only at the end of the SQL statement, that is, in the last SELECT statement.

# Answer: D

## Question: 112

View the Exhibit and examine the details of the EMPLOYEES table. Evaluate the following SQL statements:

Statement 1: SELECT employee\_id, last\_name, job\_id, manager\_id FROM employees START WITH employee\_id = 101 CONNECT BY PRIOR employee\_id = manager\_id AND manager\_id != 108 ; Statement 2: SELECT employee\_id, last\_name, job\_id, manager\_id FROM employees WHERE manager\_id != 108 START WITH employee\_id = 101 CONNECT BY PRIOR employee\_id = manager\_id;

Which two statements are true regarding the above SQL statements? (Choose two.)

| Page | 62 ( | of ! | 93 |
|------|------|------|----|
|------|------|------|----|

| Exam Name: | Oracle Database SQL Expert |                  |     |
|------------|----------------------------|------------------|-----|
| Exam Type: | Oracle                     |                  |     |
| Exam Code: | 1Z0-047                    | Total Questions: | 171 |

| EMPLOYEE_ID | LAST_NAME | JOB_ID  | MANAGER_ID |
|-------------|-----------|---------|------------|
| 201         | Hartstein | MK_MAN  | 100        |
| 101         | Kochhar   | AD_VP   | 100        |
| 102         | De Haan   | AD_VP   | 100        |
| 114         | Raphaely  | PU_MAN  | 100        |
| 120         | Weiss     | ST_MAN  | 100        |
| 121         | Fripp     | ST_MAN  | 100        |
| 122         | Kaufling  | ST_MAN  | 100        |
| 123         | Vollman   | ST_MAN  | 100        |
| 124         | Mourgos   | ST_MAN  | 100        |
| 145         | Russell   | SA_MAN  | 100        |
| 146         | Partners  | SA_MAN  | 100        |
| 147         | Errazuriz | SA_MAN  | 100        |
| 148         | Cambrault | SA_MAN  | 100        |
| 149         | Zlotkey   | SA_MAN  | 100        |
| 200         | Whalen    | AD_ASST | 101        |
| 203         | Mavris    | HR_REP  | 101        |
| 204         | Baer      | PR_REP  | 101        |
| 205         | Higgins   | AC_MGR  | 101        |
| 108         | Greenberg | FI MGR  | 101        |

- A. Statement 2 would not execute because the WHERE clause condition is not allowed in a statement that has the START WITH clause.
- B. The output for statement 1 would display the employee with MANAGER\_ID 108 and all the employees below him or her in the hierarchy.
- C. The output of statement 1 would neither display the employee with MANAGER\_ID 108 nor any employee below him or her in the hierarchy.
- D. The output for statement 2 would not display the employee with MANAGER\_ID 108 but it would display all the employees below him or her in the hierarchy.

## Answer: C, D

## Question: 113

Evaluate the SQL statements:

CREATE TABLE new\_order (orderno NUMBER(4), booking\_date TIMESTAMP WITH LOCAL TIME ZONE); The database is located in San Francisco where the time zone is -8:00. The user is located in New York where the time zone is -5:00. A New York user inserts the following record: INSERT INTO new\_order VALUES(1, TIMESTAMP ?007-05-10 6:00:00 -5:00?);

Which statement is true?

- A. When the New York user selects the row, booking\_date is displayed as '007-05-10 3.00.0000000'
- B. When the New York user selects the row, booking\_date is displayed as '2007-05-10 6.00.0000000 -5:00'.
- C. When the San Francisco user selects the row, booking\_date is displayed as '007-05-10 3.00.0000000'
- D. When the San Francisco user selects the row, booking\_date is displayed as '007-05-10 3.00.000000 -8:00'

## Answer: C

| Page 63 of 93 |  |
|---------------|--|

| Exam Name: | Oracle Database SQL Expert |                  |     |
|------------|----------------------------|------------------|-----|
| Exam Type: | Oracle                     |                  |     |
| Exam Code: | 1Z0-047                    | Total Questions: | 171 |

## Question: 114

Which statements are true? (Choose all that apply.)

- A. The data dictionary is created and maintained by the database administrator.
- B. The data dictionary views can consist of joins of dictionary base tables and user-defined tables.
- C. The usernames of all the users including the database administrators are stored in the data dictionary.
- D. The USER\_CONS\_COLUMNS view should be queried to find the names of the columns to which a constraint applies.
- E. Both USER\_OBJECTS and CAT views provide the same information about all the objects that are owned by the user.
- F. Views with the same name but different prefixes, such as DBA, ALL and USER, use the same base tables from the data dictionary

## Answer: C, D, F

### Question: 115

View the Exhibit and examine the details of the PRODUCT\_INFORMATION table. You have the requirement to display PRODUCT\_NAME and LIST\_PRICE from the table where the CATEGORY\_ID column has values 12 or 13, and the SUPPLIER\_ID column has the value 102088. You executed the following SQL statement:

SELECT product\_name, list\_price FROM product\_information WHERE (category\_id = 12 AND category\_id = 13) AND supplier\_id = 102088;

Which statement is true regarding the execution of the query?

| PRODUCT_NAME        | CATEGORY_ID | SUPPLIER_ID |
|---------------------|-------------|-------------|
| Inkjet C/8/HQ       | 12          | 102094      |
| Inkjet C/4          | 12          | 102090      |
| LaserPro 600/6/BW   | 12          | 102087      |
| LaserPro 1200/8/BW  | 12          | 102099      |
| Inkjet B/6          | 12          | 102096      |
| Industrial 700/HD   | 12          | 102086      |
| Industrial 600/DQ   | 12          | 102088      |
| Compact 400/LQ      | 12          | 102087      |
| Compact 400/DQ      | 12          | 102088      |
| HD 12GB /R          | 13          | 102090      |
| HD 10GB /I          | 13          | 102071      |
| HD 12GB @7200 /SE   | 13          | 102057      |
| HD 18.2GB @10000 /E | 13          | 102078      |
| HD 18.2GB@10000 /I  | 13          | 102050      |
| HD 18GB /SE         | 13          | 102083      |
| HD 6GB /I           | 13          | 102072      |
| HD 8.2GB @5400      | 13          | 102093      |

- A. It would execute but the output would return no rows.
- B. It would execute and the output would display the desired result.
- C. It would not execute because the entire WHERE clause condition is not enclosed within the parentheses.
- D. It would not execute because the same column has been used in both sides of the AND logical operator to form the condition.

## Answer: A

| Page 64 of 93 |  |
|---------------|--|

| Exam Name: | Oracle Database SQL Expert |                  |     |
|------------|----------------------------|------------------|-----|
| Exam Type: | Oracle                     |                  |     |
| Exam Code: | 1Z0-047                    | Total Questions: | 171 |

## Question: 116

Given below is the list of meta character syntaxes and their descriptions in random order: Meta character syntax Description

1) ^ a) Matches character not in the list

- 2) [^...] b) Matches character when it occurs at the beginning of a line
- 3) | c) Treats the subsequent meta character as a literal
- 4) \ d) Matches one of the characters such as the OR operator

Identify the option that correctly matches the meta character syntaxes with their descriptions.

A. 1-b, 2-a, 3-d, 4-c B. 1-a, 2-b, 3-d, 4-c C. 1-d, 2-b, 3-a, 4-c D. 1-b, 2-c, 3-d, 2-a

## Answer: A

## Question: 117

View the Exhibit and examine the structure of ORDERS and CUSTOMERS tables. Evaluate the following UPDATE statement:

UPDATE (SELECT order\_date, order\_total, customer\_id FROM orders) SET order\_date = '22-mar-2007' WHERE customer\_id = (SELECT customer\_id FROM customers WHERE cust\_last\_name = 'Roberts' AND credit\_limit = 600);

Which statement is true regarding the execution of the above UPDATE statement?

| Exam Name: | Oracle Database SQL Expert |                  |     |
|------------|----------------------------|------------------|-----|
| Exam Type: | Oracle                     |                  |     |
| Exam Code: | 1Z0-047                    | Total Questions: | 171 |

| 05                                                                                                    |            |        |              |                      |                             | _        | Tab     | Ie CUSTOMERS    |          |                    |
|----------------------------------------------------------------------------------------------------|------------|--------|--------------|----------------------|-----------------------------|----------|---------|-----------------|----------|--------------------|
| OE                                                                                                    |            |        | Table ORDERS |                      |                             |          | Nar     | 90              | Null?    | Type               |
|                                                                                                    |            |        | Name         | Null?                | Туре                        |          | CU      | TOMER ID        | NOT NULL | NUMBER(6)          |
| Table ORDER ITEMS                                                                                               |            |        | ORDER_ID     |                      | NUMBER(12)                  | 1        | CU      | T_FIRST_NAME    | NOT NULL | VARCHAR2(20)       |
| the second second second second second second second second second second second second second second second s  | Туре       |        | ORDER_DATE   | NOT NULL             | TIMESTAMP(6)                |          |         | ST_LAST_NAME    | NOT NULL | VARCHAR2(20)       |
|                                                                                                    | NUMBER(12  | A      |              |                      | WITHLOCALTIME               | EZONE    | CU      | ST_ADDRESS      |          | CUST_ADDRESS_TYP   |
|                                                                                                    | NUMBER(3)  | Y .    | ORDER_MOD    |                      | VARCHAR2(8)                 | 4        |         | DNE_NUMBERS     |          | PHONE_LIST_TYP     |
|                                                                                                    | NUMBER(6)  | 1      | CUSTOMER_I   |                      | NUMBER(6)                   | Y        |         | LANGUAGE        |          | VARCHAR2(3)        |
| The second second second second second second second second second second second second second second second se | NUMBER(8.2 | 20     | ORDER_STAT   |                      | NUMBER(2)                   |          | NLS     | TERRITORY       |          | VARCHAR2(30)       |
|                                                                                                    | NUMBER(8)  | 4      | ORDER_TOTA   |                      | NUMBER(8,2)                 |          |         | EDIT_LIMIT      |          | NUMBER(9,2)        |
|                                                                                                    | NUC        | _      | SALES_REP_   |                      | NUMBER(6)                   |          |         | ST_EMAIL        |          | VARCHAR2(30)       |
|                                                                                                    | Y          |        | PROMOTION_   | ID                   | NUMBER(6)                   |          |         | COUNT_MGR_ID    |          | NUMBER(6)          |
|                                                                                                    |            |        | -            | - 110Tate - 11       |                             |          | CU      | ST_GEO_LOCATION |          | MDSYS.SDO_GEOMETRY |
|                                                                                                    |            |        | _            |                      |                             |          | DAT     | E_OF_BIRTH      |          | DATE               |
| Table PRODUCT_INFORM/                                                                                           |            |        |              |                      |                             |          | MA      | RITAL_STATUS    | 8 8      | VARCHAR2(20)       |
| Name                                                                                                    |            | Туре   |              |                      |                             |          | GE      | NDER            |          | VARCHAR2(1)        |
| PRODUCT_ID                                                                                                    |            | NUMBER |              |                      |                             |          | INC     | OME_LEVEL       |          | VARCHAR2(20        |
| PRODUCT_NAME                                                                                                    |            | VARCHA |              |                      |                             |          | _       |                 |          |                    |
| PRODUCT_DESCRIPTION                                                                                             |            | VARCHA |              |                      |                             |          |         | _               |          |                    |
| CATEGORY_ID                                                                                                    |            | NUMBER |              |                      | JCT_DESCRIPTIO              |          |         |                 |          |                    |
| WEIGHT_CLASS                                                                                                    |            | NUMBER |              | Name                 |                             |          | Туре    |                 |          |                    |
| WARRANTY_PERIOD                                                                                                 |            |        | LYEAR(2)     | PRODUCT_I            |                             |          | NUMBER  |                 |          |                    |
|                                                                                                    |            | TOMONT |              | LANGUAGE             |                             | NOT NULL | VARCHAR |                 |          |                    |
| SUPPLIER_ID                                                                                                    |            | NUMBER |              | TRANSLATE            |                             |          | NVARCHA |                 |          |                    |
| PRODUCT_STATUS                                                                                                  |            | VARCHA |              | TRANSLATE            | D_DESCRIPTION               | NOT NULL | NVARCHA | R2(2000)        |          |                    |
| LIST_PRICE                                                                                                    |            | NUMBER |              |                      |                             |          |         |                 |          |                    |
| MIN_PRICE                                                                                                    |            | NUMBER |              | Table INVEN          | TORIES                      |          |         |                 |          |                    |
|                                                                                                    |            | VARCHA | R2(50)       | Name                 | Null?                       | Type     |         | Table WAREHOU   | SES      |                    |
| CATALOG_URL                                                                                                    |            |        |              | PRODUCT              |                             |          | ERIA    | Name            | Null?    | Type               |
| CATALOG_URL                                                                                                    |            |        |              |                      |                             |          | ER(3)   | WAREHOUSE ID    |          |                    |
| CATALOG_URL                                                                                                    |            |        |              | WAREHOUS             | E ID NOT N                  |          |         |                 |          | ILL NUMBER(3)      |
| CATALOG_URL                                                                                                    |            |        |              | WAREHOUS<br>QUANTITY |                             |          |         | WAREHOUSE SP    |          |                    |
| CATALOG_URL                                                                                                    |            |        |              |                      | E_ID NOT N<br>ON_HAND NOT N |          |         | WAREHOUSE_SP    | PEC      | SYS.XMLTYPE        |
| CATALOG_URL                                                                                                    |            |        |              |                      |                             |          |         |                 | PEC      |                    |

- A. It would not execute because two tables cannot be used in a single UPDATE statement.
- B. It would execute and restrict modifications to only the columns specified in the SELECT statement.
- C. It would not execute because a subquery cannot be used in the WHERE clause of an UPDATE statement.
- D. It would not execute because the SELECT statement cannot be used in place of the table name.

## Answer: B

## Question: 118

Which statement correctly differentiates a system privilege from an object privilege?

- A. System privileges can be granted only by the DBA whereas object privileges can be granted by DBAs or the owner of the object.
- B. System privileges give the rights to only create user schemas whereas object privileges give rights to manipulate objects in a schema.
- C. Users require system privileges to gain access to the database whereas they require object privileges to create objects in the database.
- D. A system privilege is the right to perform specific activities in a database whereas an object privilege is a right to perform activities on a specific object in the database.

# Answer: D

## Question: 119

View the Exhibit and examine the data in the PRODUCT\_INFORMATION table. Which two tasks would require subqueries? (Choose two.)

| Page 66 of 93 |  |
|---------------|--|

| Exam Name: | Oracle Database SQL Expert |                  |     |
|------------|----------------------------|------------------|-----|
| Exam Type: | Oracle                     |                  |     |
| Exam Code: | 1Z0-047                    | Total Questions: | 171 |

| PDT_ID | SUP_ID | PDT_STATUS        | LIST_PRICE | MIN_PRICE |
|--------|--------|-------------------|------------|-----------|
| 1797   | 102094 | orderable         | 349        | 288       |
| 2254   | 102071 | obsolete          | 453        | 371       |
| 2382   | 102050 | under development | 850        | 731       |
| 2459   | 102099 | under development | 699        | 568       |
| 3127   | 102087 | orderable         | 498        | 444       |
| 3353   | 102071 | obsolete          | 489        | 413       |
| 3354   | 102066 | orderable         | 543        | 478       |

A. displaying the minimum list price for each product status

- B. displaying all supplier IDs whose average list price is more than 500
- C. displaying the number of products whose list prices are more than the average list price
- D. displaying all the products whose minimum list prices are more than the average list price of products having the product status orderable
- E. displaying the total number of products supplied by supplier 102071 and having product status OBSOLETE

## Answer: C, D

### Question: 120

Which two statements are true regarding constraints? (Choose two.)

- A. A foreign key cannot contain NULL values.
- B. A column with the UNIQUE constraint can contain NULL.
- C. A constraint is enforced only for the INSERT operation on a table.
- D. A constraint can be disabled even if the constraint column contains data.
- E. All the constraints can be defined at the column level as well as the table level.

### Answer: B, D

### Question: 121

View the Exhibit and examine the description of the ORDER\_ITEMS table. The following SQL statement was written to retrieve the rows for the PRODUCT\_ID that has a UNIT\_PRICE of more than 1,000 and has been ordered more than five times:

SELECT product\_id, COUNT(order\_id) total, unit\_price FROM order\_items WHERE unit\_price>1000 AND COUNT(order\_id)>5 GROUP BY product\_id, unit\_price;

Which statement is true regarding this SQL statement?

| Exam Name: | Oracle Database SQL Expert |                  |     |
|------------|----------------------------|------------------|-----|
| Exam Type: | Oracle                     |                  |     |
| Exam Code: | 1Z0-047                    | Total Questions: | 171 |

| 05                                                                          |             |                                                           |                                                       |              |                                                                                                    |                                                                                                    | _                                |                                                          | Table CUSTOMERS                                                                                                    |                       |                              |
|-----------------------------------------------------------------------------|-------------|-----------------------------------------------------------|-------------------------------------------------------|--------------|----------------------------------------------------------------------------------------------------|----------------------------------------------------------------------------------------------------|----------------------------------|----------------------------------------------------------|----------------------------------------------------------------------------------------------------|-----------------------|------------------------------|
| OE                                                                          |             |                                                           | Table OR                                              | DERS         |                                                                                                    |                                                                                                    |                                  |                                                          | Name                                                                                                    | Null?                 | Type                         |
|                                                                             |             |                                                           | Name                                                  | 1            | Null?                                                                                                    | Туре                                                                                                    |                                  |                                                          | CUSTOMER_ID                                                                                                    | NOT NULL              | NUMBER(6)                    |
| Table ORDER ITEMS                                                           |             |                                                           | ORDER_I                                               |              | NOT NULL                                                                                                    | NUMBER(12)                                                                                                    |                                  |                                                          | CUST_FIRST_NAME                                                                                                    | NOT NULL              | VARCHAR2(20)                 |
|                                                                             | Type        | 1                                                         | ORDER_0                                               | DATE         | NOT NULL                                                                                                    | TIMESTAMP(6)                                                                                                    |                                  |                                                          | CUST_LAST_NAME                                                                                                    | NOT NULL              | VARCHAR2(20)                 |
|                                                                             | NUMBER(12)  | Δ                                                         |                                                       |              |                                                                                                    | WITHLOCALTIME                                                                                                    | ONE                              |                                                          | CUST_ADDRESS                                                                                                    | 3                     | CUST_ADDRESS_TYP             |
| LINE ITEM ID NOT NULL                                                       | NUMBER(3)   | V                                                         | ORDER_                                                |              | COM-RECORD                                                                                                    | VARCHAR2(8)                                                                                                    | 4                                |                                                          | PHONE_NUMBERS                                                                                                    |                       | PHONE_LIST_TYP               |
| PRODUCT_ID NOT NULL                                                         |             | 1                                                         | CUSTOM                                                |              | NOT NULL                                                                                                    | NUMBER(6)                                                                                                    | V                                |                                                          | NLS_LANGUAGE                                                                                                    |                       | VARCHAR2(3)                  |
| UNIT_PRICE                                                                  | NUMBER(8.2) |                                                           | ORDER_S                                               |              |                                                                                                    | NUMBER(2)                                                                                                    |                                  |                                                          | NLS_TERRITORY                                                                                                    |                       | VARCHAR2(30)                 |
|                                                                             | NUMBER(8)   | 4                                                         | ORDER_1                                               |              |                                                                                                    | NUMBER(8,2)                                                                                                    |                                  |                                                          | CREDIT_LIMIT                                                                                                    |                       | NUMBER(9,2)                  |
|                                                                             |             |                                                           | SALES_R                                               |              |                                                                                                    | NUMBER(6)                                                                                                    |                                  |                                                          | CUST_EMAIL                                                                                                    |                       | VARCHAR2(30)                 |
|                                                                             | $\Psi$      |                                                           | PROMOT                                                | ION_ID       |                                                                                                    | NUMBER(6)                                                                                                    |                                  |                                                          | ACCOUNT_MGR_ID                                                                                                    |                       | NUMBER(6)                    |
|                                                                             |             |                                                           |                                                       |              |                                                                                                    |                                                                                                    |                                  |                                                          | CUST_GEO_LOCATION                                                                                                    |                       | MDSYS.SDO_GEOMETRY           |
|                                                                             |             |                                                           |                                                       |              |                                                                                                    |                                                                                                    |                                  |                                                          | DATE_OF_BIRTH                                                                                                    |                       | DATE                         |
| Table PRODUCT_INFORM/                                                       |             |                                                           |                                                       |              |                                                                                                    |                                                                                                    |                                  |                                                          | MARITAL_STATUS                                                                                                    |                       | VARCHAR2(20)                 |
| Name                                                                        |             | Туре                                                      |                                                       |              |                                                                                                    |                                                                                                    |                                  |                                                          | GENDER                                                                                                    |                       | VARCHAR2(1)                  |
| PRODUCT_ID                                                                  |             | NUMBER                                                    |                                                       |              |                                                                                                    |                                                                                                    |                                  |                                                          | INCOME_LEVEL                                                                                                    |                       | VARCHAR2(20                  |
| PRODUCT_NAME                                                                |             | VARCHA                                                    |                                                       |              |                                                                                                    |                                                                                                    |                                  | 13                                                       |                                                                                                    |                       |                              |
| PRODUCT_DESCRIPTION                                                         |             |                                                           | R2(2000)                                              |              |                                                                                                    |                                                                                                    | -                                |                                                          |                                                                                                    |                       |                              |
| CATEGORY_ID                                                                 |             | NUMBER                                                    |                                                       |              |                                                                                                    | ICT_DESCRIPTION                                                                                                    |                                  |                                                          |                                                                                                    |                       |                              |
|                                                                             |             |                                                           |                                                       |              | lame                                                                                                    |                                                                                                    | iuli?                            | Type                                                     | and the second second se |                       |                              |
|                                                                             |             | NUMBER                                                    |                                                       |              |                                                                                                    |                                                                                                    |                                  |                                                          |                                                                                                    |                       |                              |
|                                                                             | 1           | INTERVA                                                   | LYEAR(2)                                              | <b>≻</b> -i  | RODUCT_IE                                                                                                    | ) ()                                                                                                    | OT NULL                          | L NUME                                                   |                                                                                                    |                       |                              |
| WARRANTY_PERIOD                                                             | 1           | INTERVA<br>TOMONT                                         | LYEAR(2)                                              | <b>≻</b> -†  | ANGUAGE                                                                                                    | ID N                                                                                                    | OT NULL                          | L VARC                                                   | HAR2(3)                                                                                                    |                       |                              |
| WARRANTY_PERIOD                                                             | 1           | INTERVA<br>TOMONT<br>NUMBER                               | NLYEAR(2)<br>TH<br>R(6)                               | }-+          | ANGUAGE                                                                                                    | ID N<br>D_NAME                                                                                                    | IOT NULL                         | L VARC                                                   | HAR2(3)<br>CHAR2(50)                                                                                                    |                       |                              |
| WARRANTY_PERIOD<br>SUPPLIER_ID<br>PRODUCT_STATUS                            | 1           | INTERVA<br>TOMONT<br>NUMBER                               | LYEAR(2)<br>(H<br>R(6)<br>R2(20)                      | }-+          | ANGUAGE                                                                                                    | ID N                                                                                                    | IOT NULL                         | L VARC                                                   | HAR2(3)                                                                                                    |                       |                              |
| WARRANTY_PERIOD<br>SUPPLIER_ID<br>PRODUCT_STATUS<br>LIST_PRICE              |             | INTERVA<br>TOMONT<br>NUMBER<br>VARCHA<br>NUMBER           | LYEAR(2)<br>(H<br>R(6)<br>(R2(20)<br>R(8,2)           | }-+          | ANGUAGE                                                                                                    | ID N<br>D_NAME                                                                                                    | IOT NULL                         | L VARC                                                   | HAR2(3)<br>CHAR2(50)                                                                                                    |                       |                              |
| SUPPLIER_ID<br>PRODUCT_STATUS<br>LIST_PRICE<br>MIN_PRICE                    | 1           | INTERVA<br>TOMONT<br>NUMBER<br>VARCHA<br>NUMBER<br>NUMBER | ALYEAR(2)<br>(H<br>R(6)<br>R2(20)<br>R(8,2)<br>R(8,2) | <b>}</b> • • | ANGUAGE<br>IRANSLATEI                                                                                                    | ID NAME N<br>D_NAME N<br>D_DESCRIPTION N                                                                                                    | IOT NULL                         | L VARC                                                   | HAR2(3)<br>CHAR2(50)                                                                                                    |                       |                              |
| WARRANTY_PERIOD<br>SUPPLIER_ID<br>PRODUCT_STATUS<br>LIST_PRICE<br>MIN_PRICE | 1           | INTERVA<br>TOMONT<br>NUMBER<br>VARCHA<br>NUMBER           | ALYEAR(2)<br>(H<br>R(6)<br>R2(20)<br>R(8,2)<br>R(8,2) | }-{          | ANGUAGE                                                                                                    | ID NAME N<br>D_NAME N<br>D_DESCRIPTION N<br>TORIES                                                                                                    | IOT NULL<br>IOT NULL<br>IOT NULL | L NUME<br>L VARC<br>L NVAR                               | HAR2(3)<br>CHAR2(50)                                                                                                    | SES.                  |                              |
| WARRANTY_PERIOD<br>SUPPLIER_ID<br>PRODUCT_STATUS<br>LIST_PRICE<br>MIN_PRICE | 1           | INTERVA<br>TOMONT<br>NUMBER<br>VARCHA<br>NUMBER<br>NUMBER | ALYEAR(2)<br>(H<br>R(6)<br>R2(20)<br>R(8,2)<br>R(8,2) | }-{          | PRODUCT_IC<br>ANGUAGE<br>TRANSLATE<br>TRANSLATE                                                                                                    | D D NAME D D DESCRIPTION N<br>TORIES                                                                                                    | Type                             | L NUME<br>L VARC<br>L NVAR                               | :HAR2(3)<br>:CHAR2(50)<br>:CHAR2(2000)                                                                                                    |                       | Туре                         |
| WARRANTY_PERIOD<br>SUPPLIER_ID<br>PRODUCT_STATUS<br>LIST_PRICE<br>MIN_PRICE | 1           | INTERVA<br>TOMONT<br>NUMBER<br>VARCHA<br>NUMBER<br>NUMBER | ALYEAR(2)<br>(H<br>R(6)<br>R2(20)<br>R(8,2)<br>R(8,2) | }  <br> <br> | PRODUCT_IC<br>ANGUAGE_<br>TRANSLATEI<br>TRANSLATEI<br>Table INVEN<br>Name                                                                                                    | D_NAME N<br>D_DESCRIPTION N<br>TORIES NUII?<br>D NOT NU                                                                                                    | Type                             | L NUME<br>L VARC<br>L NVAR                               | HAR2(3)<br>ICHAR2(50)<br>ICHAR2(2000)<br>Table WAREHOUS<br>Name                                                                                                    | Null?                 | Type<br>JLL NUMBER(3)        |
| WARRANTY_PERIOD<br>SUPPLIER_ID<br>PRODUCT_STATUS<br>LIST_PRICE<br>MIN_PRICE | 1           | INTERVA<br>TOMONT<br>NUMBER<br>VARCHA<br>NUMBER<br>NUMBER | ALYEAR(2)<br>(H<br>R(6)<br>R2(20)<br>R(8,2)<br>R(8,2) | }<br>∢       | PRODUCT_IE<br>ANGUAGE<br>IRANSLATEI<br>IRANSLATEI<br>Table INVEN<br>Name<br>PRODUCT_IE                                                                                                    | D         D           ID         N           D_NAME         N           D_DESCRIPTION         N           TORIES         Null?           D         NOT NU           E_ID         NOT NU | Type                             | L VARC<br>L VARC<br>L NVAR<br>L NVAR<br>BER(5)<br>BER(3) | HAR2(3)<br>ICHAR2(50)<br>ICHAR2(2000)<br>Table WAREHOUS<br>Name                                                                                                    | Null?<br>NOT N        |                              |
| WARRANTY_PERIOD<br>SUPPLIER_ID<br>PRODUCT_STATUS<br>LIST_PRICE<br>MIN_PRICE | 1           | INTERVA<br>TOMONT<br>NUMBER<br>VARCHA<br>NUMBER<br>NUMBER | ALYEAR(2)<br>(H<br>R(6)<br>R2(20)<br>R(8,2)<br>R(8,2) | }<br>∢       | PRODUCT IE<br>ANGUAGE<br>IRANSLATEI<br>RANSLATEI<br>RANSLATEI<br>RANSLATEI<br>RANSLATEI<br>RANSLATEI<br>RANSLATEI<br>RANSLATEI<br>RANSLATEI<br>RANSLATEI<br>RANSLATEI<br>RANSLATEI<br>RANSLATEI | D         D           ID         N           D_NAME         N           D_DESCRIPTION         N           TORIES         Null?           D         NOT NU           E_ID         NOT NU | Type                             | L VARC<br>L VARC<br>L NVAR<br>L NVAR<br>BER(5)<br>BER(3) | Table WAREHOUS                                                                                                    | Null?<br>NOT NI<br>EC | JLL NUMBER(3)                |
| WARRANTY_PERIOD<br>SUPPLIER_ID<br>PRODUCT_STATUS<br>LIST_PRICE              | 1           | INTERVA<br>TOMONT<br>NUMBER<br>VARCHA<br>NUMBER<br>NUMBER | ALYEAR(2)<br>(H<br>R(6)<br>R2(20)<br>R(8,2)<br>R(8,2) | }<br>∢       | PRODUCT IE<br>ANGUAGE<br>IRANSLATEI<br>RANSLATEI<br>RANSLATEI<br>RANSLATEI<br>RANSLATEI<br>RANSLATEI<br>RANSLATEI<br>RANSLATEI<br>RANSLATEI<br>RANSLATEI<br>RANSLATEI<br>RANSLATEI<br>RANSLATEI | D         D           ID         N           D_NAME         N           D_DESCRIPTION         N           TORIES         Null?           D         NOT NU           E_ID         NOT NU | Type                             | L VARC<br>L VARC<br>L NVAR<br>L NVAR<br>BER(5)<br>BER(3) | Table WAREHOUS<br>WAREHOUSE_SP                                                                                                    | Null?<br>NOT NI<br>EC | JLL NUMBER(3)<br>SYS.XMLTYPE |

- A. The statement would execute and give you the desired result.
- B. The statement would not execute because the aggregate function is used in the WHERE clause.
- C. The statement would not execute because the WHERE clause should have the OR logical operator instead of AND.
- D. The statement would not execute because in the SELECT clause, the UNIT\_PRICE column is placed after the column having the aggregate function.

# Answer: B

### Question: 122

Which two statements best describe the benefits of using the WITH clause? (Choose two.)

- A. It enables users to store the results of a query permanently.
- B. It enables users to store the query block permanently in the memory and use it to create complex queries.
- C. It enables users to reuse the same query block in a SELECT statement, if it occurs more than once in a complex query.
- D. It can improve the performance of a large query by storing the result of a query block having the WITH clause in the user's temporary tablespace.

## Answer: C, D

### Question: 123

View the Exhibit and examine the structure of the ORDERS and ORDER\_ITEMS tables. In the ORDERS table, ORDER\_ID is the PRIMARY KEY and ORDER\_DATE has the DEFAULT value as SYSDATE. Evaluate the following statement:

UPDATE orders SET order\_date=DEFAULT WHERE order\_id IN (SELECT order\_id FROM order\_items WHERE qty IS NULL);

What would be the outcome of the above statement?

| Page 68 of 93 |  |
|---------------|--|

| Exam Name: | Oracle Database SQL Expert |                  |     |
|------------|----------------------------|------------------|-----|
| Exam Type: | Oracle                     |                  |     |
| Exam Code: | 1Z0-047                    | Total Questions: | 171 |

| NAME        | NULL?    | TYPE        |
|-------------|----------|-------------|
| ORDER ID    | NOT NULL | NUMBER(12)  |
| ORDER DATE  |          | DATE        |
| CUSTOMER ID |          | NUMBER(6)   |
| ORDER TOTAL |          | NUMBER(8,2) |

ORDER\_ITEMS

| NAME       | NULL?    | TYPE        |
|------------|----------|-------------|
| ORDER ID   | NOT NULL | NUMBER(3)   |
| PRODUCT ID | NOT NULL | NUMBER(2)   |
| QTY        |          | NUMBER(6,2) |
| UNIT PRICE |          | NUMBER(8,2) |

A. The UPDATE statement would not work because the main query and the subquery use different tables.

- B. The UPDATE statement would not work because the DEFAULT value can be used only in INSERT statements.
- C. The UPDATE statement would change all ORDER\_DATE values to SYSDATE provided the current ORDER\_DATE is NOT NULL and QTY is NULL.
- D. The UPDATE statement would change all the ORDER\_DATE values to SYSDATE irrespective of what the current ORDER\_DATE value is for all orders where QTY is NULL.

# Answer: D

## Question: 124

View the Exhibit and examine the description of the EMPLOYEES table. Evaluate the following SQL statement:

SELECT employee\_id, last\_name, job\_id, manager\_id, LEVEL FROM employees START WITH employee\_id = 101 CONNECT BY PRIOR employee\_id=manager\_id ;

Which two statements are true regarding the output of this command? (Choose two.)

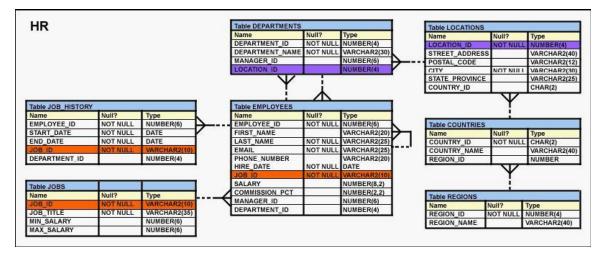

| ľ | Page 69 of 93 |  |
|---|---------------|--|

| Exam Name: | Oracle Database SQL Expert |                  |     |
|------------|----------------------------|------------------|-----|
| Exam Type: | Oracle                     |                  |     |
| Exam Code: | 1Z0-047                    | Total Questions: | 171 |

- A. The output would be in top-down hierarchy starting with EMPLOYEE\_ID having value 101.
- B. The output would be in bottom-up hierarchy starting with EMPLOYEE\_ID having value 101.
- C. The LEVEL column displays the number of employees in the hierarchy under the employee having the EMPLOYEE\_ID 101.
- D. The LEVEL column displays the level in the hierarchy at which the employee is placed under the employee having the EMPLOYEE\_ID 101.

## Answer: A, D

## Question: 125

Which three statements are true regarding the WHERE and HAVING clauses in a SQL statement? (Choose three.)

A. The HAVING clause conditions can have aggregate functions.

- B. The HAVING clause conditions can use aliases for the columns.
- C. WHERE and HAVING clauses cannot be used together in a SQL statement.
- D. The WHERE clause is used to exclude rows before the grouping of data.
- E. The HAVING clause is used to exclude one or more aggregated results after grouping data.

## Answer: A, D, E

### Question: 126

The first DROP operation is performed on PRODUCTS table using the following command:

DROP TABLE products PURGE;

Then you performed the FLASHBACK operation by using the following command: FLASHBACK TABLE products TO BEFORE DROP;

Which statement describes the outcome of the FLASHBACK command?

A. It recovers only the table structure.

- B. It recovers the table structure, data, and the indexes.
- C. It recovers the table structure and data but not the related indexes.
- D. It is not possible to recover the table structure, data, or the related indexes.

## Answer: D

## Question: 127

Which statements are true regarding the usage of the WITH clause in complex correlated subqueries? (Choose all that apply.)

A. It can be used only with the SELECT clause.

- B. The WITH clause can hold more than one query.
- C. If the query block name and the table name were the same, then the table name would take precedence.
- D. The query name in the WITH clause is visible to other query blocks in the WITH clause as well as to the main query block.

## Answer: A, B, D

## Question: 128

Evaluate the following SQL statement:

CREATE INDEX upper\_name\_idx ON product\_information(UPPER(product\_name));

| Page 70 of 93 |  |
|---------------|--|

| Exam Name: | Oracle Database SQL Expert |                  |     |
|------------|----------------------------|------------------|-----|
| Exam Type: | Oracle                     |                  |     |
| Exam Code: | 1Z0-047                    | Total Questions: | 171 |

Which query would use the UPPER\_NAME\_IDX index?

- A. SELECT UPPER(product\_name)
   FROM product\_information
   WHERE product\_id = 2254;
- B. SELECT UPPER(product\_name) FROM product\_information;
- C. SELECT product\_id FROM product\_information WHERE UPPER(product\_name) IN ('LASERPRO', 'Cable'); D. SELECT product\_id, UPPER(product\_name)
- D. SELECT product\_id, UPPER(product\_name) FROM product\_information WHERE UPPER(product\_name)='LASERPRO' OR list\_price > 1000;

## Answer: C

## Question: 129

Which three statements are true regarding group functions? (Choose three.)

- A. They can be used on columns or expressions.
- B. They can be passed as an argument to another group function.
- C. They can be used only with a SQL statement that has the GROUP BY clause.
- D. They can be used on only one column in the SELECT clause of a SQL statement.
- E. They can be used along with the single-row function in the SELECT clause of a SQL statement.

## Answer: A, B, E

## Question: 130

Which three statements are true regarding single-row functions? (Choose three.)

- A. They can accept only one argument.
- B. They can be nested up to only two levels.
- C. They can return multiple values of more than one data type.
- D. They can be used in SELECT, WHERE, and ORDER BY clauses.
- E. They can modify the data type of the argument that is referenced.
- F. They can accept a column name, expression, variable name, or a user-supplied constant as arguments.

# Answer: D, E, F

## Question: 131

Which view would you use to display the column names and DEFAULT values for a table?

- A. DBA\_TABLES
- B. DBA\_COLUMNS
- C. USER\_COLUMNS
- D. USER\_TAB\_COLUMNS

## Answer: D

## Question: 132

View the Exhibit and examine the structure for the ORDERS and ORDER\_ITEMS tables.

| Page 71 of 93 |  |
|---------------|--|

| Exam Name: | Oracle Database SQL Expert |                  |     |
|------------|----------------------------|------------------|-----|
| Exam Type: | Oracle                     |                  |     |
| Exam Code: | 1 <b>Z0-0</b> 47           | Total Questions: | 171 |

You want to display ORDER\_ID, PRODUCT\_ID, and TOTAL (UNIT\_PRICE multiplied by QUANTITY) for all the orders placed in the last seven days. Which query would you execute?

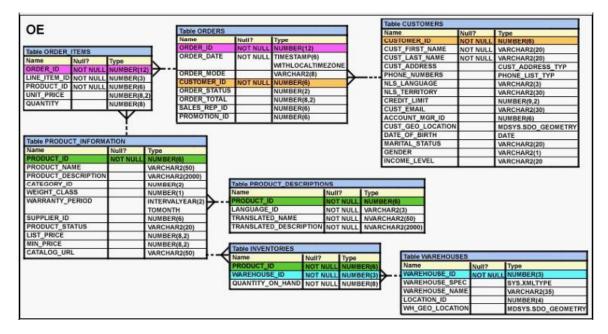

- A. SELECT order\_id, product\_id, unit\_price\*quantity "TOTAL" FROM order\_items oi JOIN orders o ON (o.order\_id=oi.order\_id) WHERE o.order\_date>=SYSDATE-7;
- B. SELECT o.order\_id,oi.product\_id, oi.unit\_price\*oi.quantity "TOTAL" FROM order\_items oi JOIN orders o USING (order\_id) WHERE o.order\_date>=SYSDATE-7;
- C. SELECT o.order\_id, oi.product\_id, oi.unit\_price\*oi.quantity "TOTAL" FROM order\_items oi JOIN orders o WHERE o.order\_date>=SYSDATE-7 ON (o.order id=oi.order id);

D. SELECT o.order\_id, oi.product\_id, oi.unit\_price\*oi.quantity "TOTAL" FROM order\_items oi JOIN orders o ON (o.order\_id=oi.order\_id) WHERE o.order\_date>=SYSDATE-7;

# Answer: D

# Question: 133

Which three statements are true? (Choose three.)

- A. Only one LONG column can be used per table.
- B. A TIMESTAMP data type column stores only time values with fractional seconds.
- C. The BLOB data type column is used to store binary data in an operating system file.
- D. The minimum column width that can be specified for a varchar2 data type column is one.
- E. The value for a CHAR data type column is blank-padded to the maximum defined column width.

## Answer: A, D, E

| Page 72 of 93 |  |
|---------------|--|

| Exam Name: | Oracle Database SQL Expert |                  |     |
|------------|----------------------------|------------------|-----|
| Exam Type: | Oracle                     |                  |     |
| Exam Code: | 1 <b>Z0-0</b> 47           | Total Questions: | 171 |

## Question: 134

Which two statements are true regarding subqueries? (Choose two.)

- A. Only two subqueries can be placed at one level.
- B. A subquery can be used to access data from one or more tables or views.
- C. If the subquery returns 0 rows, then the value returned by the subquery expression is NULL.
- D. The columns in a subquery must always be qualified with the name or alias of the table used.
- E. A subquery in the WHERE clause of a SELECT statement can be nested up to three levels only.

## Answer: B, C

#### Question: 135

View the Exhibit and examine the description of the PRODUCT\_INFORMATION table. SELECT product\_name, list\_price, min\_price, list\_price - min\_price Difference FROM product\_information Which options when used with the above SQL statement can produce the sorted output in ascending order of the price difference between LIST\_PRICE and MIN\_PRICE? (Choose all that apply.)

A. ORDER BY 4 B. ORDER BY MIN\_PRICE C. ORDER BY DIFFERENCE D. ORDER BY LIST\_PRICE E. ORDER BY LIST\_PRICE - MIN\_PRICE

## Answer: A, C, E

#### Question: 136 Evaluate the following statement:

INSERT ALL WHEN order\_total < 10000 THEN INTO small\_orders WHEN order\_total > 10000 AND order\_total < 20000 THEN INTO medium\_orders WHEN order\_total > 2000000 THEN INTO large\_orders SELECT order\_id, order\_total, customer\_id FROM orders;

Which statement is true regarding the evaluation of rows returned by the subquery in the INSERT statement?

- A. They are evaluated by all the three WHEN clauses regardless of the results of the evaluation of any other WHEN clause.
- B. They are evaluated by the first WHEN clause. If the condition is true, then the row would be evaluated by the subsequent WHEN clauses.
- C. They are evaluated by the first WHEN clause. If the condition is false, then the row would be evaluated by the subsequent WHEN clauses.
- D. The INSERT statement would give an error because the ELSE clause is not present for support in case none of the WHEN clauses are true.

## Answer: A

## Question: 137

Page 73 of 93

| Exam Name: | Oracle Database SQL Expert |                  |     |
|------------|----------------------------|------------------|-----|
| Exam Type: | Oracle                     |                  |     |
| Exam Code: | 1Z0-047                    | Total Questions: | 171 |

Which three possible values can be set for the TIME\_ZONE session parameter by using the ALTER SESSION command? (Choose three.)

A. 'os'

- B. local
- C. '-8:00'
- D. dbtimezone
- E. 'Australia'

# Answer: B, C, D

#### Question: 138

View the Exhibit and examine the structure of the ORDER\_ITEMS table. Examine the following SQL statement:

SELECT order\_id, product\_id, unit\_price FROM order\_items WHERE unit\_price = (SELECT MAX(unit\_price) FROM order\_items GROUP BY order\_id); You want to display the PRODUCT\_ID of the product that has the highest UNIT\_PRICE per ORDER\_ID.

What correction should be made in the above SQL statement to achieve this?

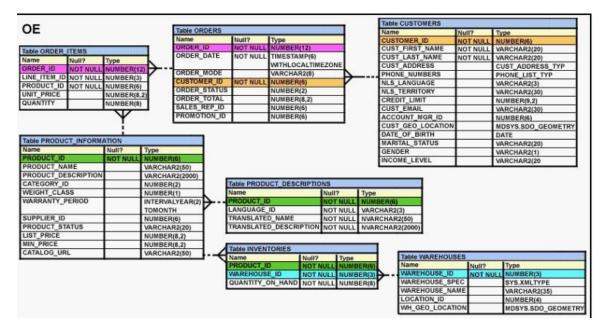

- A. Replace = with the IN operator.
- B. Replace = with the >ANY operator.
- C. Replace = with the >ALL operator.
- D. Remove the GROUP BY clause from the subquery and place it in the main query.

## Answer: A

## Question: 139

View the Exhibit and examine the table structure of DEPARTMENTS and LOCATIONS tables.

|--|

| Exam Name: | Oracle Database SQL Expert |                  |     |
|------------|----------------------------|------------------|-----|
| Exam Type: | Oracle                     |                  |     |
| Exam Code: | 1Z0-047                    | Total Questions: | 171 |

You want to display all the cities that have no departments and the departments that have not been allocated cities. Which type of join between DEPARTMENTS and LOCATIONS tables would produce this information as part of its output?

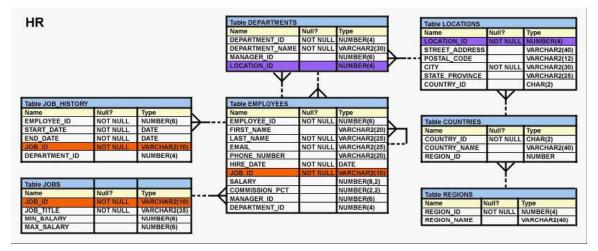

A. NATURAL JOIN B. FULL OUTER JOIN C. LEFT OUTER JOIN D. RIGHT OUTER JOIN

## Answer: B

## Question: 140

View the Exhibit and examine the description of the ORDERS table. Your manager asked you to get the SALES\_REP\_ID and the total numbers of orders placed by each of the sales representatives. Which statement would provide the desired result?

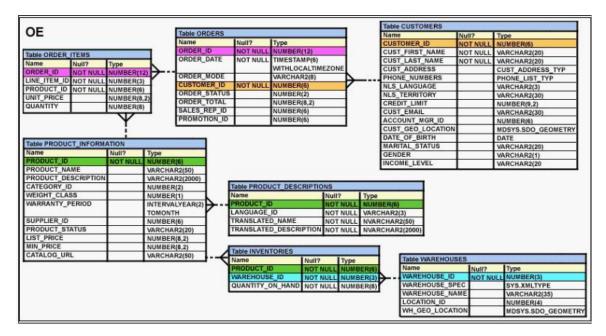

A. SELECT sales\_rep\_id, COUNT(order\_id) total\_orders

| Page 75 of 93 |  |
|---------------|--|

| Exam Name: | Oracle Database SQL Expert |                  |     |
|------------|----------------------------|------------------|-----|
| Exam Type: | Oracle                     |                  |     |
| Exam Code: | 1Z0-047                    | Total Questions: | 171 |

FROM orders

GROUP BY sales\_rep\_id;

- B. SELECT sales\_rep\_id, COUNT(order\_id) total\_orders FROM orders GROUP BY sales\_rep\_id, total\_orders;
- C. SELECT sales\_rep\_id, COUNT(order\_id) total\_orders FROM orders;
- D. SELECT sales\_rep\_id, COUNT(order\_id) total\_orders FROM orders WHERE sales\_rep\_id IS NOT NULL;

# Answer: A

# Question: 141

Which two statements are true regarding roles? (Choose two.)

- A. A role can be granted to itself.
- B. A role can be granted to PUBLIC.
- C. A user can be granted only one role at any point of time.
- D. The REVOKE command can be used to remove privileges but not roles from other users.
- E. Roles are named groups of related privileges that can be granted to users or other roles.

# Answer: B, E

# Question: 142

Which statements are true regarding the hierarchical query in Oracle Database 10g? (Choose all that apply.)

- A. It is possible to retrieve data only in top-down hierarchy.
- B. It is possible to retrieve data in top-down or bottom-up hierarchy.
- C. It is possible to remove an entire branch from the output of the hierarchical query.
- D. You cannot specify conditions when you retrieve data by using a hierarchical query.

# Answer: B, C

## Question: 143

View the Exhibit and examine the structure of ORDERS and CUSTOMERS tables. Which INSERT statement should be used to add a row into the ORDERS table for the customer whose CUST\_LAST\_NAME is Roberts and CREDIT\_LIMIT is 600?

| Exam Name: | Oracle Database SQL Expert |                  |     |
|------------|----------------------------|------------------|-----|
| Exam Type: | Oracle                     |                  |     |
| Exam Code: | 1Z0-047                    | Total Questions: | 171 |

| ORDERS<br>Name | Null?    | Туре        |
|----------------|----------|-------------|
| ORDER ID       | NOT NULL | NUMBER(4)   |
| ORDER DATE     | NOT NULL | DATE        |
| ORDER MODE     |          | VARCHAR2(8) |
| CUSTOMER ID    | NOT NULL | NUMBER(6)   |
| ORDER TOTAL    |          | NUMBER(8,2) |

#### CUSTOMERS

| Name            | Null?    | Туре         |  |
|-----------------|----------|--------------|--|
| CUSTOMER_ID     | NOT NULL | NUMBER(6)    |  |
| CUST_FIRST_NAME | NOT NULL | VARCHAR2(20) |  |
| CUST LAST NAME  | NOT NULL | VARCHAR2(20) |  |
| CREDIT LIMIT    |          | NUMBER(9,2)  |  |
| CUST ADDRESS    |          | VARCHAR2(40) |  |

A. INSERT INTO orders VALUES (1,'10-mar-2007', 'direct',

(SELECT customer\_id FROM customers WHERE cust\_last\_name='Roberts' AND credit\_limit=600), 1000);

- B. INSERT INTO orders (order\_id,order\_date,order\_mode, (SELECT customer\_id FROM customers WHERE cust\_last\_name='Roberts' AND credit\_limit=600),order\_total) VALUES(1,'10-mar-2007', 'direct', &&customer\_id, 1000);
- C. INSERT INTO orders (order\_id,order\_date,order\_mode, (SELECT customer\_id FROM customers WHERE cust\_last\_name='Roberts' AND credit\_limit=600),order\_total) VALUES(1,'10-mar-2007', 'direct', &customer\_id, 1000);
   D. INSERT INTO(SELECT o order\_id\_o order\_date o order\_mode c customer\_id\_o order\_tr
- D. INSERT INTO(SELECT o.order\_id, o.order\_date,o.order\_mode,c.customer\_id, o.order\_total FROM orders o, customers c
   WHERE o.customer\_id = c.customer\_id
   AND c.cust\_last\_name='Roberts' ANDc.credit\_limit=600 )
   VALUES (1,'10-mar-2007', 'direct',(SELECT customer\_id FROM customers
   WHERE cust\_last\_name='Roberts' AND credit\_limit=600), 1000);

## Answer: A

## Question: 144

Evaluate the following SQL statement:

SELECT product\_name || 'it's not available for order'

| Page 77 of 93 |  |
|---------------|--|

| Exam Name: | Oracle Database SQL Expert |                  |     |
|------------|----------------------------|------------------|-----|
| Exam Type: | Oracle                     |                  |     |
| Exam Code: | 1Z0-047                    | Total Questions: | 171 |

FROM product\_information

WHERE product\_status = 'obsolete';

You received the following error while executing the above query: ERROR: ORA-01756: quoted string not properly terminated

What would you do to execute the query successfully?

- A. Enclose the character literal string in the SELECT clause within the double quotation marks.
- B. Do not enclose the character literal string in the SELECT clause within the single quotation marks.
- C. Use Quote (q) operator and delimiter to allow the use of single quotation mark in the literal character string.
- D. Use escape character to negate the single quotation mark inside the literal character string in the SELECT clause.

## Answer: C

## Question: 145

View the Exhibit and examine the data in EMPLOYEES and DEPARTMENTS tables. In the EMPLOYEES table EMPLOYEE\_ID is the PRIMARY KEY and DEPARTMENT\_ID is the FOREIGN KEY. In the DEPARTMENTS table DEPARTMENT\_ID is the PRIMARY KEY. Evaluate the following UPDATE statement:

UPDATE employees a SET department\_id = (SELECT department\_id FROM departments WHERE location\_id = '2100'), (salary, commission\_pct) = (SELECT 1.1\*AVG(salary), 1.5\*AVG(commission\_pct) FROM employees b WHERE a.department\_id = b.department\_id) WHERE first\_name||' '||last\_name = 'Amit Banda';

What would be the outcome of the above statement?

| EMPLOYEE_ID | FIRST_NAME | LAST_NAME | DEPARTMENT_ID | SALARY | COMMISSION PCT |
|-------------|------------|-----------|---------------|--------|----------------|
| 154         | Nanette    | Cambrault | 80            | 7500   | .2             |
| 166         | Sundar     | Ande      | 80            | 6400   | .1             |
| 167         | Amit       | Banda     | 80            | 6200   | .1             |
| 169         | Harrison   | Bloom     | 80            | 10000  | .2             |

#### **DEPARTMENTS**

| DEPARTMENT | ID | DEPARTMENT NAME  | LOCATION ID |
|------------|----|------------------|-------------|
|            | 10 | Administration   | 1700        |
|            | 40 | Human Resources  | 2400        |
|            | 70 | Public Relations | 2700        |
|            | 80 | Sales            | 2,500       |

A. It would execute successfully and update the relevant data.

| Page 78 of 93 |  |
|---------------|--|

| Exam Name: | Oracle Database SQL Expert |                  |     |
|------------|----------------------------|------------------|-----|
| Exam Type: | Oracle                     |                  |     |
| Exam Code: | 1Z0-047                    | Total Questions: | 171 |

- B. It would not execute successfully because there is no LOCATION\_ID 2100 in the DEPARTMENTS table.
- C. It would not execute successfully because the condition specified with the concatenation operator is not valid.
- D. It would not execute successfully because multiple columns (SALARY,COMMISSION\_PCT)cannot be used in an UPDATE statement.

## Answer: A

#### Question: 146

View the Exhibit and examine the description of the ORDERS table. You need to display CUSTOMER\_ID for all customers who have placed orders more than three times in the last six months. You issued the following SQL statement:

SELECT customer\_id,COUNT(order\_id) FROM orders WHERE COUNT(order\_id)>3 AND order\_date BETWEEN ADD\_MONTHS(SYSDATE,-6) AND SYSDATE GROUP BY customer\_id;

Which statement is true regarding the execution of the above statement?

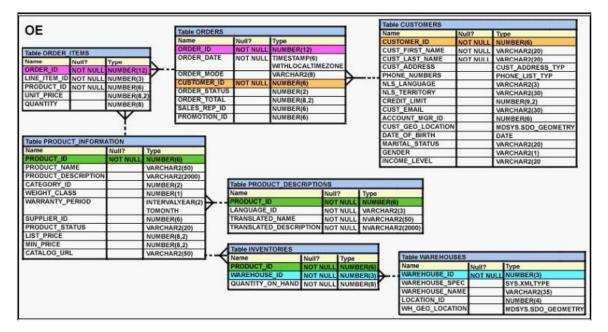

- A. It would execute successfully and provide the desired result.
- B. It would not execute because the WHERE clause cannot have an aggregate function.
- C. It would not execute because the ORDER\_ID column is not included in the GROUP BY clause.
- D. It would not execute because the GROUP BY clause should be placed before the WHERE clause.

## Answer: B

#### Question: 147

View the Exhibit and examine the data in the PRODUCTS table. Which statement would add a column called PRICE, which cannot contain NULL?

| Page 79 of 93 |  |
|---------------|--|

| Exam Name: | Oracle Database SQL Expert |                  |     |
|------------|----------------------------|------------------|-----|
| Exam Type: | Oracle                     |                  |     |
| Exam Code: | 1 <b>Z</b> 0-047           | Total Questions: | 171 |

#### PRODUCTS

| PRODUCT ID | PRODUCT NAME       |
|------------|--------------------|
| 3054       | Plasma Monitor     |
| 1782       | Compact 400/DQ     |
| 1791       | Industrial 700/HD  |
| 2302       | Inkjet B/6         |
| 2459       | LaserPro 1200/8/BW |

- A. ALTER TABLE products
- ADD price NUMBER(8,2) NOT NULL; B. ALTER TABLE products ADD price NUMBER(8,2) DEFAULT NOT NULL;
- C. ALTER TABLE products ADD price NUMBER(8,2) DEFAULT 0 NOT NULL;
- D. ALTER TABLE products ADD price NUMBER(8,2) DEFAULT CONSTRAINT p\_nn NOT NULL;

# Answer: C

## Question: 148

Which three possible values can be set for the TIME\_ZONE session parameter by using the ALTER SESSION command? (Choose three.)

- A. 'os'
- B. local
- C. '-8:00'
- D. dbtimezone
- E. 'Australia'

# Answer: B, C, D

## Question: 149

View the Exhibit and examine the structure of the ORD table. Evaluate the following SQL statements that are executed in a user session in the specified order:

CREATE SEQUENCE ord\_seq; SELECT ord\_seq.nextval FROM dual; INSERT INTO ord VALUES (ord\_seq.CURRVAL, '25-jan-2007',101); UPDATE ord SET ord\_no= ord\_seq.NEXTVAL WHERE cust\_id =101;

What would be the outcome of the above statements?

| Page | 80 | of | 93 |  |
|------|----|----|----|--|
|------|----|----|----|--|

| Exam Name: | Oracle Database SQL Expert |                  |     |
|------------|----------------------------|------------------|-----|
| Exam Type: | Oracle                     |                  |     |
| Exam Code: | 1Z0-047                    | Total Questions: | 171 |

| Name     | Null?    | Туре       |
|----------|----------|------------|
| ORD_NO   | NOT NULI | NUMBER(2)  |
| ORD DATE | Ô        | DATE       |
| CUST ID  |          | NUMBER (4) |

- A. All the statements would execute successfully and the ORD\_NO column would contain the value 2 for the CUST\_ID 101.
- B. The CREATE SEQUENCE command would not execute because the minimum value and maximum value for the sequence have not been specified.
- C. The CREATE SEQUENCE command would not execute because the starting value of the sequence and the increment value have not been specified.
- D. All the statements would execute successfully and the ORD\_NO column would have the value 20 for the CUST\_ID 101 because the default CACHE value is 20.

## Answer: A

#### Question: 150

ORD is a private synonym for the OE.ORDERS table. The user OE issues the following command:

DROP SYNONYM ord;

Which statement is true regarding the above SQL statement?

A. Only the synonym would be dropped.

- B. The synonym would be dropped and the corresponding table would become invalid.
- C. The synonym would be dropped and the packages referring to the synonym would be dropped.
- D. The synonym would be dropped and any PUBLIC synonym with the same name becomes invalid.

## Answer: A

## Question: 151

View the Exhibit and examine the structure of the ORDERS table. Which task would require subqueries?

| ORDER ID | ORDER DATE | ORDER MODE | CUST ID | ORDER TOTAL | SALES REP |
|----------|------------|------------|---------|-------------|-----------|
| 2355     | 26-jan-98  | online     | 104     | 94513.5     | 5         |
| 2356     | 26-jan-00  | online     | 105     | 29473.8     |           |
| 2359     | 09-jan-98  | online     | 106     | 5543.1      | 1         |
| 2360     | 14-nov-99  | online     | 107     | 990.4       |           |
| 2432     | 14-sep-99  | direct     | 102     | 10523       | 163       |
| 2433     | 13-sep-99  | direct     | 103     | 78          | 163       |
| 2436     | 02-sep-99  | direct     | 116     | 6394.8      | 161       |
| 2446     | 27-jul-99  | direct     | 117     | 103679.3    | 161       |
| 2447     | 27-jul-00  | direct     | 101     | 33893.6     | 161       |

| Page 81 of 93 |  |
|---------------|--|

| Exam Name: | Oracle Database SQL Expert |                  |     |
|------------|----------------------------|------------------|-----|
| Exam Type: | Oracle                     |                  |     |
| Exam Code: | 1Z0-047                    | Total Questions: | 171 |

- A. displaying the total order value for sales representatives 161 and 163
- B. displaying the order total for sales representative 161 in the year 1999
- C. displaying the number of orders that have order mode online and order date in 1999
- D. displaying the number of orders whose order total is more than the average order total for all online orders

## Answer: D

#### Question: 152

Which SQL statement would display the view names and definitions of all the views owned by you?

- A. SELECT view\_name, text FROM user\_view;
- B. SELECT view\_name, text
- FROM user\_object ; C. SELECT view\_name, text
- FROM user\_objects;
- D. SELECT view\_name, text FROM user\_views;

#### Answer: D

#### Question: 153

View the Exhibit button and examine the structures of ORDERS and ORDER\_ITEMS tables. In the ORDERS table, ORDER\_ID is the PRIMARY KEY and in the ORDER\_ITEMS table, ORDER\_ID and LINE\_ITEM\_ID form the composite primary key. Which view can have all the DML operations performed on it?

| NAME        | NULL?    | TYPE       |
|-------------|----------|------------|
| ORDER ID    | NOT NULL | NUMBER(12) |
| DRDER DATE  |          | TIMESTAMP  |
| CUSTOMER ID | NOT NULL | NUMBER(6)  |

ORDER ITEMS

| NAME         | NULL?    | TYPE        |
|--------------|----------|-------------|
| ORDER ID     | NOT NULL | NUMBER(12)  |
| LINE ITEM ID | NOT NULL | NUMBER(3)   |
| PRODUCT ID   | NOT NULL | NUMBER(6)   |
| UNIT PRICE   | 1        | NUMBER(8,2) |
| QUANTITY     |          | NUMBER(8)   |

- A. CREATE VIEW V1
- AS SELECT order\_id, product\_id FROM order\_items;
- B. CREATE VIEW V4(or\_no, or\_date, cust\_id) AS SELECT order\_id, order\_date, customer\_id FROM orders WHERE order\_date < '30-mar-2007'

| Page | 82 | of 9 | 3 |
|------|----|------|---|
|------|----|------|---|

| Exam Name: | Oracle Database SQL Expert |                  |     |
|------------|----------------------------|------------------|-----|
| Exam Type: | Oracle                     |                  |     |
| Exam Code: | 1Z0-047                    | Total Questions: | 171 |

WITH CHECK OPTION;

- C. CREATE VIEW V3 AS SELECT o.order\_id, o.customer\_id, i.product\_id FROM orders o, order\_items i WHERE o.order\_id=i.order\_id;
- D. CREATE VIEW V2 AS SELECT order\_id, line\_item\_id, unit\_price\*quantity total FROM order\_items;

# Answer: B

## Question: 154

View the Exhibit and examine the details of the PRODUCT\_INFORMATION table. Evaluate the following SQL statement:

SELECT TO\_CHAR(list\_price,'\$9,999') FROM product\_information;

Which two statements would be true regarding the output for this SQL statement? (Choose two.)

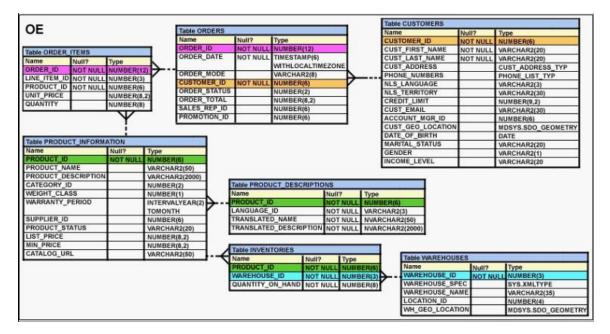

A. The LIST\_PRICE column having value 1123.90 would be displayed as \$1,124.

B. The LIST\_PRICE column having value 1123.90 would be displayed as \$1,123.

C. The LIST\_PRICE column having value 11235.90 would be displayed as \$1,123.

D. The LIST\_PRICE column having value 11235.90 would be displayed as ########.

## Answer: A, D

## Question: 155

You executed the following SQL statements in the given order:

CREATE TABLE orders (order\_id NUMBER(3) PRIMARY KEY, order\_date DATE,

| Page 83 of 93 |  |
|---------------|--|

| Exam Name: | Oracle Database SQL Expert |                  |     |
|------------|----------------------------|------------------|-----|
| Exam Type: | Oracle                     |                  |     |
| Exam Code: | 1Z0-047                    | Total Questions: | 171 |

customer\_id number(3)); INSERT INTO orders VALUES (100,'10-mar-2007',222); ALTER TABLE orders MODIFY order\_date NOT NULL; UPDATE orders SET customer\_id=333; DELETE FROM order; The DELETE statement results in the following error: ERROR at line 1: ORA-00942: table or view does not exist

What would be the outcome?

A. All the statements before the DELETE statement would be rolled back.

- B. All the statements before the DELETE statement would be implicitly committed within the session.
- C. All the statements up to the ALTER TABLE statement would be committed and the outcome of UPDATE statement would be rolled back.
- D. All the statements up to the ALTER TABLE statement would be committed and the outcome of the UPDATE statement is retained uncommitted within the session.

## Answer: D

#### **Question: 156**

View the Exhibit and examine the structure of the EMPLOYEES and JOB\_HISTORY tables. The query should display the employee IDs of all the employees who have held the job SA\_MAN at any time during their tenure. Choose the correct SET operator to fill in the blank space and complete the following query.

SELECT employee\_id FROM employees WHERE job\_id = 'SA\_MAN'

SELECT employee\_id FROM job\_history WHERE job id='SA MAN';

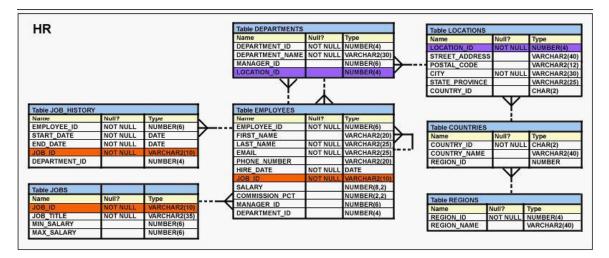

A. UNION

B. MINUS

C. INTERSECT

| Page 84 of 93 |  |
|---------------|--|

| Exam Name: | Oracle Database SQL Expert |                  |     |
|------------|----------------------------|------------------|-----|
| Exam Type: | Oracle                     |                  |     |
| Exam Code: | 1Z0-047                    | Total Questions: | 171 |

## D. UNION ALL

## Answer: A

## Question: 157

View the Exhibit and examine the structure of the PRODUCT\_INFORMATION and INVENTORIES tables. You have a requirement from the supplies department to give a list containing PRODUCT\_ID, SUPPLIER\_ID, and QUANTITY\_ON\_HAND for all the products wherein QUANTITY\_ON\_HAND is less than five. Which two SQL statements can accomplish the task? (Choose two.)

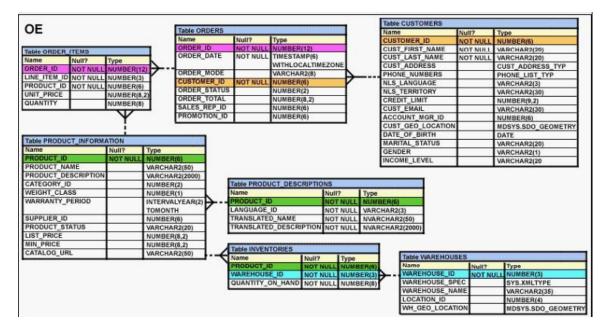

- A. SELECT product\_id, quantity\_on\_hand , supplier\_id FROM product\_information
  - NATURAL JOIN inventories AND quantity\_on\_hand < 5;
- B. SELECT i.product\_id, i.quantity\_on\_hand , pi.supplier\_id FROM product\_information pi JOIN inventories i USING (product\_id) AND quantity\_on\_hand < 5;</p>
- C. SELECT i.product\_id, i.quantity\_on\_hand , pi.supplier\_id FROM product\_information pi JOIN inventories i ON (pi.product\_id=i.product\_id) WHERE quantity\_on\_hand < 5;
- D. SELECT i.product\_id, i.quantity\_on\_hand , pi.supplier\_id FROM product\_information pi JOIN inventories i ON (pi.product\_id=i.product\_id) AND quantity\_on\_hand < 5;</p>

# Answer: C, D

# Question: 158

Evaluate the following query:

SELECT INTERVAL '300' MONTH, INTERVAL '54-2' YEAR TO MONTH, INTERVAL '11:12:10.1234567' HOUR TO SECOND FROM dual;

| Page 85 of 93 |  |
|---------------|--|

| Exam Name: | Oracle Database SQL Expert |                  |     |
|------------|----------------------------|------------------|-----|
| Exam Type: | Oracle                     |                  |     |
| Exam Code: | 1Z0-047                    | Total Questions: | 171 |

What is the correct output of the above query?

A. +25-00 , +54-02, +00 11:12:10.123457 B. +00-300, +54-02, +00 11:12:10.123457 C. +25-00 , +00-650, +00 11:12:10.123457 D. +00-300 , +00-650, +00 11:12:10.123457

# Answer: A

## Question: 159

View the Exhibit and examine the description of the EMPLOYEES table. You executed the following SQL statement:

SELECT first\_name, department\_id, salary FROM employees ORDER BY department\_id, first\_name, salary desc;

Which two statements are true regarding the output of the above query? (Choose two.)

- A. The values in all the columns would be sorted in the descending order.
- B. The values in the SALARY column would be sorted in descending order for all the employees having the same value in the DEPARTMENT\_ID column.
- C. The values in the FIRST\_NAME column would be sorted in ascending order for all the employees having the same value in the DEPARTMENT\_ID column.
- D. The values in the FIRST\_NAME column would be sorted in the descending order for all the employees having the same value in the DEPARTMENT\_ID column.
- E. The values in the SALARY column would be sorted in descending order for all the employees having the same value in the DEPARTMENT\_ID and FIRST\_NAME column.

# Answer: C, E

## Question: 160

Evaluate the following CREATE TABLE commands:

TABLE orders (ord\_no NUMBER(2) CONSTRAINT ord\_pk PRIMARY KEY, ord\_date DATE, cust\_id NUMBER(4)); CREATE TABLE ord\_items (ord\_no NUMBER(2), item\_no NUMBER(3), qty NUMBER(3) CHECK (qty BETWEEN 100 AND 200), expiry\_date date CHECK (expiry\_date > SYSDATE), CONSTRAINT it\_pk PRIMARY KEY (ord\_no,item\_no), CONSTRAINT ord\_fk FOREIGN KEY(ord\_no) REFERENCES orders(ord\_no));

Why would the ORD\_ITEMS table not get created?

A. SYSDATE cannot be used with the CHECK constraint.

- B. The CHECK constraint cannot be used twice for the same table.
- C. The BETWEEN clause cannot be used for the CHECK constraint.
- D. ORD\_NO and ITEM\_NO cannot be used as a composite primary key because ORD\_NO is also the FOREIGN KEY.

| Page 86 of 93 |  |
|---------------|--|

| Exam Name: | Oracle Database SQL Expert |                  |     |
|------------|----------------------------|------------------|-----|
| Exam Type: | Oracle                     |                  |     |
| Exam Code: | 1Z0-047                    | Total Questions: | 171 |

## Answer: A

#### Question: 161

Evaluate the following SQL statement:

SELECT 2 col1,'y' col2 FROM dual UNION SELECT 1,'x' FROM dual UNION SELECT 3,NULL FROM dual ORDER BY 2;

Which statement is true regarding the output of the SQL statement?

- A. It would execute and the order of the values in the first column would be 3, 2, 1.
- B. It would execute and the order of the values in the first column would be 1, 2, 3.
- C. It would not execute because the column alias name has not been used in the ORDER BY clause.
- D. It would not execute because the number 2 in the ORDER BY clause would conflict with the value 2 in the first SELECT statement.

## Answer: B

#### Question: 162

A subquery is called a single-row subquery when \_\_\_\_\_.

- A. the inner query returns a single value to the main query
- B. the inner query uses an aggregate function and returns one or more values
- C. there is only one inner query in the main query and the inner query returns one or more values
- D. the inner query returns one or more values and the main query returns a single value as output

## Answer: A

## Question: 163

View the Exhibit and examine the structure of ORDER\_ITEMS and ORDERS tables. You need to remove from the ORDER\_ITEMS table those rows that have an order status of 0 or 1 in the ORDERS table. Which DELETE statements are valid? (Choose all that apply.)

| Exam Name: | Oracle Database SQL Expert |                  |     |
|------------|----------------------------|------------------|-----|
| Exam Type: | Oracle                     |                  |     |
| Exam Code: | 1Z0-047                    | Total Questions: | 171 |

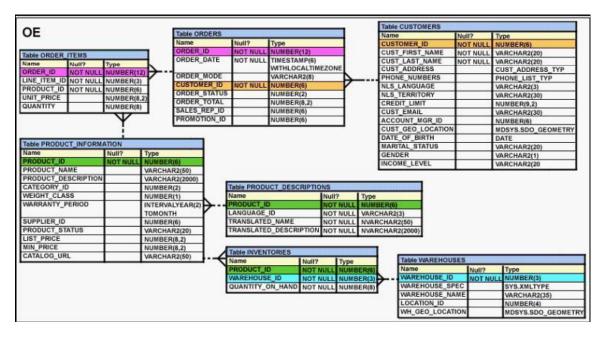

#### A. DELETE

FROM order\_items WHERE order\_id IN (SELECT order\_id FROM orders WHERE order\_status in (0,1));

- B. DELETE \* FROM order\_items WHERE order\_id IN (SELECT order\_id FROM orders WHERE order status IN (0,1));
- C. DELETE FROM order\_items i WHERE order\_id = (SELECT order\_id FROM orders o WHERE i.order\_id = o.order\_id AND order\_status IN (0,1));

# D. DELETE

FROM (SELECT \* FROM order\_items i,orders o WHERE i.order\_id = o.order\_id AND order\_status IN (0,1));

## Answer: A, C, D

## Question: 164

View the Exhibit and examine the structure of the PRODUCT\_INFORMATION table. Which two queries would work? (Choose two.)

| Exam Name: | Oracle Database SQL Expert |                  |     |
|------------|----------------------------|------------------|-----|
| Exam Type: | Oracle                     |                  |     |
| Exam Code: | 1Z0-047                    | Total Questions: | 171 |

| 05                                                                                                    |             | 53     |              |        |                |                |       |          | Table CUSTOMERS   |          |                               |
|----------------------------------------------------------------------------------------------------|-------------|--------|--------------|--------|----------------|----------------|-------|----------|-------------------|----------|-------------------------------|
| OE                                                                                                    |             |        | Table ORDERS |        |                |                | Name  | Null?    | Type              |          |                               |
|                                                                                                    |             |        | Name         |        | Null?          | Туре           |       |          | CUSTOMER_ID       | NOT NULL | NUMBER(6)                     |
| Table ORDER ITEMS                                                                                                    |             |        | ORDER_I      |        |                | NUMBER(12)     |       |          | CUST_FIRST_NAME   | NOT NULL | VARCHAR2(20)                  |
| and the second second se | Туре        |        | ORDER_I      | DATE   | NOT NULL       | TIMESTAMP(6)   |       |          | CUST_LAST_NAME    | NOT NULL | VARCHAR2(20)                  |
|                                                                                                    | NUMBER(12)  | ×      |              |        |                | WITHLOCALTIM   | EZONE |          | CUST_ADDRESS      |          | CUST ADDRESS TYP              |
|                                                                                                    | NUMBER(3)   | /      | ORDER_       |        | and the second | VARCHAR2(8)    |       | Δ        | PHONE_NUMBERS     |          | PHONE LIST TYP                |
|                                                                                                    | NUMBER(6)   |        | CUSTOM       |        | NOT NULL       | NUMBER(6)      |       |          | NLS_LANGUAGE      |          | VARCHAR2(3)                   |
| UNIT_PRICE                                                                                                    | NUMBER(8,2) |        | ORDER_       |        |                | NUMBER(2)      |       |          | NLS_TERRITORY     |          | VARCHAR2(30)                  |
| QUANTITY                                                                                                    | NUMBER(8)   |        | ORDER_       |        |                | NUMBER(8,2)    |       |          | CREDIT_LIMIT      |          | NUMBER(9,2)                   |
|                                                                                                    | NUMBER(8)   |        | SALES_R      |        |                | NUMBER(6)      |       |          | CUST_EMAIL        |          | VARCHAR2(30)                  |
|                                                                                                    | Y           |        | PROMOT       | ION_ID |                | NUMBER(6)      |       |          | ACCOUNT_MGR_ID    |          | NUMBER(6)                     |
|                                                                                                    | -           |        |              |        |                |                | _     | 8        | CUST_GEO_LOCATION |          | MDSYS.SDO GEOMETRY            |
|                                                                                                    | i           |        |              |        |                |                |       |          | DATE_OF_BIRTH     |          | DATE                          |
| Table PRODUCT_INFORM                                                                                                    | ATION       |        | 1            |        |                |                |       |          | MARITAL_STATUS    |          | VARCHAR2(20)                  |
| Name                                                                                                    | Null? Typ   |        |              |        |                |                |       |          | GENDER            |          | VARCHAR2(1)                   |
| PRODUCT_ID                                                                                                    |             | MBER   |              |        |                |                |       |          | INCOME_LEVEL      |          | VARCHAR2(20                   |
| PRODUCT_NAME                                                                                                    |             | RCHAR  |              |        |                |                |       |          |                   | · · ·    |                               |
| PRODUCT_DESCRIPTION                                                                                                    |             |        | R2(2000)     |        |                |                |       |          |                   |          |                               |
| CATEGORY_ID                                                                                                    | NU          | MBER   | (2)          |        |                | ICT_DESCRIPTIO | INS   |          |                   |          |                               |
| WEIGHT_CLASS                                                                                                    |             | IMBER  |              |        | Name           |                | Null? | Type     | Concerns and the  |          |                               |
| WARRANTY_PERIOD                                                                                                    | INT         | TERVAL | LYEAR(2)     |        | PRODUCT_I      |                | NOTN  | ULL NUM  | BER(6)            |          |                               |
|                                                                                                    | то          | MONT   | H            |        | LANGUAGE       |                | NOT N | ULL VARC | :HAR2(3)          |          |                               |
| SUPPLIER_ID                                                                                                    | NU          | MBER   | (6)          |        | TRANSLATE      |                | NOT N |          | CHAR2(50)         |          |                               |
| PRODUCT_STATUS                                                                                                    | VA          | RCHAP  | R2(20)       | - F    | TRANSLATE      | D_DESCRIPTION  | NOT N | ULL NVAF | CHAR2(2000)       |          |                               |
| LIST_PRICE                                                                                                    | NU          | MBER   | (8,2)        |        |                |                | -     | -        |                   |          |                               |
| MIN_PRICE                                                                                                    | NU          | MBER   | (8,2)        |        | Table INVEN    | TOPIES         |       |          |                   |          |                               |
| CATALOG_URL                                                                                                    | VA          | RCHAR  | R2(50)       |        | Name           | Null?          | 12    | -        | Table WAREHOUS    | EFS      |                               |
|                                                                                                    |             |        |              | · · ·  | PRODUCT        |                |       | UMBER(6) | Name              | Null?    | Type                          |
|                                                                                                    |             |        |              |        | WAREHOUS       |                |       |          |                   | NOT N    |                               |
|                                                                                                    |             |        |              |        | QUANTITY (     |                |       | UMBER(3) | WAREHOUSE_SP      |          | SYS.XMLTYPE                   |
|                                                                                                    |             |        |              |        | COMMITT_C      | NOT NOT N      | ULL N | UMBER(8) | WAREHOUSE_NA      |          | VARCHAR2(35)                  |
|                                                                                                    |             |        |              |        |                |                |       |          | LOCATION ID       | CHIL.    |                               |
|                                                                                                    |             |        |              |        |                |                |       |          | WH GEO LOCAT      | 1011     | NUMBER(4)<br>MDSYS.SDO_GEOMET |
|                                                                                                    |             |        |              |        |                |                |       |          | WIT GED LOCAT     | DO NO    | IMUSYS.SDO GEOMET             |

- A. SELECT product\_name FROM product\_information WHERE list\_price = (SELECT AVG(list\_price) FROM product\_information);
- B. SELECT product\_status
   FROM product\_information
   GROUP BY product\_status
   WHERE list\_price < (SELECT AVG(list\_price)</li>
   FROM product\_information);
- C. SELECT product\_status FROM product\_information GROUP BY product\_status HAVING list\_price > (SELECT AVG(list\_price) FROM product\_information);
- D. SELECT product\_name FROM product\_information WHERE list\_price < ANY(SELECT AVG(list\_price) FROM product\_information GROUP BY product\_status);

# Answer: A, D

## Question: 165

View the Exhibit and examine the data in the PRODUCT\_INFORMATION table. There are some products listed in the PRODUCT\_INFORMATION table that have no value in the LIST\_PRICE column. You issued the following SQL statement to find out the PRODUCT\_NAME for these products:

SELECT product\_name, list\_price FROM product\_information WHERE list\_price = NULL;

The query returns no rows. What changes would you make in the statement to get the desired result?

| Page 89 of 93 |  |
|---------------|--|
|---------------|--|

| Exam Name: | Oracle Database SQL Expert |                  |     |
|------------|----------------------------|------------------|-----|
| Exam Type: | Oracle                     |                  |     |
| Exam Code: | 1Z0-047                    | Total Questions: | 171 |

| PRODUCT_NAME        | LIST_PRICE |
|---------------------|------------|
| Inkjet C/8/HQ       | 349        |
| LaserPro 1200/8/BW  | 699        |
| LaserPro 600/6/BW   | 498        |
| HD 10GB /I          | 453        |
| HD 10GB /R          | 489        |
| HD 10GB /S          | 436        |
| HD 10GB @5400 /SE   | 399        |
| HD 12GB /I          | 543        |
| HD 12GB /N          | 567        |
| HD 12GB /R          | 612        |
| HD 12GB /S          | 633        |
| HD 12GB @7200 /SE   | 775        |
| HD 18.2GB @10000 /E | 800        |
| HD 18.2GB@10000 /I  | 850        |
| HD 8GB /SE          | 389        |
| HD 8GB /SI          |            |
| HD 9.1GB @10000     | 456        |

A. Change the WHERE clause to WHERE list\_price = 0

- B. Change the WHERE clause to WHERE list\_price = ' .
- C. Change the WHERE clause to WHERE list\_price IS NULL.
- D. In the WHERE clause, enclose NULL within single quotation marks.
- E. In the WHERE clause, enclose NULL within double quotation marks.

## Answer: C

## Question: 166

View the Exhibit and examine the description of the EMPLOYEES table. You want to calculate the total remuneration for each employee. Total remuneration is the sum of the annual salary and the percentage commission earned for a year. Only a few employees earn commission. Which SQL statement would you execute to get the desired output?

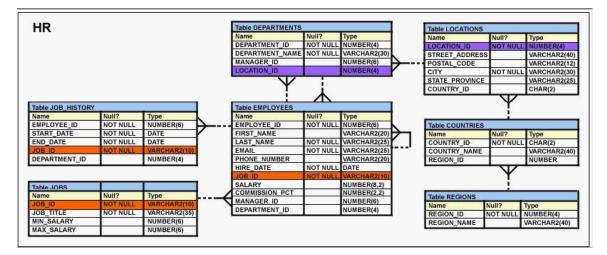

- A. SELECT first\_name, salary, salary\*12+salary\*commission\_pct "Total" FROM EMPLOYEES;
- B. SELECT first\_name, salary, salary\*12+NVL((salary\*commission\_pct), 0) "Total" FROM EMPLOYEES;
- C. SELECT first\_name, salary, salary\*12 + NVL(salary, 0)\*commission\_pct "Total" FROM EMPLOYEES;

| Page 90 of 93 |  |
|---------------|--|

| Exam Name: | Oracle Database SQL Expert |                  |     |
|------------|----------------------------|------------------|-----|
| Exam Type: | Oracle                     |                  |     |
| Exam Code: | 1Z0-047                    | Total Questions: | 171 |

D. SELECT first\_name, salary, salary\*12+(salary\*NVL2(commission\_pct, salary,salary+commission\_pct))"Total" FROM EMPLOYEES;

## Answer: B

## Question: 167

View the Exhibit and examine the structure of the PRODUCT\_INFORMATION and INVENTORIES tables. You want to display the quantity on hand for all the products available in the PRODUCT\_INFORMATION table that have the PRODUCT\_STATUS as 'orderable'. QUANTITY\_ON\_HAND is a column in the INVENTORIES table. The following SQL statement was written to accomplish the task:

SELECT pi.product\_id, pi.product\_status, sum(i.quantity\_on\_hand) FROM product\_information pi LEFT OUTER JOIN inventories i ON (pi.product\_id = i.product\_id) WHERE (pi.product\_status = 'orderable') GROUP BY pi.product\_id, pi.product\_status;

Which statement is true regarding the execution of this SQL statement?

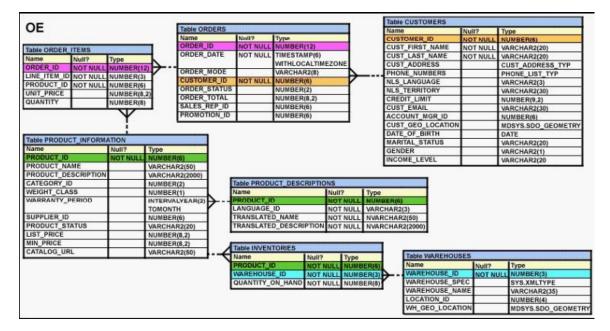

- A. The statement would execute and produce the desired output.
- B. The statement would not execute because the WHERE clause is used before the GROUP BY clause.
- C. The statement would not execute because prefixing table alias to column names is not allowed with the ON clause.
- D. The statement would not execute because the WHERE clause is not allowed with LEFT OUTER JOIN.

# Answer: A

## Question: 168

View the Exhibit and examine the description of the ORDERS table. The orders in the ORDERS table are placed through sales representatives only. You are given the task to get the

| Page 91 of 93 |  |
|---------------|--|

| Exam Name: | Oracle Database SQL Expert |                  |     |
|------------|----------------------------|------------------|-----|
| Exam Type: | Oracle                     |                  |     |
| Exam Code: | 1Z0-047                    | Total Questions: | 171 |

SALES\_REP\_ID from the ORDERS table of those sales representatives who have successfully referred more than 10 customers. Which statement would achieve this purpose?

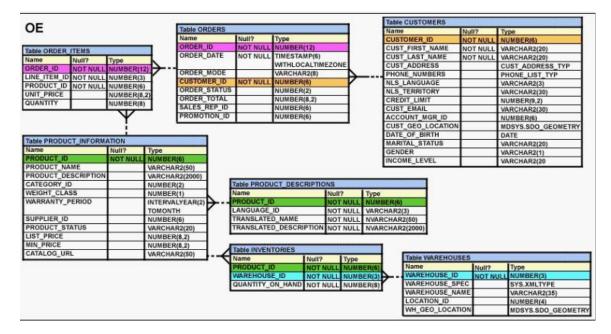

- A. SELECT sales\_rep\_id, COUNT(customer\_id) "Total" FROM orders HAVING COUNT(customer\_id) > 10;
- B. SELECT sales\_rep\_id, COUNT(customer\_id) "Total" FROM orders WHERE COUNT(customer\_id) > 10 GROUP BY sales\_rep\_id;
- C. SELECT sales\_rep\_id, COUNT(customer\_id) "Total" FROM orders GROUP BY sales\_rep\_id HAVING total > 10:
- D. SELECT sales\_rep\_id, COUNT(customer\_id) "Total" FROM orders GROUP BY sales\_rep\_id HAVING COUNT(customer\_id) > 10;

# Answer: D

# Question: 169

Which two statements are true regarding the types of table joins available in Oracle Database 10g? (Choose two.)

- A. You can use the JOIN clause to join only two tables.
- B. You can explicitly provide the join condition with a NATURAL JOIN.
- C. You can use the USING clause to join tables on more than one column.
- D. You can use the ON clause to specify multiple conditions while joining tables.

## Answer: C, D

## Question: 170

| Page 92 of 93 |  |
|---------------|--|

| Exam Name: | Oracle Database SQL Expert |                  |     |
|------------|----------------------------|------------------|-----|
| Exam Type: | Oracle                     |                  |     |
| Exam Code: | 1Z0-047                    | Total Questions: | 171 |

Which two statements are true regarding subqueries? (Choose two.)

- A. The ORDER BY clause can be used in the subquery.
- B. A subquery can be used in the FROM clause of a SELECT statement.
- C. If the subquery returns NULL, the main query may still return result rows.
- D. A subquery can be placed in a WHERE clause, GROUP BY clause, or a HAVING clause.
- E. Logical operators, such as AND, OR and NOT, cannot be used in the WHERE clause of a subquery.

## Answer: A, B

#### Question: 171

Given below is a list of functions and their purpose in random order. Function Purpose

1)NVL a) Used for evaluating NOT NULL and NULL values

- 2)NULLIF b) Used to return the first non- null values in a list of expressions
- 3)COALESCE c) Used to compare two expressions. If both are same, it returns NULL; otherwise, it returns only the first expression.
- 4)NVL2 d) Used to convert NULL values to actual values Identify the correct combination of functions and their usage.

A. 1-a, 2-c, 3-b, 4-d B. 1-d, 2-c, 3-b, 4-a C. 1-b, 2-c, 3-d, 4-a

D. 1-d, 2-b, 3-c, 4-a

Answer: B

## End of Document